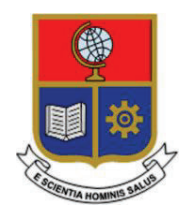

# **ESCUELA POLITÉCNICA NACIONAL**

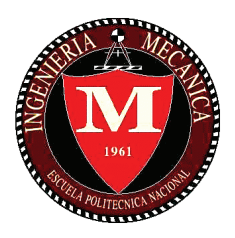

# **FACULTAD DE INGENIERÍA MECÁNICA**

# **DISEÑO Y CONSTRUCCIÓN DE UNA PRENSA HIDRÁULICA PARA CORRECCIÓN DE BORDES DE LÁMINAS METÁLICAS**

# **TRABAJO DE TITULACIÓN PREVIO A LA OBTENCIÓN DEL TÍTULO DE INGENIERO MECÁNICO**

**MARCO VINICIO MUELA GUAICHA marco.muela@epn.edu.ec** 

**DIRECTOR:** 

**ING. MONAR MONAR WILLAN LEOPOLDO william.monar@epn.edu.ec** 

**Quito, julio 2017** 

# **CERTIFICACIÓN**

Certifico que el presente trabajo fue desarrollado por Marco Vinicio Muela Guaicha, bajo mi supervisión.

> Ing. Willan Leopoldo Monar **DIRECTOR DE PROYECTO**

\_\_\_\_\_\_\_\_\_\_\_\_\_\_\_\_\_\_\_\_\_

# **DECLARACIÓN**

Yo, Marco Vinicio Muela Guaicha, declaro bajo juramento que el trabajo aquí descrito es de mi autoría; que no ha sido previamente presentado para ningún grado o calificación profesional; y, que he consultado las referencias bibliográficas que se incluyen en este documento.

A través de la presente declaración cedo mis derechos de propiedad intelectual correspondiente a este trabajo, a la Escuela Politécnica Nacional, según lo establecido por la Ley de Propiedad Intelectual, por su Reglamento y por la normativa institucional vigente.

> \_\_\_\_\_\_\_\_\_\_\_\_\_\_\_\_\_\_\_\_\_ Marco Vinicio Muela Guaicha

# **DEDICATORIA**

Por el apoyo incondicional, los consejos oportunos y su incansable labor diaria, dedico este triunfo a mis padres, quienes con mucha sabiduría supieron inculcar en mí valores que me representan diariamente. A mi madre, quien supo enseñarme desde muy pequeño el valor del conocimiento, quien nunca dejó de empujarme hacia lo más grande y estuvo conmigo en las buenas y en las malas. A mi padre, a mi primer maestro, mi guía, mi ejemplo, nunca dejó de confiar en mí por sobre todas las cosas, me entregó la posta para continuar con una tradición que nace este día. ¡Señores yo soy GUAYPERO desde la cuna!

A mis hermanos, Stalin y Alexis, a quienes admiro cada día que pasa, con quienes compartí muchas noches de desvelo, historias incontables, risas, preocupaciones y sobre todo porque compartí con ustedes todo esto que hoy estoy logrando.

# **AGRADECIMIENTO**

A Dios por darme la vida y permitirme alcanzar un logro más.

A la mejor Universidad y sobre todo a la mejor FACULTAD DEL MUNDO: INGENIERÍA MECÁNICA.

Al Ingeniero Willan Monar, que sin dudar me acompañó y supo apoyarme durante el desarrollo de este proyecto.

A mis compañeros y amigos con quienes compartí durante toda esta etapa estudiantil. Amig@s no los nombro para no olvidarme de alguno.

A la vida por permitirme encontrar a la mejor persona, amiga, compañera, cómplice y confidente de mis alegrías, de mis triunfos y de mis fracasos, gracias por estar conmigo durante todo este tiempo apoyándome y dándome fuerzas para seguir en momentos complicados, gracias por entenderme y soportar mis malos ratos, te agradezco por hacer de mí una mejor persona, por enseñarme que la vida es mejor si le pones una sonrisa a todo lo que haces. Gracias por ser siempre tú cuando estás conmigo.

A todos quienes me apoyaron incondicionalmente con sus palabras y obras.

GRACIAS… TOTALES!

# ÍNDICE DE CONTENIDOS

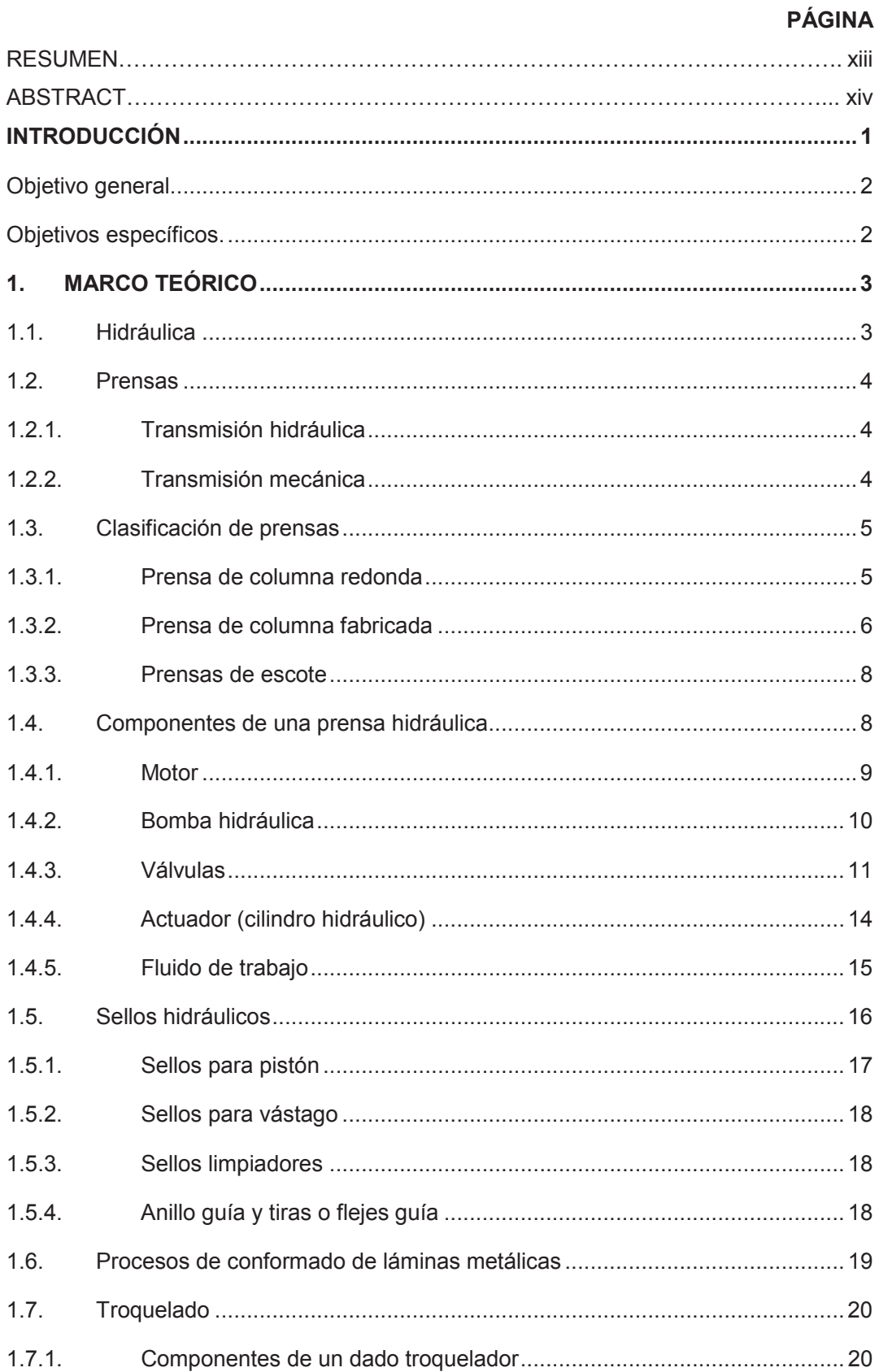

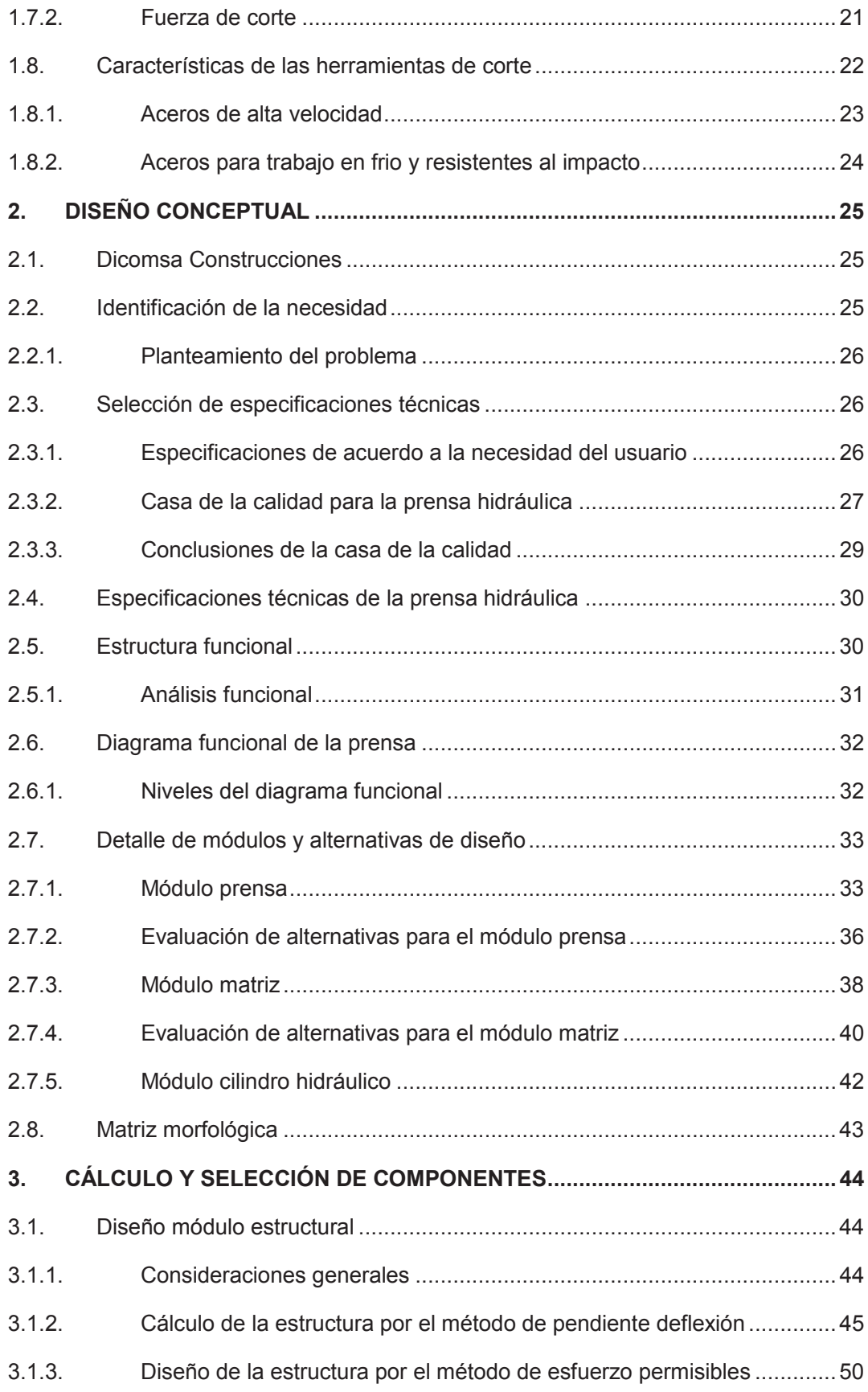

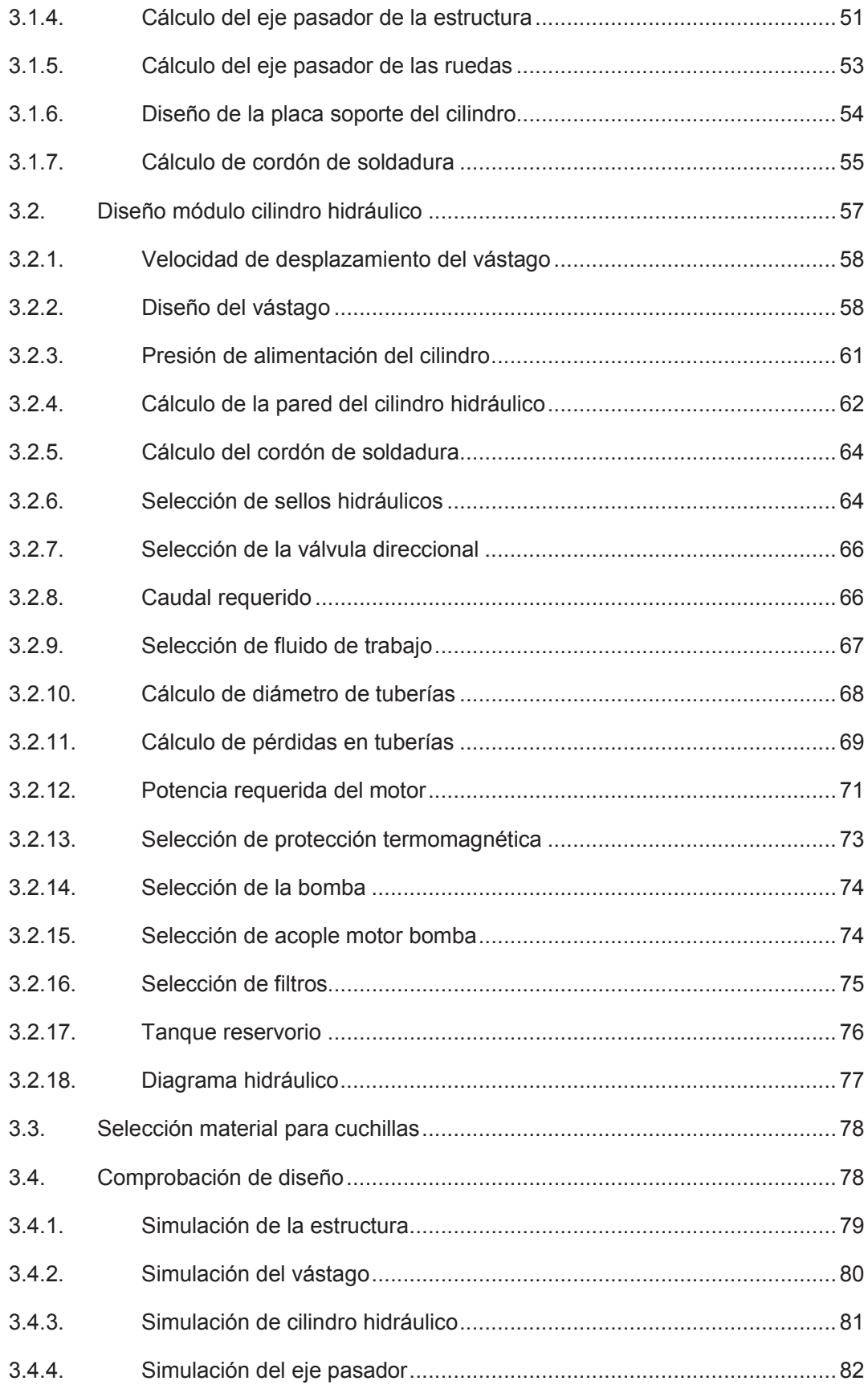

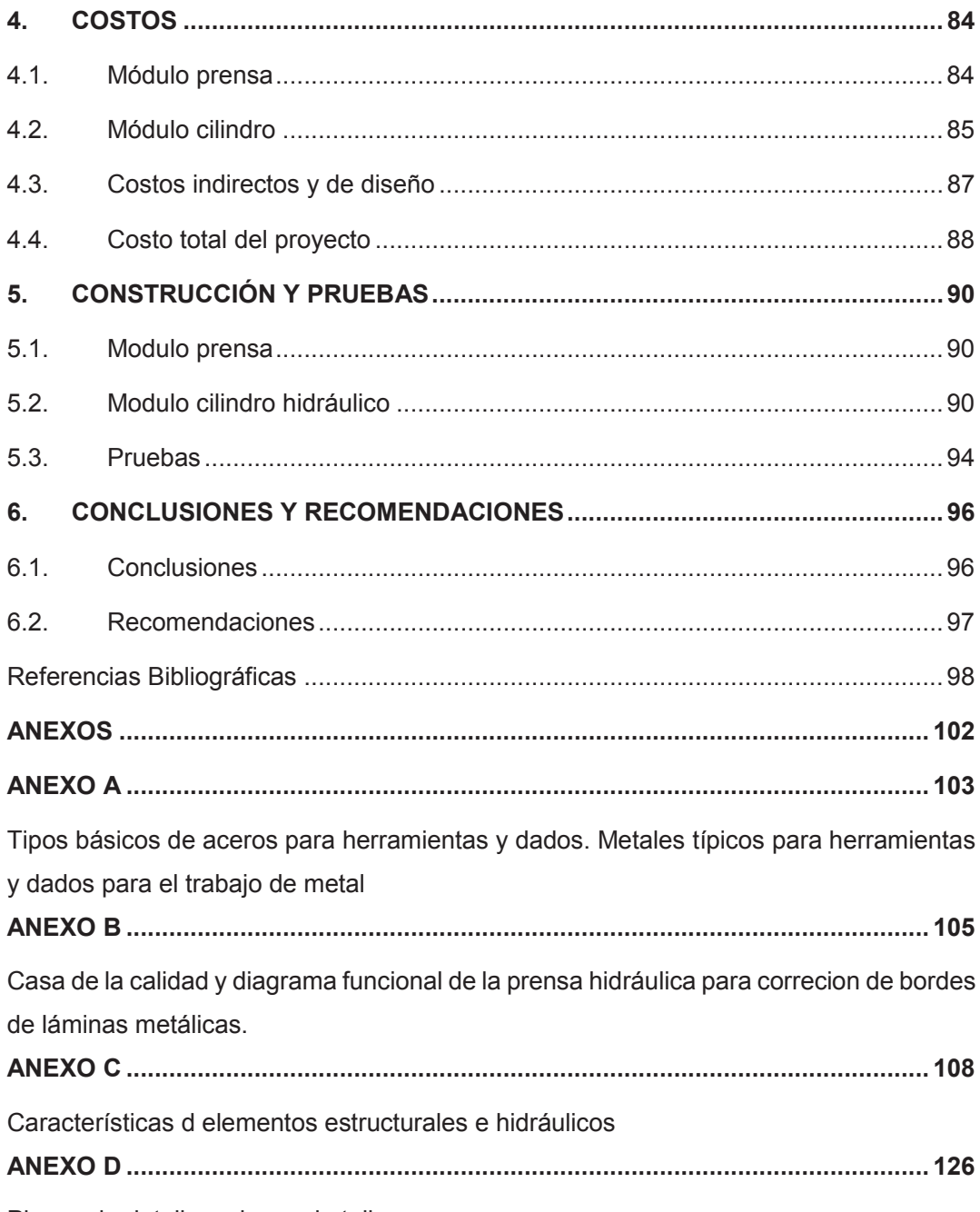

Planos de detalle y planos de taller

# **ÍNDICE DE FIGURAS**

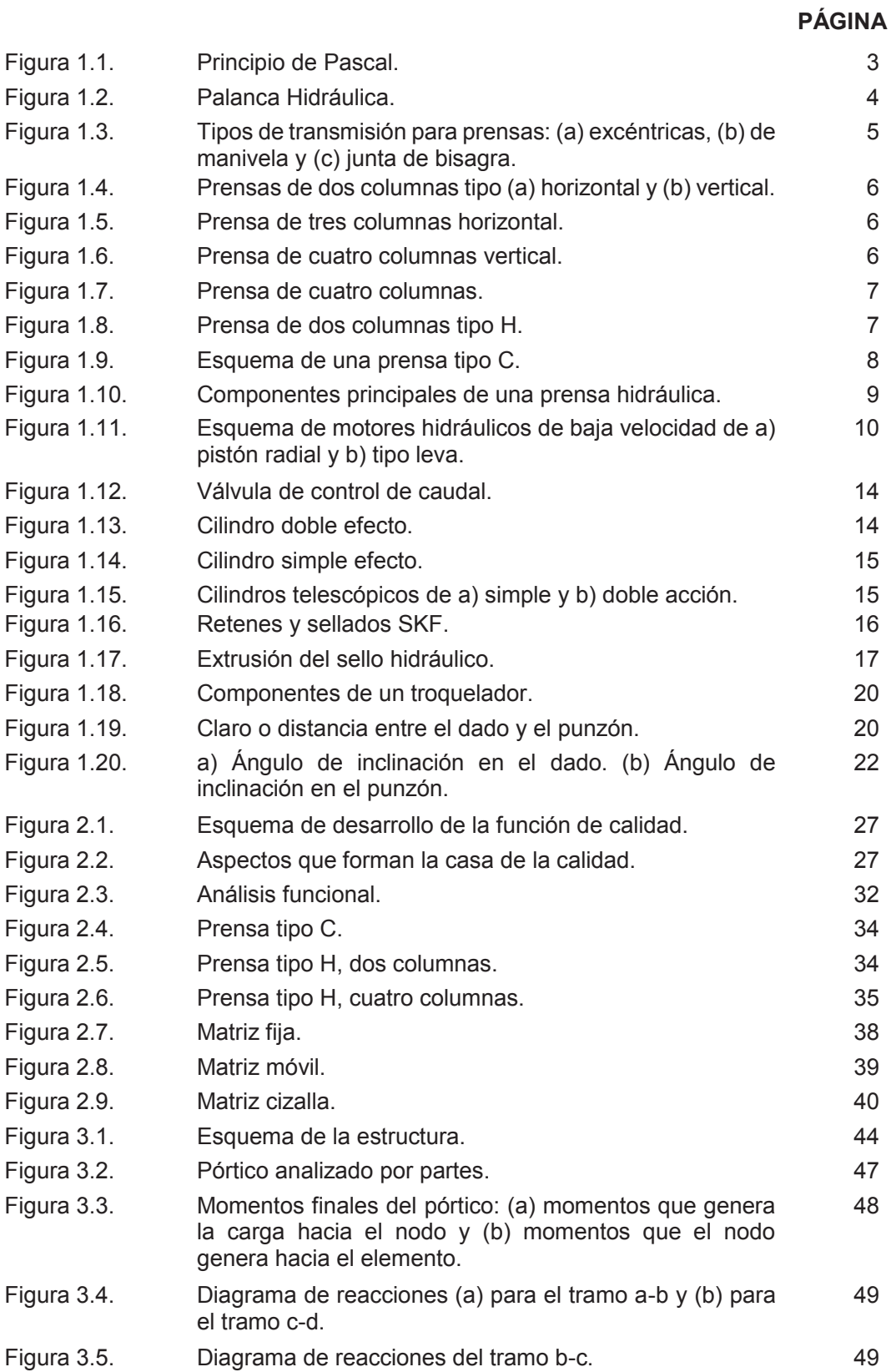

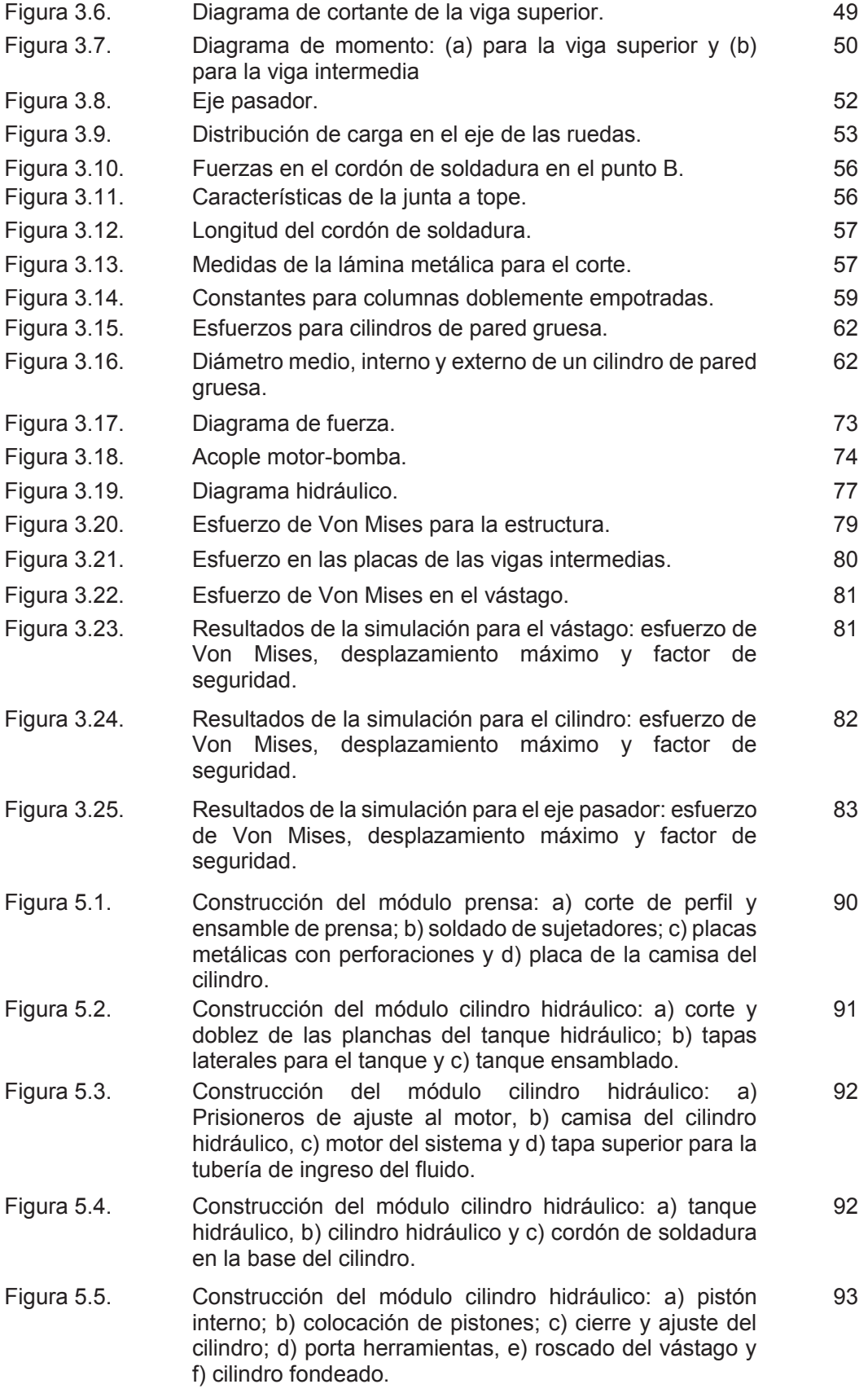

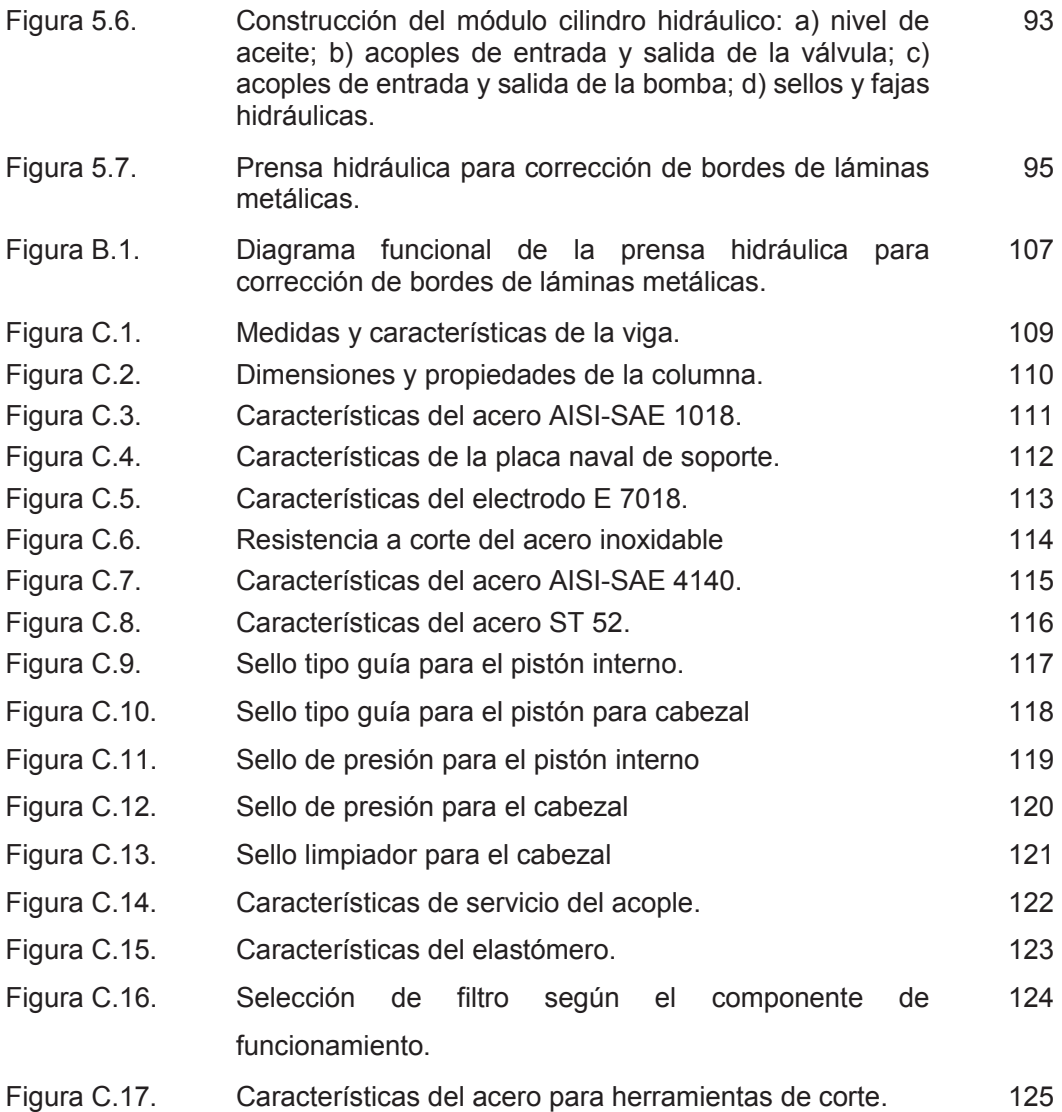

# **ÍNDICE DE TABLAS**

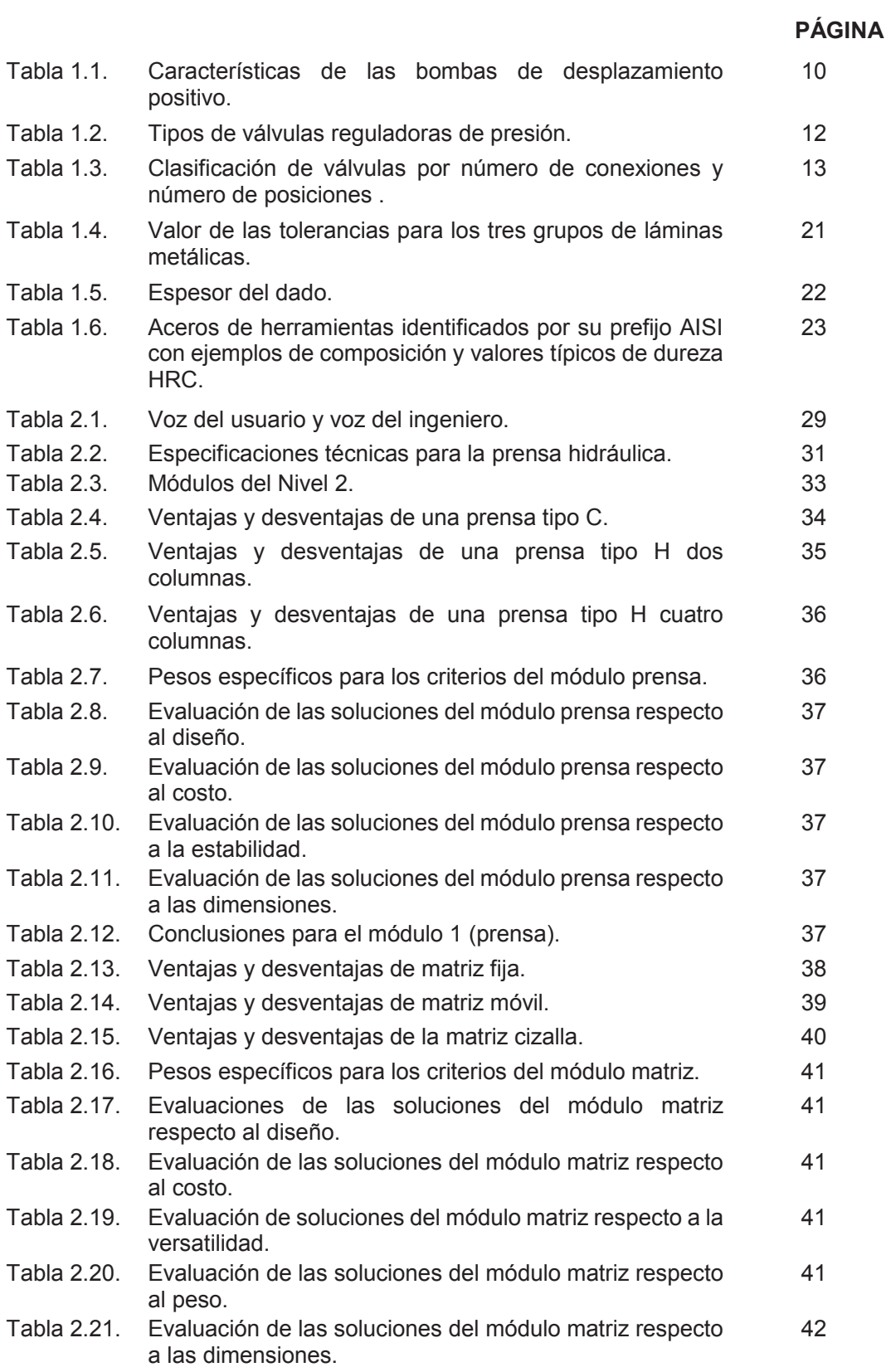

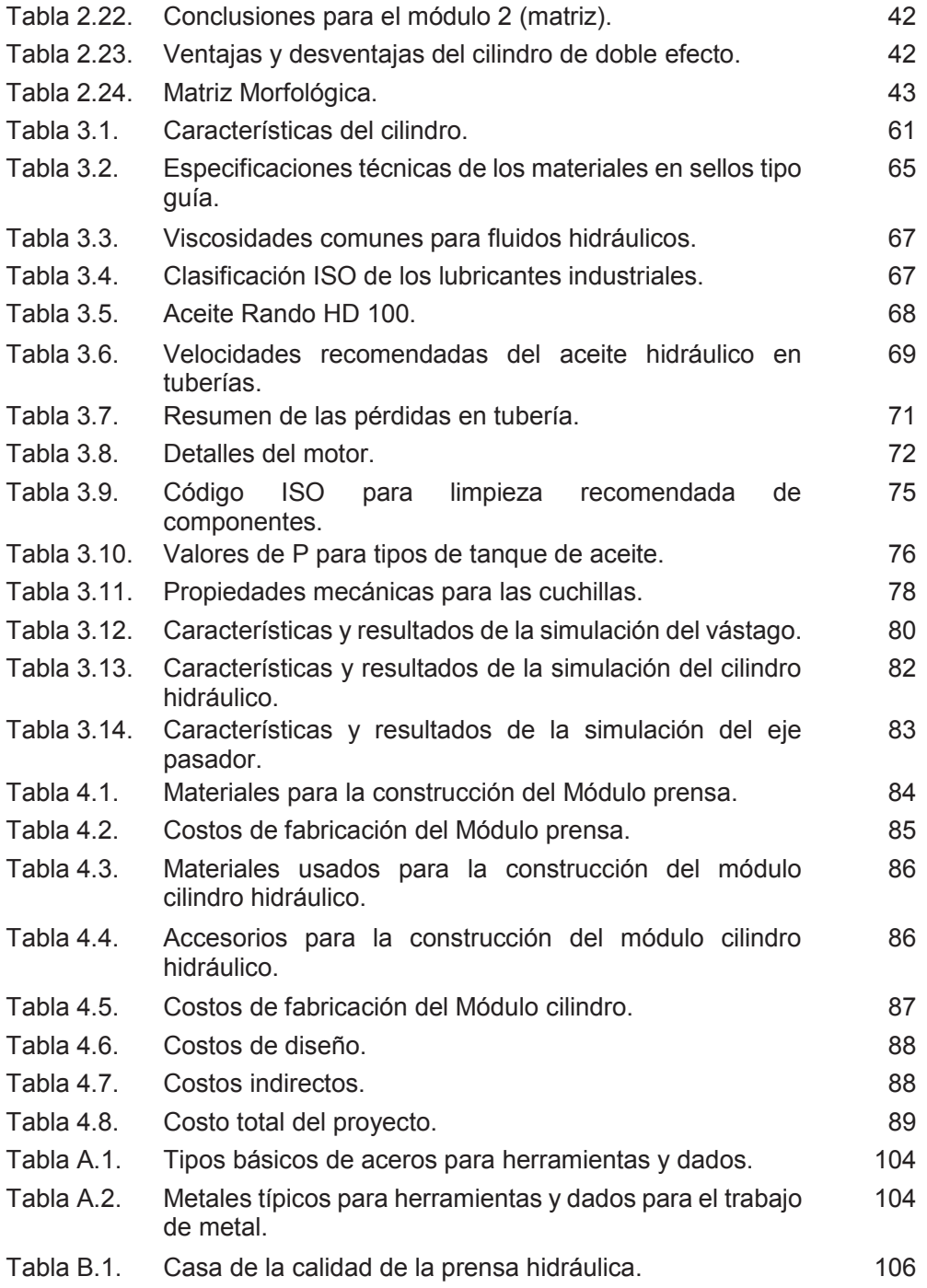

#### **RESUMEN**

El presente trabajo tiene por objetivo diseñar y construir una prensa hidráulica para corrección de bordes de láminas metálicas para la empresa Dicomsa Construcciones. El uso principal de la máquina es generar cortes y troquelados de geometrías complejas para evitar el uso de herramientas convencionales como amoladoras. El diseño fue desarrollado mediante el uso de ingeniería concurrente y las especificaciones técnicas se establecieron con base en las necesidades del cliente. Se determinaron los módulos del prototipo que generaron un resultado óptimo para la construcción de la prensa. La fuerza de corte de la prensa se determinó según la geometría de corte de mayor exigencia dentro de la empresa. Para corroborar el cálculo, diseño y montaje de la máquina se ejecutaron pruebas de estanqueidad, troquelado y doblado de láminas de acero ASTM A36 y acero inoxidable 430 y 304. Para la prueba de troquelado la geometría fue circular con un diámetro de 50 mm y los espesores de las láminas en los dos aceros fueron de 3, 4 y 6 mm. Los espesores para la prueba de doblado fueron de 10, 20 y 25 mm en acero ASTM A 36. En todas las pruebas se verificó que el cilindro no exceda los 3000 psi de presión para los cuales fue diseñado. No existieron fugas y la temperatura del aceite no incrementó durante el tiempo de prueba. El análisis de los costos indicó que el diseño y construcción de la prensa asciende a un monto de 6 204,14 (USD).

**Palabras Clave:** diseño de máquinas, hidráulica, láminas metálicas, prensa hidráulica.

### **ABSTRACT**

The present work aims to design and build a hydraulic press for edge correction of metal sheets for "Dicomsa Construcciones". The main use of the machine is to generate cuts and punching of complex geometries to avoid the use of conventional tools such as grinders. The design was developed through the use of concurrent engineering and technical specifications were established based on the needs of the customer. The prototype modules were determined that generated an optimal result for the construction of the press. The cutting force of the press was determined according to the most demanding cutting geometry in Dicomsa. In order to corroborate the calculation, design and construction of the machine, sealing, die-cutting and bending tests of ASTM A36 steel sheets and 430-304 stainless steel were performed. For the punching test, the geometry was circular with a 50 mm of diameter and the thickness of the sheets in the two steels were 3, 4 and 6 mm. The thicknesses for the bending test were 10, 20 and 25 mm in ASTM A 36 steel. In all tests, it was verified that the cylinder did not exceed the 3000 psi of pressure for which it was designed. There were no leaks and the oil temperature did not increase during the test time. The analysis of the costs indicated that the design and construction of the press amounts to a total of 6 204,14 (USD).

**Keywords:** machine design, hydraulic, sheet metal, hydraulic press.

# **DISEÑO Y CONSTRUCCIÓN DE UNA PRENSA HIDRÁULICA PARA CORRECCIÓN DE BORDES DE LÁMINAS METÁLICAS**

#### **INTRODUCCIÓN**

La industria metalmecánica constituye uno de los mayores generadores de crecimiento económico del Ecuador; tiene relación directa con mejores niveles salariales, mayor empleo de personas con altos niveles educativos y un incremento al valor de los bienes generados. Según el Instituto Nacional de Estadísticas y Censos (INEC), este sector tiene el 65 % de generación de empleo y representa el 14% del PIB (ProEcuador, 2013, p. 1).

Además, desde el año 2000 hasta el 2011, el sector metalmecánico ha tenido un crecimiento promedio anual del 7,00 %; sin embargo, este desarrollo se presenta aún bajo carácter artesanal. Así, de acuerdo con la Encuesta de Empleo y Desempleo de junio del año 2010, el total de trabajadores de este sector suma 94 465 obreros, de los cuales el 87,55 % labora en micro y pequeñas empresas (Naranjo y Burgos, 2010, p. 10).

El desarrollo tecnológico de maquinaria destinada a procesos de manufactura industrial se encuentra muy limitada. En el Ecuador las empresas dedicadas a la construcción de este tipo de tecnología son escasas y la cantidad de micro y pequeñas empresas aún utilizan herramientas de poco desarrollo técnico (Burgos, 2010, p. 8).

Uno de los procesos que no ha tenido el desarrollo esperado es el de corte de geometrías complejas. Es común encontrar insuficiente precisión e inexactitud en estos bordes que son cortados con amoladora. Las irregularidades en el área por una mala manipulación de estas herramientas generan aristas vivas que eventualmente podrían ser factores de riesgos físicos para el operario. Por otra parte, las características superficiales se ven afectadas por el calor generado al cortar, produciendo una deficiente presentación final, especialmente en láminas de acero inoxidable.

Por los antecedentes mencionados, en el presente estudio técnico se propone diseñar y construir una prensa hidráulica para corrección de bordes de láminas metálicas.

# **Objetivo general.**

Diseñar y construir una prensa hidráulica para corrección de bordes de láminas metálicas

# **Objetivos específicos.**

- · Establecer los parámetros necesarios para el funcionamiento y construcción de la máquina.
- · Establecer un análisis funcional y modular de la prensa para obtener soluciones de diseño de la misma.
- · Generar el modelo computacional de la máquina para obtener los planos de conjunto y de taller.
- · Construir prototipo y generar pruebas.

### **1. MARCO TEÓRICO**

Este capítulo presenta una introducción sobre temas relacionados con la hidráulica y sus aplicaciones industriales; las prensas hidráulicas, sus componentes principales y detalle de cada uno de ellos, distintas configuraciones de construcción y funcionamiento.

Además, las características del proceso de troquelado de láminas metálicas, aplicaciones, componentes principales para realizar el proceso y materiales usados para la elaboración cuchillas y dados.

#### **1.1. Hidráulica**

La hidráulica es una rama de la ingeniería que se encarga del estudio de los fluidos y de sus aplicaciones. Se divide en oleohidráulica (estudio de agua o de aceite) y neumática (el fluido de estudio es un gas). El principio de Pascal, que dio origen al desarrollo de la prensa hidráulica, dice que la presión aplicada a un fluido confinado se transmite íntegramente a todas las partes del fluido y a las paredes del recipiente que lo contiene (Resnick Haliiday y Krane, 2001, p. 426).

En la Figura 1.1 se presenta un esquema del principio de Pascal. En este caso, se observa que al ejercer una presión (P) cualquiera sobre el vástago, esta se transmite sobre el líquido incompresible contenido en el cilindro. En cualquier punto del fluido la P es igual en todas las direcciones, como consecuencia de la falta de cohesión del líquido (Afif, 2014, p. 13).

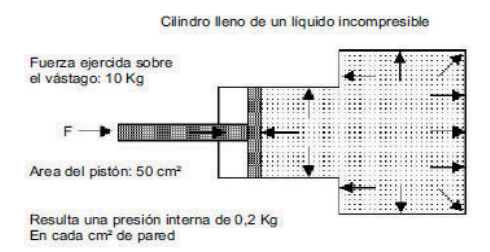

Figura 1.1. Principio de Pascal. (Fuente: Resnick et al., 2001, p. 426)

Cuando se conectan dos cilindros con diámetros diferentes y se aplica una fuerza en el de menor área, la presión transmitida por el fluido hacia el otro cilindro produce una fuerza mucho mayor a la inicial. Este principio se denomina palanca hidráulica. Se presenta un esquema de este principio en la Figura 1.2 (Resnick et al., 2001, p. 427).

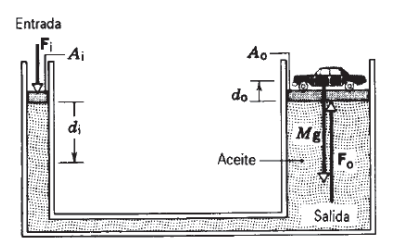

Figura 1.2. Palanca Hidráulica. (Fuente: Resnick et al., 2001, p. 427)

### **1.2. Prensas**

Las prensas son máquinas herramientas que se usan para el trabajo de láminas metálicas, están formadas por una mesa estacionaria y un pisón el cual es accionado hacia la mesa y en sentido contrario mediante fuerza mecánica o hidráulica, para ejecutar operaciones de corte y formado. Las posiciones de la mesa y del pisón están relacionadas directamente con la estructura o armazón que las sostiene.

Existen prensas de varias capacidades, de armazones y de tipos de potencia (mecánica o hidráulica) según la operación que va a desempeñar (Groover, 1997, p. 526).

#### **1.2.1. Transmisión hidráulica**

Las prensas hidráulicas usan cilindros y pistones para mover el pisón. Desarrollan la fuerza de tonelaje completa aún con la carrera entera del vástago, sin embargo, son más lentas. Sus características son deseadas principalmente en el proceso de embutido profundo y cizallamiento (Groover, 1997, p. 529).

#### **1.2.2. Transmisión mecánica**

Las prensas mecánicas poseen varios tipos de mecanismos de transmisión como excéntrico de manivela y de junta de bisagra, según se observa en la Figura 1.3. Cualquiera de estos mecanismos, convierten el movimiento giratorio del motor en movimiento lineal del pisón.

Las prensas mecánicas de este tipo de transmisión, generalmente se usan en procesos de punzonado y corte; mientras que, las de transmisión de junta de bisagra se utilizan para acuñado.

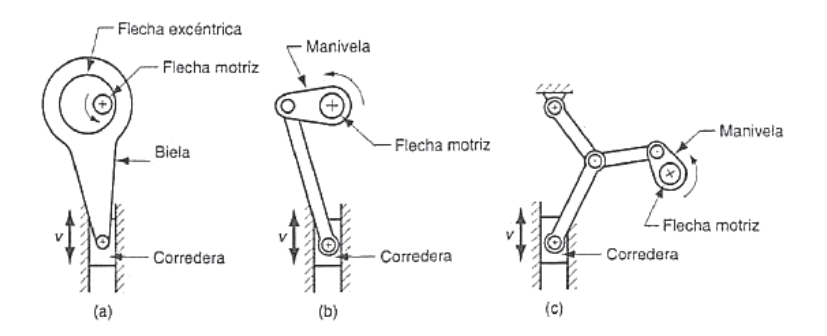

Figura 1.3. Tipos de transmisión para prensas: (a) excéntricas, (b) de manivela y (c) junta de bisagra. (Fuente: Groover, 1997, p. 530)

### **1.3. Clasificación de prensas**

Las prensas están diseñadas y fabricadas en diferentes formas y tamaños con el fin de adaptarse a la producción, precisión, fuerza, requisitos y restricciones económicas (Khan, 2008).

Según su forma y diseño, Khan (2008) clasifica a las prensas en los tipos que se mencionan a continuación.

#### **1.3.1. Prensa de columna redonda**

Las columnas redondas con las que están construidas este tipo de prensas es su característica principal. Además, los platos superior e inferior se mecanizan y fabrican por separado para luego ser unidos mediante pilares o columnas las cuales sirven de guía para los platos de trabajo (Khan, 2008).

Su construcción puede ser de dos, tres o cuatro columnas, dependiendo su uso y funcionamiento. El uso principal de las prensas de columna redonda está enfocado en la industria automotriz (estampado) para realizar los distintos componentes de la carrocería del mismo.

En las Figuras 1.4, 1.5 y 1.6, se presentan diferentes vistas de prensas de dos columnas redondas, de tres columnas redondas horizontales y de cuatro columnas redondas, respectivamente.

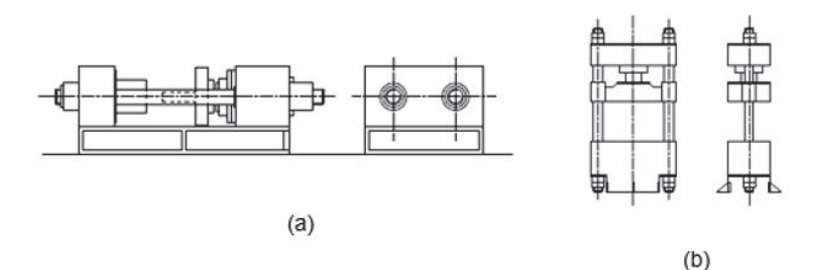

Figura 1.4. Prensas de dos columnas tipo (a) horizontal y (b) vertical. (Fuente: Khan, 2008)

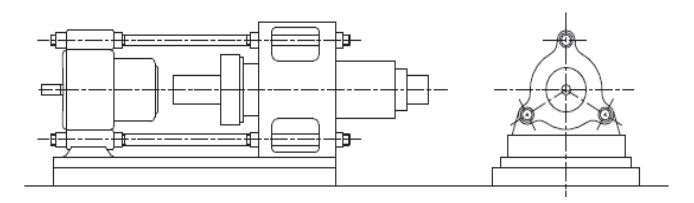

Figura 1.5. Prensa de tres columnas horizontal. (Fuente: Khan, 2008)

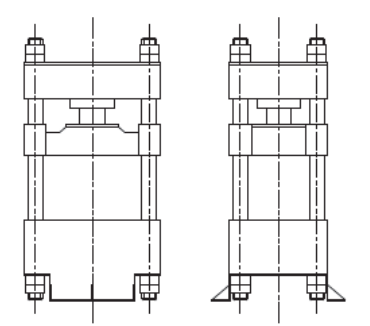

Figura 1.6**.** Prensa de cuatro columnas vertical. (Fuente: Khan, 2008)

#### **1.3.2. Prensa de columna fabricada**

En este tipo de prensas, los platos inferior y superior están soldados a las columnas fabricadas, siempre y cuando el diseño de funcionamiento así lo requiera, caso contrario el palto inferior puede ser ajustado a la altura requerida. Además, los platos poseen una menor deflexión bajo cargas que los de las columnas redondas, por lo tanto, son mucho más robustas.

Las prensas de columna fabricada pueden ser de cuatro columnas como se puede observar en la Figura 1.7, o de dos columnas tipo H como se observa en la Figura1.8.

#### · **Prensa de cuatro columnas**

Se caracteriza porque su mesa de trabajo es amplia, esto permite al usuario una accesibilidad por todos sus lados.

Sus cuatro columnas formadas por placas metálicas de gran espesor la convierten en una prensa de una capacidad alta de funcionamiento y de fácil construcción.

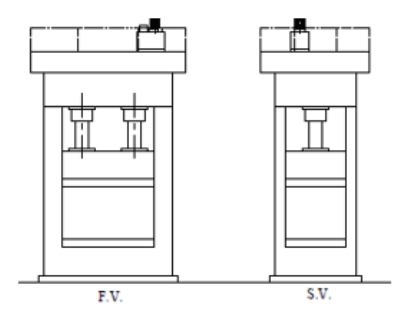

Figura 1.7**.** Prensa de cuatro columnas. (Fuente: Khan, 2008)

#### · **Prensa de dos columnas tipo H**

Su diseño consta con dos columnas, es una prensa económica, pero su capacidad es media y baja. Generalmente las columnas para su fabricación son canales estructurales tipo U que van dispuestas simétricamente facilitando su construcción.

La ubicación de estos perfiles estructurales depende principalmente de la aplicación a la que estará sujeta la prensa, y del cálculo estructural para el diseño del mismo.

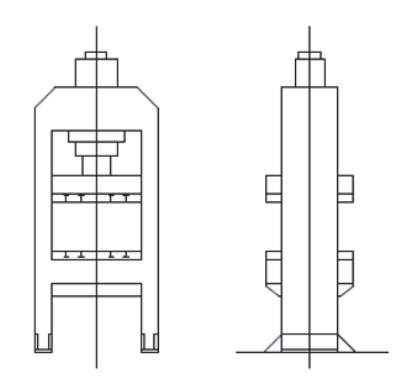

Figura 1.8**.** Prensa de dos columnas tipo H. (Fuente: Khan, 2008)

#### **1.3.3. Prensas de escote**

Su nombre se debe al diseño de la prensa, pues se asemeja a una C como se puede observar en la Figura 1.9. Estas prensas se construyen con esta forma cuando se requiere mayor espacio para la manipulación de elementos en la parte frontal (Khan, 2008).

Estan disponibles en una gran variedad de tamaños y capacidades, su funcionamiento puede ser por transmision hidráulica o mecánica dependiendo de la funcionalidad de la misma.

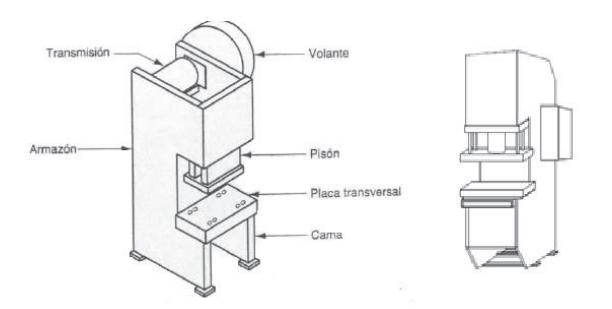

Figura 1.9**.** Esquema de una prensa tipo C. (Fuente: Khan, 2008)

Existen variaciones de prensas tipo C con una mesa amplia que son usadas principalmente como dobladoras hidráulicas y otras que son usadas para realizar el trabajo de punzonado, llamadas prensas de torreta.

Generalmente las mesas de estas prensas están fijas, son parte del bastidor propio de la máquina y la distancia vertical de trabajo se ve limitada por la distancia del vástago usado para troquelar o doblar.

#### **1.4. Componentes de una prensa hidráulica**

Para su correcto funcionamiento una prensa hidráulica posee varios elementos, cada uno con funciones específicas. En el esquema de la Figura 1.10. se presenta una prensa hidráulica con sus principales elementos.

La ubicación de los elementos varía dependiendo la necesidad, el trabajo y la configuración de la estructura.

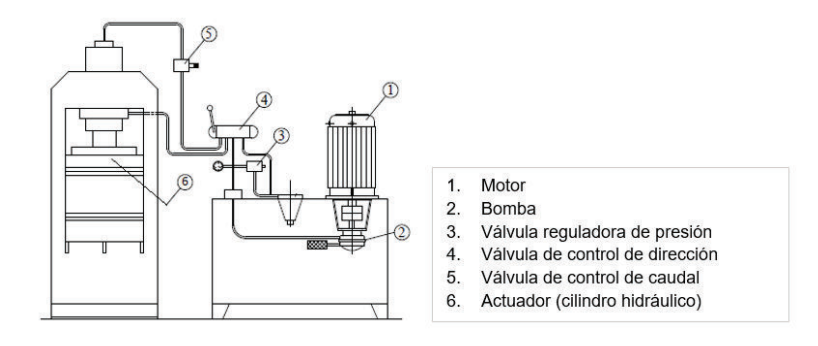

Figura 1.10**.** Componentes principales de una prensa hidráulica. (Fuente: Khan, 2008)

#### **1.4.1. Motor**

El motor hidrostático es uno de los principales elementos del sistema, va conectado a la bomba y convierte la potencia del fluido en potencia mecánica para que la rotación del eje de salida pueda tener lugar contra una carga de par opuesta; es decir, permite el flujo del fluido hidráulico para mover el cilindro.

El principio mecánico que se selecciona para diseñar el motor y la bomba depende de diversos factores como la velocidad de funcionamiento, la presión, el tipo de fluido, etc. (Yuken Kogyo, 2006, p. 8).

En general, la velocidad de funcionamiento del accionamiento del motor es variable en el intervalo de cero a pocas centenas de revoluciones por minuto; mientras que, para sistemas hidráulicos, se puede disponer de motores especializados de baja velocidad caracterizados por tener mayor eficiencia operativa.

Así, se puede seleccionar un motor de baja velocidad para evitar la necesidad de emplear una caja de engranajes (Chapple, 2015, p. 18).

Existe una gama de motores de baja velocidad disponibles con diseños diferentes que incluyen los excéntricos de pistón radial y leva, pistón axial como indica la Figura 1.11, y los que utilizan el principio Gerotor.

El desplazamiento del motor para una aplicación dada depende del par requerido y de la presión de funcionamiento. También intervienen parámetros como la velocidad máxima, el par y la presión, la carga lateral del eje, el ciclo de trabajo, el desplazamiento fijo o variable, el peso y el costo (Chapple, 2015, p. 18).

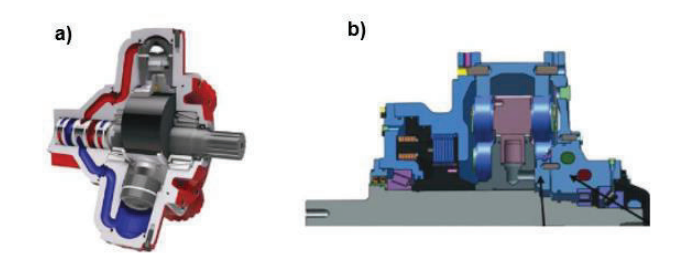

Figura 1.11. Esquema de motores hidráulicos de baja velocidad de a) pistón radial y b) tipo leva. (Fuente: Khan,2008)

#### **1.4.2. Bomba hidráulica**

La bomba tiene por función mecánica, convertir la energía mecánica (la rotación de los motores), en energía hidráulica hacia al fluido. En sistemas hidráulicos se emplean bombas de desplazamiento hidrostático o positivo (Yuken Kogyo, 2006, p. 5). Las bombas hidrostáticas más comunes son las de pistones, paletas y engranajes. En la Tabla 1.1. se presentan las principales características de estas bombas.

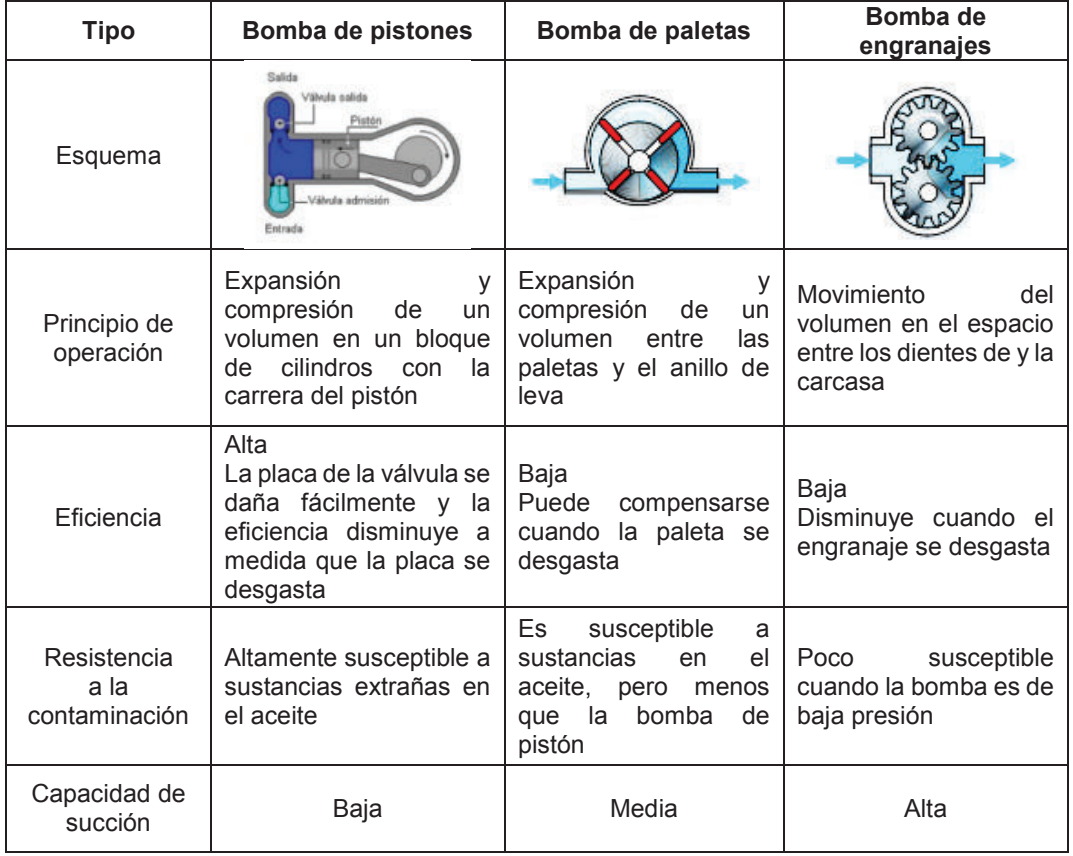

Tabla 1.1. Características de las bombas de desplazamiento positivo.

(Fuente: Zhang, 2009, p. 45)

En términos generales, las bombas hidrostáticas permiten el flujo del fluido después de ser conectadas con un motor hidráulico y así aumentar la presión de salida para que el flujo pueda hacer que el motor gire contra el par de carga.

Las máquinas de desplazamiento positivo son diferentes respecto a aquellas en las que se utilizan principios rotodinámicos. Estos últimos utilizan presiones bajas para la transferencia del fluido con caudales relativamente altos. Las unidades de desplazamiento positivo funcionan a caudales relativamente bajos y alta presión y normalmente sólo pueden usarse con fluidos que tengan buenas propiedades lubricantes (Chapple, 2015, p. 7).

#### **1.4.3. Válvulas**

En sistemas hidráulicos, las válvulas se utilizan para controlar o proteger al sistema de una presión excesiva. Estos accesorios regulan y crean condiciones especiales de presión, a su vez, controlan el caudal de aceite en el circuito hidráulico. Los tipos de válvulas hidráulicas más comunes son las de control de presión, control de flujo (volumen) y control direccional (Zhang, 2009, p. 162).

#### **1.4.3.1. Válvulas reguladoras de presión**

Este tipo de válvulas controlan y protegen al sistema hidráulico de una presión excesiva, además de mantenerla constante durante la operación. Pueden ser manipuladas directamente por el operario o automáticamente usando solenoides (Yuken Kogyo, 2006, p. 16).

Todas las válvulas reguladoras de presión operan bajo condiciones cercanas al equilibrio hidráulico, así, durante el funcionamiento del sistema, la válvula toma una posición en la que la presión hidráulica equilibra una fuerza elástica proporcionada por el mecanismo de cierre o apertura del orificio, generalmente proporcionado por un resorte (Zhang, 2009, p. 162).

Con frecuencia se utilizan válvulas de control de presión normalmente cerradas. Esto indica que el flujo al puerto de entrada de una válvula está bloqueado, desde un puerto de salida, hasta que haya suficiente presión para provocar una operación desequilibrada. Existen también válvulas normalmente abiertas con las cuales el flujo atraviesa libremente por las válvulas hasta que alcance el equilibrio. En este caso, el flujo está parcialmente restringido o cortado (Pomeda, 2013, p. 64).

En la Tabla 1.2. se presentan los tipos de válvulas reguladoras de presión utilizados en sistemas hidráulicos.

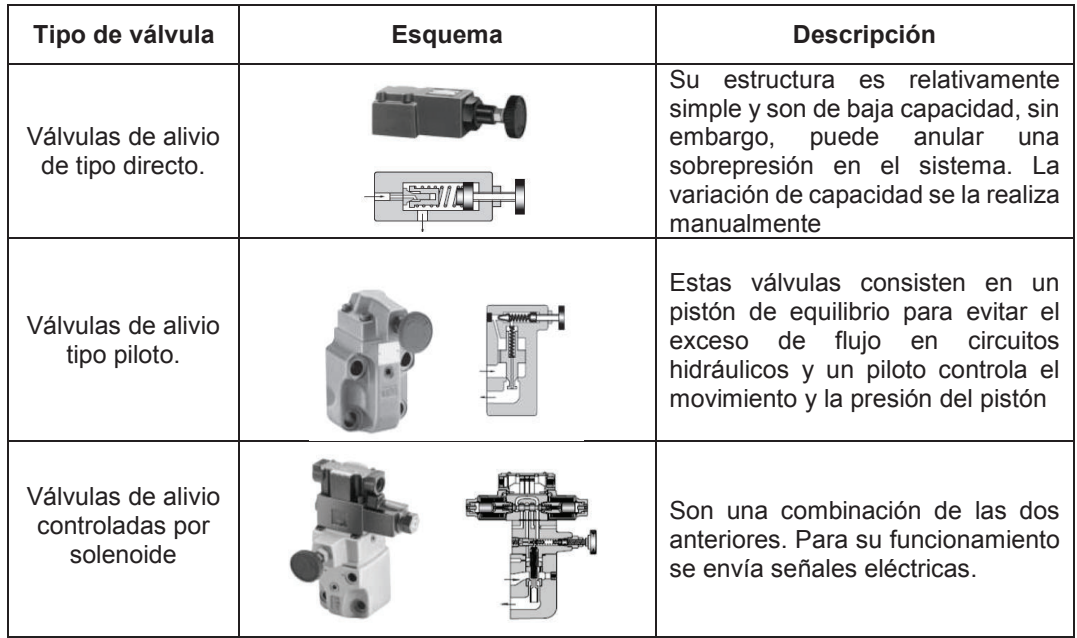

Tabla 1.2. Tipos de válvulas reguladoras de presión.

(Fuente: Yuken Kogyo, 2006, pp. 16-18)

#### **1.4.3.2. Válvula de control de dirección**

Las válvulas de control de dirección distribuyen la dirección del flujo, es decir, se utilizan para iniciar, detener y direccionar el movimiento del fluido. El mecanismo de funcionamiento depende del tipo de válvula (Khan, 2008).

De acuerdo con el método que se utilice para accionar el elemento hidráulico, las válvulas de control direccional se pueden clasificar en poppet, carrete o corredera. Las válvulas de tipo poppet, se caracterizan por ser accionadas hidráulicamente. Una válvula tipo carrete rotativo se acciona manualmente mediante una palanca o un émbolo; mecánicamente por la acción de un disparo o eléctricamente a través de un solenoide. Una de tipo corredera se puede accionar de forma manual, mecánica, eléctrica o hidráulica, o en combinación (Zhang, 2009, pp. 169-170; Chapple, 2015, p. 54).

Además, según los puertos las válvulas de control de dirección se pueden clasificar en números de conexiones o puertos o números de posiciones, como se presenta en la Tabla 1.3.

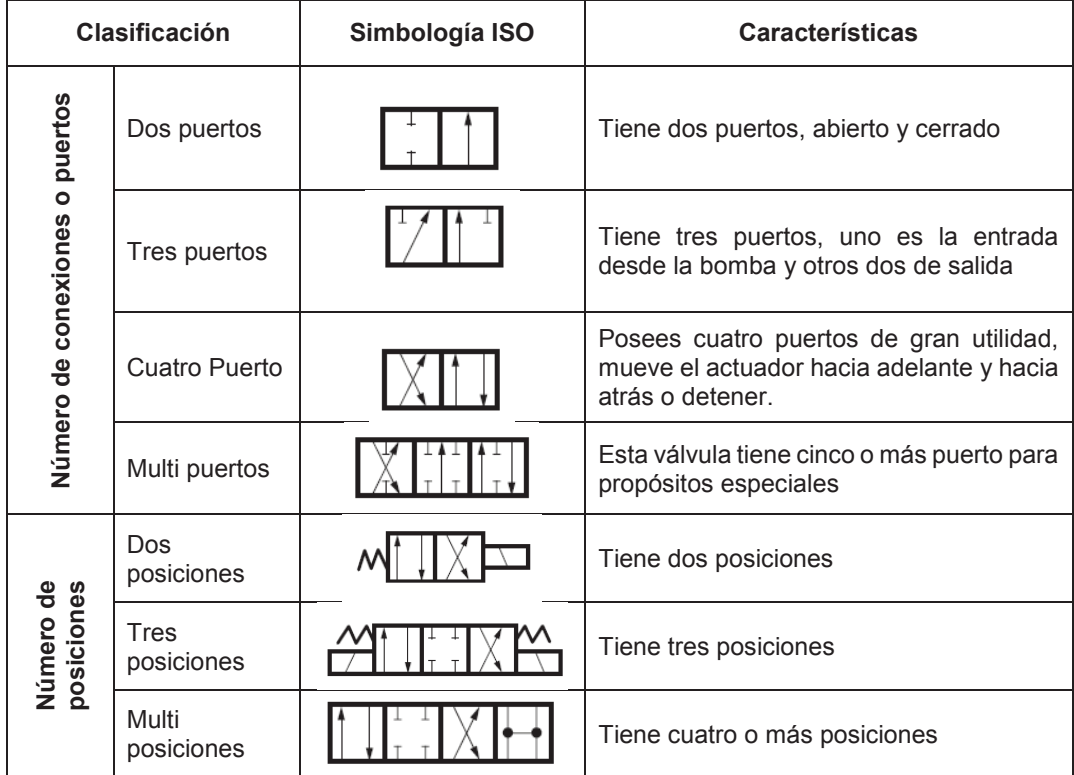

Tabla 1.3. Clasificación de válvulas por número de conexiones y número de posiciones.

(Fuente: Yuken Kogyo, 2006, p. 22)

#### **1.4.3.3. Válvula de control de caudal**

Las válvulas de control de caudal se utilizan para controlar la velocidad del actuador hidráulico (cilindro hidráulico). En un sistema hidráulico, el flujo pasa a través de un orificio y mediante el accionamiento de estas válvulas, se puede obstruir el orificio para controlar el paso del fluido, como se observa en la Figura 1.12.

El funcionamiento de las válvulas de control de caudal depende de tres factores que se detallan a continuación.

El flujo es directamente proporcional al tamaño del orificio, a mayor diámetro mayor flujo; por otra parte, la temperatura del fluido cambia la viscosidad del mismo. La diferencia de presión a través del orificio es otro factor importante, el flujo es más alto cuando la

diferencia de presión aumenta, entonces, si la presión de la bomba es constante y el cilindro trabaja a baja presión la velocidad será mayor (Khan, 2008).

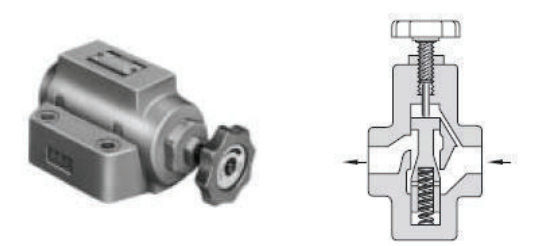

Figura 1.12. Válvula de control de caudal. (Fuente: Yuken Kogyo, 2006, p. 32)

#### **1.4.4. Actuador (cilindro hidráulico)**

En un sistema hidráulico, la fuerza requerida es generada por una fuente de alimentación y se controla y dirige mediante válvulas. Los dispositivos de accionamiento más comunes que se usan en un sistema de potencia de fluidos son los cilindros, motores y turbinas. El cilindro hidráulico es considerado un motor hidráulico alternativo de desplazamiento positivo, desarrolla la fuerza necesaria para realizar el trabajo requerido. En otras palabras, el cilindro convierte la energía del fluido que está en forma de presión en la fuerza mecánica lineal (Khan, 2008). Debido a que el movimiento lineal es un movimiento de vaivén a través de una línea recta, este actuador se conoce también como motor recíproco o lineal.

En general, los cilindros consisten en un pistón o émbolo que funciona dentro de un cilíndrico. Éstos pueden estar anclados a una estructura estacionaria y el émbolo o pistón puede estar unido al mecanismo a operar o viceversa (Zhang, 2009, p. 459).

El cilindro puede ser de doble o simple efecto. Los cilindros de doble acción son aquellos en los cuales la carrera de potencia del pistón lo realiza en ambos sentidos.

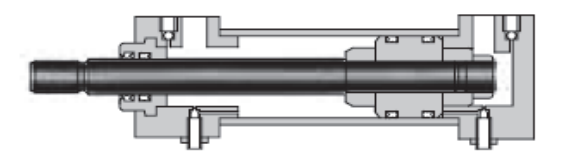

Figura 1.13**.** Cilindro doble efecto. (Fuente: Yuken Kogyo, 2006, p. 58)

Por su parte, los cilindros de simple efecto se caracterizan porque el desplazamiento

hacia una dirección (dirección de extensión) se da por presión del fluido de trabajo y en la otra dirección es por fuerza externa. El desplazamiento no productivo del cilindro se logra como se observa en la Figura 1.14, por medios como una pesa, un resorte o un cilindro externo (Khan, 2008).

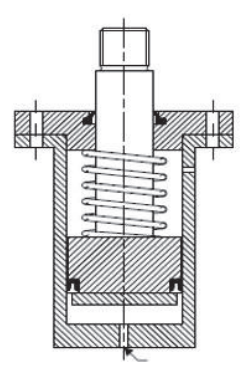

Figura 1.14**.** Cilindro simple efecto. (Fuente: Khan, 2008)

Existen además cilindros telescópicos. Estos usan cilindros múltiples como vástago para obtener una carrera larga, la carcasa de este tipo de cilindros es más compacta La Figura 1.15. muestra el esquema del área interna de un cilindro telescópico (Yuken Kogyo, 2006, p. 58).

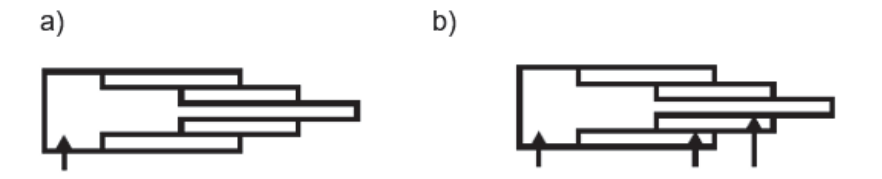

Figura 1.15. Cilindros telescópicos de a) simple y b) doble acción. (Fuente: Yuken Kogyo, 2006, p. 58)

#### **1.4.5. Fluido de trabajo**

El movimiento del vástago dentro del cilindro es posible por medio de un fluido, que permite transformar el flujo de un líquido provocado por una bomba en movimiento del vástago al encontrarse con la superficie del pistón

Para que el fluido permita el movimiento del vástago debe cumplir con ciertas características de selección. El líquido fluye en dirección de la presión más baja, si las fuerzas son iguales el líquido no tienen movimiento. Cuando la temperatura de un líquido disminuye tiende a contraer el cuerpo del líquido, si la temperatura aumenta se produce una expansión térmica. La cantidad de expansión es proporcional al aumento de temperatura (Zhang, 2009, p. 11).

Si la viscosidad es muy baja genera fugas y no proporciona la lubricación adecuada de los componentes. Mientras que una viscosidad muy alta provocará presiones altas, por recomendación se tienen una viscosidad de entre 30-70 cSt. Para uso general el aceite debe tener un índice mínimo de 90-95 (Khan, 2008).

El grado de degradación se mide en número de neutralización que es la cantidad de óxido de potasio necesario para neutralizar un gramo de muestra de aceite, se recomienda un número de neutralización de 0,1 mg KOH/gr para un buen aceite y no debe exceder de 1 mg KOH/gr (Khan, 2008).

La temperatura del aceite debe estar siempre por debajo de los 50 °C con una buena transferencia de calor, se recomienda utilizar un aceite con una conductividad térmica de 0,13 W/m°C, y especificar el calor de 1966 J/Kgf°C a 40 °C (Khan, 2008).

### **1.5. Sellos hidráulicos**

En la industria existe una amplia gama de sellos hidráulicos que se usan para distintas aplicaciones cada uno con características específicas para mejorar su funcionamiento.

En Ecuador, la empresa SKF distribuye sellos hidráulicos según la aplicación que se requiere, como se observa en la Figura 1.16.

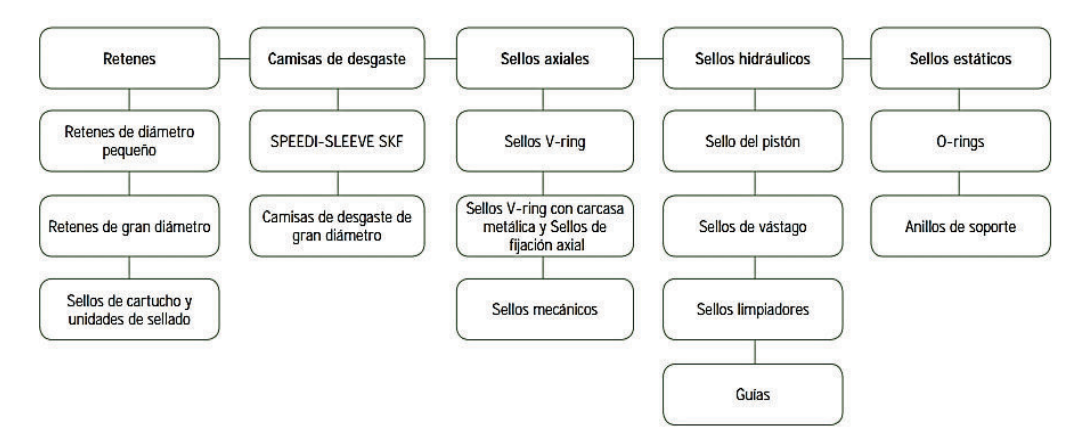

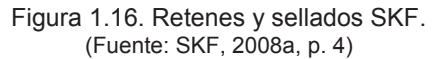

En general, los sellos de esta categoría están diseñados para evitar que los contaminantes, sean sólidos o líquidos, ingresen al sistema y para retener los fluidos hidráulicos (SKF, 2008a, p. 31). Además, para una correcta selección de sellos SKF recomienda tomar en cuenta parámetros como: rango de presión del fluido, velocidad de accionamiento del vástago, dimensiones del cilindro (vástago, pistón y camisa) y sobre todo la aplicación del cilindro. Los principales sellos que se disponen son los que se describen a continuación.

#### **1.5.1. Sellos para pistón**

Su función principal es mantener la estanqueidad suficiente para permitir el movimiento del pistón, además de proveer una fina capa de lubricante para evitar el desgaste durante la fricción (SKF, 2008b, p. 50).

El pistón posee dos o más clases de sellos hidráulicos, uno de ellos es el sello de presión. Un sello correctamente seleccionado tiene una vida de uso considerable, además puede funcionar bajo condiciones superiores a las diseñadas.

La condición más crítica a la que un sello puede trabajar se denomina extrusión de material, y se debe a la separación de diseño entre el pistón y el cilindro, como se puede observar en la Figura 1.17, el material tiende a deslizarse por ese espacio y lo hace dependiendo de la presión del cilindro y del material del cual está hecho el sello (SKF, 2008b, p. 34).

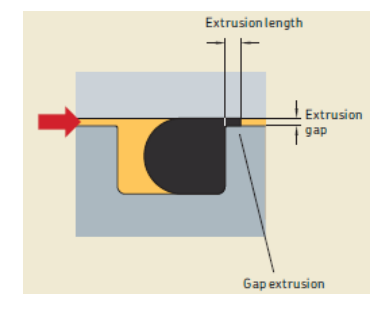

Figura 1.17. Extrusión del sello hidráulico. (Fuente: SKF, 2008b, p. 34)

Ciertos sellos para pistón poseen anillos que evitan una excesiva extrusión del mismo, pero se puede disponer de sellos elaborados con anillos deslizantes de poliuretano (TPU) con un rigidizador de caucho nitrilo (NBR). La geometría de estos sellos ofrece un menor desgaste a la fricción, rápida presurización del sello y están diseñados para soportar la extrusión excesiva durante su funcionamiento (SKF, 2008b, p. 50).

#### **1.5.2. Sellos para vástago**

El diseño del vástago posee varios sellos que permiten el funcionamiento del cilindro:

El sello de amortiguación protege al sello de presión de la guía cuando existen sobrepresiones en el cilindro, los materiales comúnmente usados en estos sellos son: el poliuretano termoplástico (TPU), poli tetra fluoro etileno (PTFE) o caucho nitrilo (NBR).

El sello de presión junto a los de amortiguación permiten mantener la presión interna del cilindro, están fabricados poliuretano termoplástico (TPU).

#### **1.5.3. Sellos limpiadores**

También conocido como obturadores o juntas de polvos, de igual manera el material más común para fabricación de estos sellos es poliuretano (TPU) pues son resistentes al desgaste y flexibilidad.

Están diseñados para evitar que los contaminantes ingresan por el vástago. Para seleccionar estos sellos se debe tomar en cuenta el entorno de trabajo y que se adecúe apropiadamente al vástago. Tienen una función estática y dinámica porque también deben sellar la ranura de alojamiento.

#### **1.5.4. Anillo guía y tiras o flejes guía**

Tiene la función de guiar al pistón y al vástago hacia el orificio del cilindro. El material usado para los sellos tipo guía generalmente es de poliamida reforzada con fibra de vidrio, sus usos se encuentran para cargas medias y pesadas, SKF (2008b) menciona las siguientes características principales de estos sellos.

Su funcionamiento tiene un amplio rango de temperatura, son resistentes al desgaste, reducen las vibraciones generadas durante el funcionamiento del cilindro, soporta cargas laterales producidas por condiciones de trabajo externas y funcionan correctamente a una alta velocidad.

SKF (2008b) presenta la ecuación [1] para realizar el cálculo de la longitud de un sello

tipo guía asocias las presiones, la fuerza de funcionamiento y la carga radial que puede afectar al vástago.

$$
L = \frac{F \times f}{p \times d} + 2\tag{1}
$$

Donde:

- $F$ : Carga radial (N).
- $f$ : Factor de seguridad, se recomienda el valor de 2.
- $p\colon \quad \quad$  Carga máxima recomendada  $\left(\frac{N}{mn}\right)$  $\frac{N}{mm^2}$ ).
- $d$ : Diámetro del cilindro. Para el cálculo en la guía el diámetro usado es el del vástago (mm).

#### **1.6. Procesos de conformado de láminas metálicas**

Las láminas metálicas de alta calidad pueden tener un bajo costo debido a su producción en masa. Su uso ha llegado a posicionarse en los procesos de manufactura por la versatilidad que tienen para ser conformados (Schey, 2002, p. 395).

El acero de bajo carbono es el metal en forma de lámina más usado pues, en comparación con productos fabricados por fundición y forja, los elementos elaborados con láminas metálicas poseen bajo costo, poco peso, buena resistencia y facilidad de conformado (Kalpakjian y Schmid, 2002, p. 392).

El corte y formado son operaciones usadas en las láminas metálicas, para ser designada como tal, su espesor debe estar entre 0,4 mm y 6,0 mm, si se supera este rango se denomina placa metálica. La mayoría de procesos con láminas y placas metálicas se realiza a temperatura ambiente o trabajo en frío y en ocasiones cuando el material es muy grueso, frágil o su deformación es muy significativa el trabajo se lo realiza en caliente.

Los principales procesos de manufactura en láminas metálicas son: corte, doblado y embutido. El doblado y embutido son usados para transformar láminas en partes de formas especiales, en el corte se separa láminas grandes en piezas menores, para cortar un perímetro determinado o para realizar agujeros (Groover, 2002, p. 501).

### **1.7. Troquelado**

El troquelado es un proceso de cizallamiento a lo largo de una línea cerrada que ocurre en un solo paso. Se pueden realizar perforados (punzonado de orificios), partidos (cortes de láminas en dos o más piezas), muescados (remoción de piezas) y lanceteados (dejar una oreja sin quitar material alguno) (Kalpakjian y Schmid, 2002, p. 397).

#### **1.7.1. Componentes de un dado troquelador**

Para realizar el proceso de corte de formas se requieren dos componentes principales, el punzón (fijado al portapunzón o zapata superior) y el dado (fijado al portadado o zapata inferior). Con el movimiento del pistón, se ejecuta la operación de corte y una vez que el dado produce el corte de la forma, se requiere un medio que evite que la lámina metálica regrese junto con el punzón cuando este se retrae (Groover, 1997, p. 524).

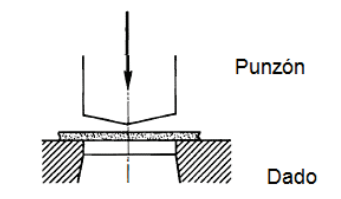

Figura 1.18. Componentes de un troquelador. (Fuente: Schey, 2002, p. 402)

En el proceso de corte, se generan aristas por el paso del punzón a través del material. Para evitar que los rebordes sean de un tamaño no deseado se debe tener en cuenta el valor del claro (distancia entre el punzón y el dado) que tiene una tolerancia en función del espesor de la lámina metálica (Groover, 1997, p. 503). Se presenta la distancia entre el dado o punzón de un troquelador, en el esquema de la Figura 1.19.

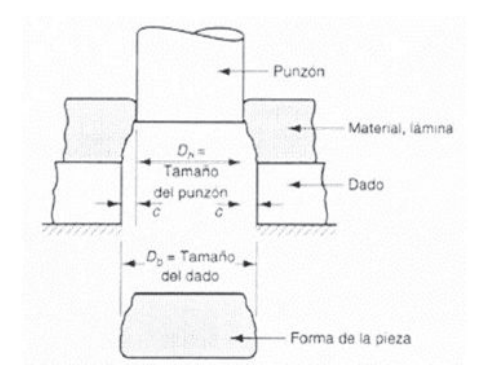

Figura 1.19. Claro o distancia entre el dado y el punzón. (Fuente: Groover, 1997, p. 504)
La distancia depende del espesor y del tipo de lámina usada. (Groover, 1997) recomienda calcular la longitud del claro usando la ecuación [2].

$$
c = a \times t \tag{2}
$$

Donde:

 $c:$  Claro  $(mm)$ 

a: Tolerancia

 $t$ : Espesor del material  $(mm)$ 

El valor de la tolerancia  $a$  se encuentra en la Tabla 1.4 y depende del tipo de acero.

Tabla 1.4. Valor de las tolerancias para los tres grupos de láminas metálicas.

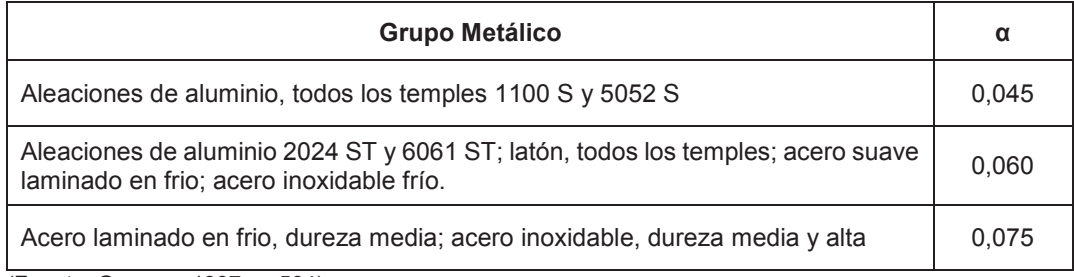

(Fuente: Groover, 1997, p. 504)

## **1.7.2. Fuerza de corte**

Para realizar el corte en láminas metálicas es necesario conocer la fuerza necesaria. La ecuación [3] permite determinar dicha fuerza (Rossi, 1979, p. 24):

$$
F_{corte} = p \times s \times \sigma_T \tag{3}
$$

Donde:

 $F_{\text{corte}}$ : Fuerza de corte  $(\textit{mm})$  $p$ : Perímetro de corte  $(mm)$  $s$ : Espesor de la lámina metálica  $(mm)$  $\sigma_T$ : Carga de rotura del material por cortadura  $\left(\frac{kg}{mm}\right)$  $\frac{m}{m^2}$ .

La fuerza de corte requerida disminuye al añadir un ángulo de corte al punzón o al dado. De esta manera, el contacto de la herramienta con la lámina metálica se reduce a una longitud instantánea (Boljanovic, 2004, p. 34). La Figura 1.20. muestra el ángulo de corte y el bisel de cizalladura que permite reducir la fuerza de corte

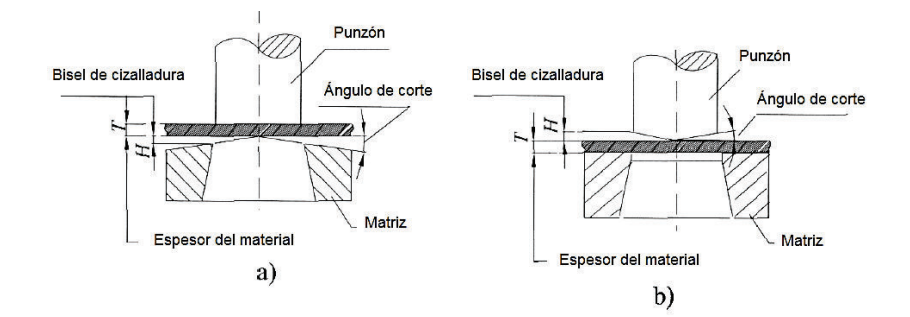

Figura 1.20. (a) Ángulo de inclinación en el dado. (b) Ángulo de inclinación en el punzón. (Fuente: Boljanovic, 2004, p. 34)

El ángulo y el bisel de cizalladura depende del espesor del material a cortar, para espesores menores a 3 milímetros el valor del ángulo y del bisel es de:

$$
H \, \leq 2T \, y \, \theta \, \leq 5^{\circ}, para \, T \leq 3 \, mm
$$

Para espesores mayores a 3 milímetros se tiene:

$$
H=T\,y\,\theta\,\leq 8^{\circ}, para\,T>3\,mm
$$

Las cuchillas para realizar el punzonado sufren desgaste durante la operación, es por eso que son afiladas después de un número de piezas obtenidas. Esta acción retira material de las cuchillas por lo que es necesario determinar su espesor mínimo. La Tabla 1.5. muestra el espesor del dado dependiendo del espesor del material (Boljanovic, 2004, p. 111).

Tabla 1.5. Espesor del dado.

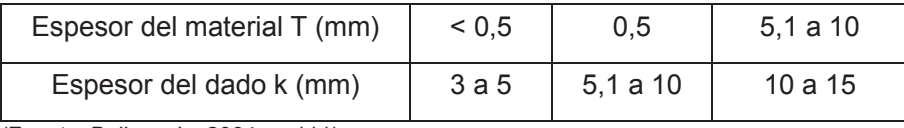

(Fuente: Boljanovic, 2004, p. 111)

## **1.8. Características de las herramientas de corte**

Las características de las herramientas son específicas para cada proceso de manufactura. Sin embargo, de forma general estas herramientas deben cumplir ciertos requerimientos, como los que se mencionan a continuación (Schey, 2002, p. 675):

La herramienta debe ser más dura que el material de trabajo, esto asegura la geometría de la herramienta y evita la deformación plástica. La tenacidad es importante cuando se trata de trabajos con choques mecánicos.

Para ello, se pueden encontrar diferentes tipos de aceros para herramientas y dados, algunos de los cuales se presentan en la Tabla A.1. del Anexo A

Los aceros resistentes al impacto son utilizados por su gran tenacidad. En la Tabla 1.6. se muestran diferentes aceros con su correspondiente composición y el prefijo asignado por la American Iron and Steel Institute (AISI).

| <b>AISI</b> | Ejemplo        | Análisis químico, % |      |     |     |     |     |      | <b>Dureza</b> |
|-------------|----------------|---------------------|------|-----|-----|-----|-----|------|---------------|
|             |                | C                   | cr   | Mn  | Mo  | Ni  | v   | W    | <b>HRC</b>    |
| Τ           | T1             | 0,7                 | 4,0  |     |     |     | 1,0 | 18,0 | 65            |
| M           | M <sub>2</sub> | 0,8                 | 4,0  |     | 5,0 |     | 2,0 | 6,0  | 65            |
| Η           | H11            | 0,4                 | 5,0  |     | 1,5 |     | 0,4 |      | 55            |
| D           | D1             | 1,0                 | 12,0 |     | 1,0 |     |     |      | 60            |
| A           | A2             | 1,0                 | 5,0  |     | 1,0 |     |     |      | 60            |
| O           | O <sub>1</sub> | 0,9                 | 0,5  | 1,0 |     |     |     | 0,5  | 61            |
| W           | W1             | 1,0                 |      |     |     |     |     |      | 63            |
| $\mathbf S$ | S <sub>1</sub> | 0,5                 | 1,5  |     |     |     |     | 2,5  | 50            |
| P           | P20            | 0,4                 | 1,7  |     | 0,4 |     |     |      | 40            |
| L           | L <sub>6</sub> | 0,7                 | 0,8  |     | 0,2 | 1,5 |     |      | 45            |

Tabla 1.6. Aceros de herramientas identificados por su prefijo AISI con ejemplos de composición y valores típicos de dureza HRC.

(Fuente: Groover, 1997, p. 129)

#### **1.8.1. Aceros de alta velocidad**

Los aceros de alta velocidad HSS conservan su dureza y resistencia a temperaturas elevadas de operación. Existe el de serie M que contiene aproximadamente 10% de molibdeno, con cromo, vanadio, tungsteno y cobalto. Los aceros de serie T contienen del 12% al 18% de tungsteno con cromo, vanadio y cobalto. Los aceros de serie M son más económicos, su resistencia a la abrasión es mayor que la serie T, además de una menor distorsión durante el tratamiento térmico (Kalpakjian y Schmid, 2002, p. 151)

#### **1.8.2. Aceros para trabajo en frio y resistentes al impacto**

Los aceros para trabajo en frio por lo general son muy resistentes al desgaste y al agrietamiento, están disponibles como templables al aceite o templables al aire su serie es A, D y O. Mientras que los aceros resistentes al impacto poseen alta tenacidad al impacto y son usados principalmente en dados, punzones y cinceles. Su serie es S. La Tabla A.2. del Anexo A presenta varios metales para dados y herramientas (Kalpakjian y Schmid, 2002, p. 151).

# **2. DISEÑO CONCEPTUAL**

En este capítulo se detalla la identificación de la necesidad, que permite obtener detalles para presentar la posible solución al problema planteado. Una vez determinado el problema se detalla la selección de las especificaciones técnicas, mediante el uso de la metodología de Carles Riba (2002) que consiste en recaudar información del usuario para transformarlo en especificaciones técnicas.

En la estructura funcional se detallan los módulos obtenidos para llegar a la solución, se presentan las posibles soluciones y se evalúan. Finalmente se presenta la matriz morfológica de la solución final del diseño conceptual.

## **2.1. Dicomsa Construcciones**

Dicomsa Construcciones es una empresa dedicada al desarrollo de proyectos metalmecánicos; brinda asesoramiento en la industria de la construcción y presta servicios de conformado mecánico.

Posee maquinaria especializada para realizar procesos de corte y doblado a planchas acero estructural de hasta 10  $mm$  de espesor, maquinaria para rolar y doblar tubería de hasta 3 *pulg*, roladoras de planchas de hasta 12 mm, entre otras.

Su principal objetivo laboral es conformar material para la construcción de furgones metálicos, plataformas auto cargables, tanques de presión, etc. Brindan también servicio de mantenimiento industrial, entre las empresas con las que trabaja se mencionan a las siguientes: Kubiec Conduit, Aglomerados Cotopaxi, Tow to Top, LOA Corporación, Cersa, Linde.

# **2.2. Identificación de la necesidad**

Un análisis reciente de la empresa indica que los subprocesos del conformado mecánico incrementan el tiempo de producción y consecuentemente, disminuye la cantidad de elementos manufacturados en un periodo de tiempo.

Ante esta necesidad, la empresa mencionada ha solicitado la colaboración para desarrollar y construir una máquina nueva que le permita disminuir los tiempos entre

procesos, especialmente, en el área de corte y doblado de láminas metálicas.

## **2.2.1. Planteamiento del problema**

Con el uso de las amoladoras las características superficiales se ven afectadas por el calor generado al momento de cortar; esto produce una deficiente presentación final, especialmente en láminas de acero inoxidable.

Además, debido al uso incorrecto de estas herramientas se generan irregularidades en el área de corte o aristas vivas que posteriormente se convierten en factores de riesgos físicos para el operario.

# **2.3. Selección de especificaciones técnicas**

En esta sección se analizan las exigencias del usuario, los requerimientos recaudados son transformados en especificaciones técnicas que permiten desarrollar la soluciones para el diseño posterior. Por medio de la casa de la calidad estos parámetros son clasificados en orden de importancia.

## **2.3.1. Especificaciones de acuerdo a la necesidad del usuario**

Los parámetros de funcionalidad de la máquina se establecen al fijar las especificaciones técnicas de la misma. Estas especificaciones se determinan con los requisitos que el usuario determina y se analizan a través del Diseño para la Calidad o QFD (Quality Function Deployment).

De manera general, el desarrollo de la función de calidad QFD tiene como objetivo, establecer la definición del producto con los requerimientos del usuario. Además, es una herramienta de planificación que permite traducir los requerimientos del usuario en requerimientos técnicos (Riba, 2002, p. 177).

El proceso de desarrollo de la función de calidad posee cuatro fases: planificación del producto, despliegue de componentes, planificación del proceso y planificación de la producción, como se presenta en el esquema de la Figura 2.1. (Riba, 2002, p. 178).

En el desarrollo de la función de calidad se utilizan varias matrices. La primera matriz

traduce las demandas del usuario en requerimientos técnicos y se denomina casa de la calidad.

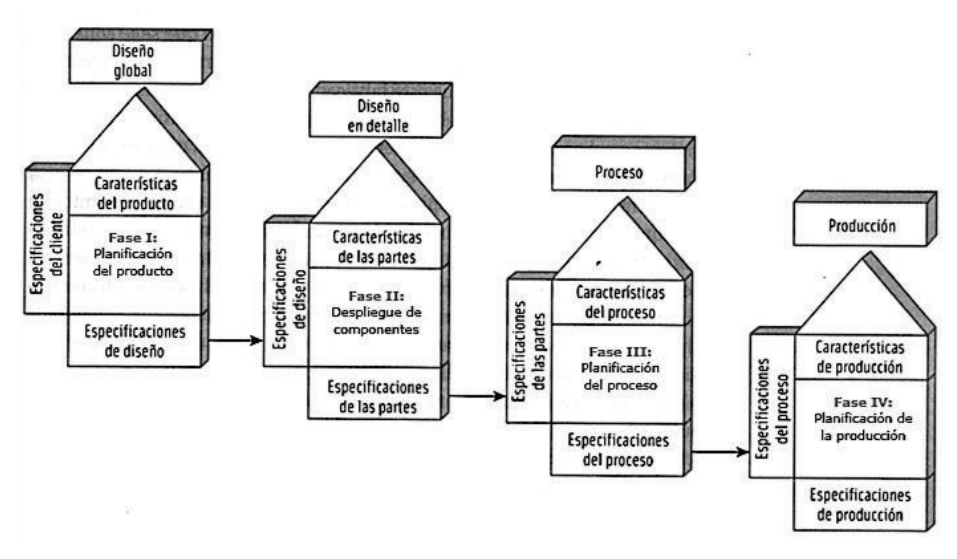

Figura 2.1. Esquema de desarrollo de la función de calidad. (Fuente: Riba, 2002, p. 178)

#### **2.3.2. Casa de la calidad para la prensa hidráulica**

Como parte del QFD (Quality Function Deployment) la casa de la calidad recibe la opinión del usuario y se denomina voz del usuario. Estas opiniones se convierten en criterios técnicos o voz del ingeniero. La casa de la calidad permite obtener varios beneficios como: definir consistentemente el producto, realizar pocos cambios durante el desarrollo del proyecto, eliminar procesos que no generen valor técnico ni de desarrollo, facilitar cambios rápidos si es necesario y eliminar reclamos del usuario antes durante o al finalizar el proyecto (Riba, 2002, p. 182). La casa de la calidad se forma de seis aspectos que se muestran en la Figura 2.2. y se describen a continuación (Riba, 2002, p. 178).

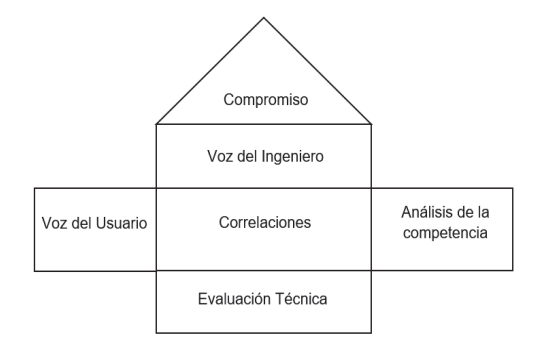

Figura 2.2. Aspectos que forman la casa de la calidad. (Fuente: Propia)

*Compromiso:* entre los diferentes criterios técnicos se establecen relaciones de carácter positivo o negativo.

*Voz del Usuario:* recoge los requisitos generados por el usuario. Pueden ser básicos (no se formulan por el usuario por ser obvios. En caso de no cumplir se generaría insatisfacción en el usuario), unidimensionales (con su mejoría aumenta la satisfacción del usuario) o estimulantes (si no se cumplen no genera insatisfacción).

*Voz del Ingeniero:* transforma los requerimientos del usuario en requerimientos técnicos que permiten cumplir y satisfacer al cliente.

*Correlaciones:* valora la relación entre la voz del usuario y la voz del ingeniero, es la parte principal de la casa de la calidad.

*Análisis de Competencia:* se valora de acuerdo al usuario el grado de satisfacción de los productos de la empresa frente a la competencia.

*Comparación Técnica:* se evalúan las características técnicas del producto frente a la competencia.

## **2.3.2.1. Voz del usuario**

Se recolectaron los requerimientos de los trabajadores de la empresa Dicomsa Construcciones para realizar el análisis de este campo.

Se establecieron la necesidad de considerar los siguientes requisitos para el diseño de la máquina y se muestran en la Tabla 2.1.

## **2.3.2.2. Voz del Ingeniero**

Con los requisitos del usuario establecidos en el acápite anterior, se seleccionan y transforman los parámetros técnicos capaces de cubrir las necesidades de la empresa.

Así, las características que están dentro de la capacidad de diseño se mencionan en la siguiente Tabla 2.1.

Tabla 2.1. Voz del usuario y voz del ingeniero.

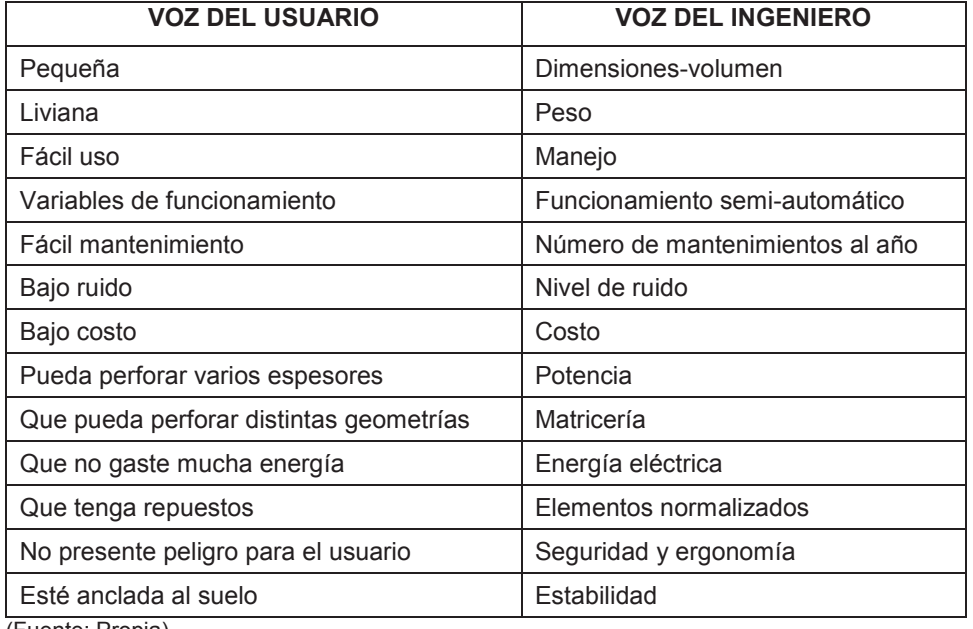

(Fuente: Propia)

#### **2.3.2.3. Análisis de la casa de la calidad**

Los requerimientos del usuario y la voz del ingeniero son ingresados a la matriz para su evaluación. En la Tabla B.1. del Anexo B se presenta la matriz de la casa de calidad y se observa que se otorga un factor de incidencia de acuerdo al grado en que se puede satisfacer los requerimientos del usuario de fuerte, mediano y débil, para poder evaluar cada aspecto técnico. Al no tener ninguna incursión en la producción de una máquina se parte de un valor de 1 para el análisis de la competencia y para la evaluación técnica.

En el techo de la casa de la calidad se ubican los compromisos que indican la relación positiva o negativa al relacionar los aspectos técnicos.

Finalmente, basado en modelos similares de máquinas que se comercializan en el mercado local se pueden fijar los objetivos del diseño para la construcción de la máquina.

#### **2.3.3. Conclusiones de la casa de la calidad**

Con base en el análisis de la casa de la calidad se obtienen como principales requerimientos el perforar varios espesores y perforar distintas geometrías. Además, que el operario pueda cambiar las condiciones de funcionamiento de la máquina y que su construcción sea de bajo costo. Por último, se tiene que la máquina no sea peligrosa durante su funcionamiento.

Con estos parámetros se tiene cubierto el 62 % de exigencias por parte del usuario, con los cuales se espera satisfacer los requerimientos de la empresa.

Por otra parte, dentro de los aspectos técnicos que deben tener mayor énfasis se encuentran la potencia, matricería, dimensión, sistema de operación y costo. Con el cumplimiento de estos cinco requisitos técnicos se cubre un 51% del problema de diseño.

La selección de la potencia debe ser adecuada, para ello se seleccionarán los elementos necesarios que permitan el máximo de potencia para realizar su función. Para la matricería, se espera que con la máquina se puedan realizar distintas geometrías de corte. Además, las dimensiones de la máquina propuestas por la empresa deben ser cumplidas pues DICOMSA ya cuenta con un sitio específico para su ubicación.

El funcionamiento será semiautomático, lo que implica que el usuario realizará un menor número de tareas. Finalmente, no se debe descartar el costo de la máquina y la seguridad que son de igual manera importantes.

# **2.4. Especificaciones técnicas de la prensa hidráulica**

Después de analizar las necesidades del usuario, se define el desarrollo del producto, es decir, de la máquina, con las especificaciones técnicas de diseño. La máquina hidráulica para la corrección de bordes de láminas metálicas contará con las características técnicas que se detallan en la Tabla 2.2.

# **2.5. Estructura funcional**

La estructura funcional permite establecer por medio de módulos las distintas funciones que se requieren para completar el objetivo final de la máquina.

Se pone atención especial a la interface de conexión y a los flujos de señales, de energía y de materiales con el entorno. De esta manera, se tiene una mejor comprensión del funcionamiento de la máquina (Riba, 2002, p. 121).

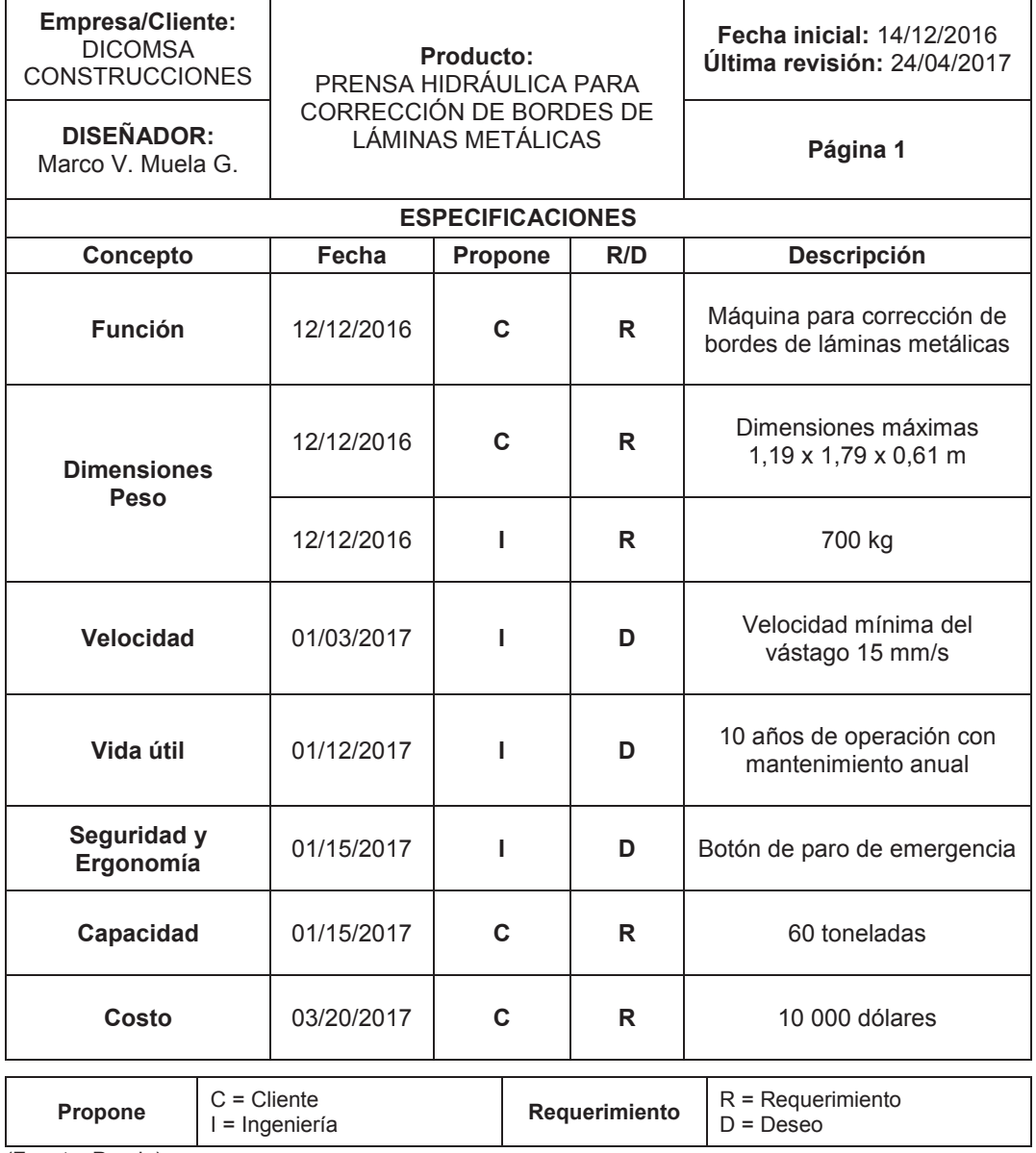

Tabla 2.2. Especificaciones técnicas para la prensa hidráulica.

(Fuente: Propia)

## **2.5.1. Análisis funcional**

El análisis funcional consiste en determinar cuidadosamente la función principal de la máquina para luego dividirla en sub-funciones claramente detalladas. Las divisiones modulares dependen del producto que se esté analizando y sus subdivisiones pueden tener una mayor o menor grado según los criterios del ingeniero. Cada módulo debe ir conectado con interfaces que pueden ser de tipo mecánica, energética, de transferencia de materiales o de señal como se observa en la Figura 2.3. (Riba, 2002, p. 128).

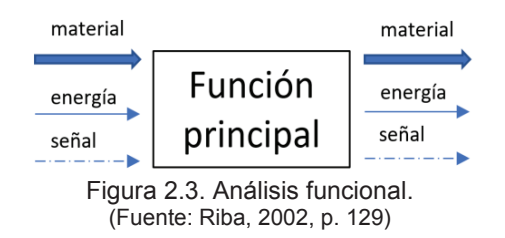

# **2.6. Diagrama funcional de la prensa**

El funcionamiento de la máquina consta de tres niveles, cada uno con su correspondiente operación como se presenta en el acápite 2.6.1. En la Figura B.1 del Anexo B se muestra el diagrama funcional de la prensa hidráulica.

## **2.6.1. Niveles del diagrama funcional**

La máquina consta con tres niveles de operación que se detallan a continuación.

El Nivel 0 presenta la función más general y muestra el funcionamiento de la máquina de manera resumida. Aquí ingresa el material que va a ser despuntado mediante energía manual. La lámina debe ser transportada por el operario desde la sección de medidas que es en donde se colocan las dimensiones para el posterior despunte.

En el Nivel 1 se realizan tres operaciones para obtener la lámina despuntada. En una primera etapa, se coloca la lámina en la prensa hidráulica, que va a ser la maquinaria responsable de realiza el corte. Nuevamente, la energía es manual como se explicó en el Nivel 0. La siguiente operación es despuntar la lámina, para esto se aplica energía mecánica-manual, pues el operario debe encender la máquina para dar inicio al corte. En la última operación, se obtiene la lámina despuntada con las medidas requeridas.

El Nivel 2 posee un mayor detalle pues cuenta con cuatro operaciones. Se inicia desde el traslado manual de la lámina hacia la prensa hidráulica. Luego, la lámina pasa a una matriz que es previamente colocada en la mesa de trabajo de la prensa manteniendo las medidas señaladas y se realiza el corte con la geometría requerida.

Después de haber colocado la lámina metálica en la matriz, se realiza el corte con la prensa. En esta fase se utiliza energía manual y mecánica, pues el operario debe encender la máquina y mediante elementos mecánicos realizará el corte. Finalmente se

obtiene una la lámina con el corte requerido y luego pasará a un proceso de doblado en otra área de la empresa.

# **2.7. Detalle de módulos y alternativas de diseño**

Con base en el análisis del diagrama funcional de la sección 2.5. se procedió a seleccionar las alternativas de diseño con soluciones a cada uno de los módulos presentados. Así, para establecer la mejor solución se utilizó el método de criterios ponderados.

En la Tabla 2.3. se muestran los módulos del nivel 2 del análisis funcional.

Tabla 2.3. Módulos del Nivel 2.

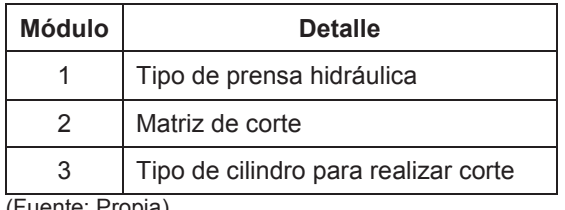

(Fuente: Propia)

## **2.7.1. Módulo prensa**

Este módulo se enfoca en el tipo de prensa que se utilizará para cumplir con el objetivo de realizar correcciones de borde a láminas metálicas. Las funciones principales de este módulo son soportar la carga necesaria para corte, brindar estabilidad y seguridad al operario y permitir el manejo de la lámina mientras se realiza la operación. A continuación, se presentan las posibles alternativas de diseño para satisfacer el objetivo.

## **2.7.1.1. Prensa tipo C**

Con este tipo de prensas se pueden realizar trabajos que requieren una gran capacidad del cilindro, su mesa de trabajo es ideal para manipular elementos con grandes dimensiones.

En la Figura 2.4. se presenta un esquema de este tipo de prensa y en la Tabla 2.4. se presentan las ventajas y desventajas de este tipo de prensa.

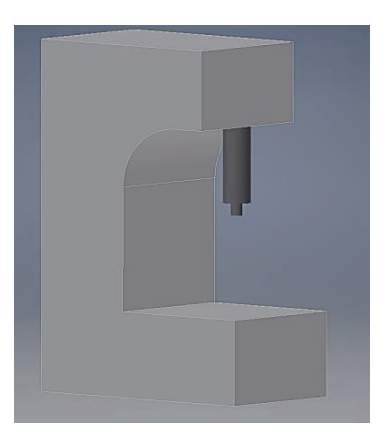

Figura 2.4. Prensa tipo C. (Fuente: Propia)

Tabla 2.4. Ventajas y desventajas de una prensa tipo C.

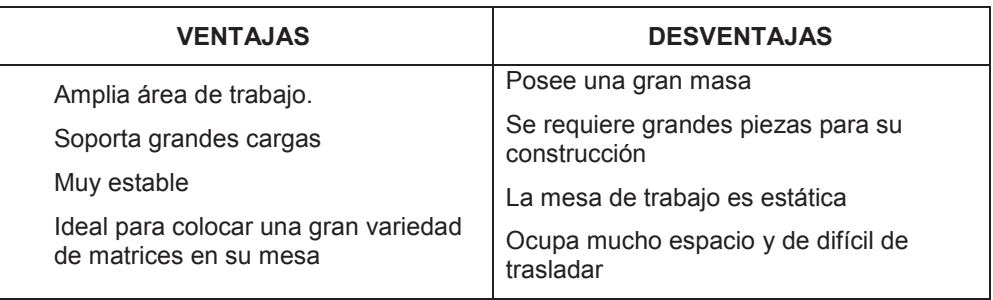

(Fuente: Propia)

## **2.7.1.2. Prensa tipo H dos columnas**

Este tipo de prensas son diseñadas para soportar cargas medias y altas, su construcción generalmente está compuesta por vigas intermedias sujetas a columnas, (perfiles estructurales), como se observa en la Figura 2.5.

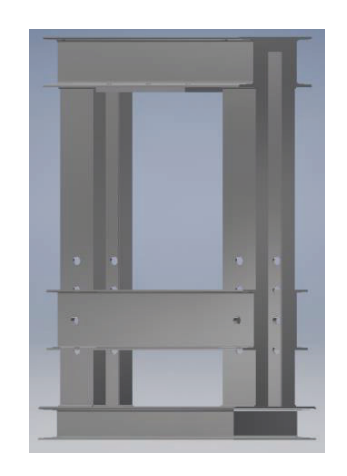

Figura 2.5. Prensa tipo H, dos columnas. (Fuente: Propia)

En la Tabla 2.5, se presentan las principales ventajas y desventajas de la prensa tipo H, dos columnas

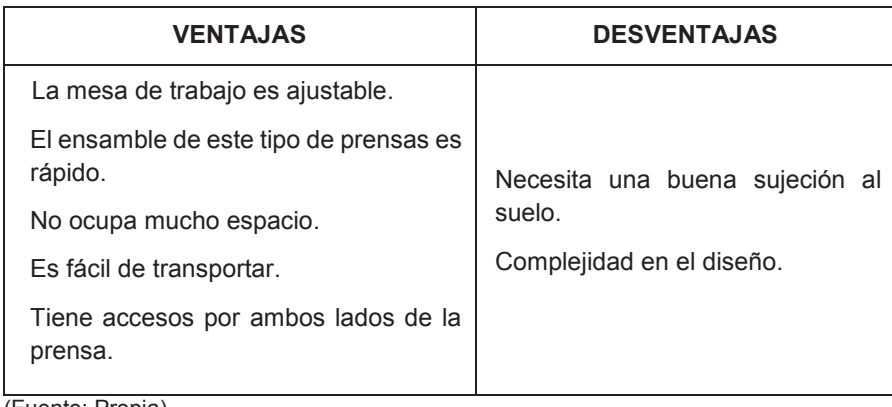

Tabla 2.5. Ventajas y desventajas de una prensa tipo H dos columnas.

(Fuente: Propia)

## **2.7.1.3. Prensa tipo H cuatro columnas**

Este tipo de prensas posee una mesa de trabajo muy amplia, su configuración presenta cuatro columnas espaciadas técnicamente para soportar altas cargas de trabajo, como se muestra en la Figura 2.6. Generalmente para estas prensas se usan flejes en las columnas.

Además, el espacio que ocupa está determinado por la capacidad a la cual va a trabajar y las características de los elementos que constituyen la prensa.

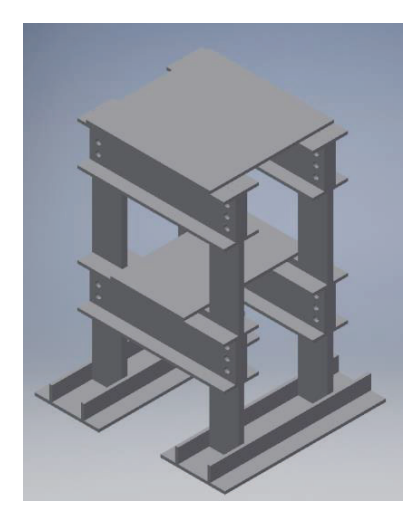

Figura 2.6. Prensa tipo H, cuatro columnas. Fuente: Propia

En la Tabla 2.6. se muestran ciertas ventajas y desventajas de la prensa tipo H, cuatro columnas

Tabla 2.6. Ventajas y desventajas de una prensa tipo H cuatro columnas.

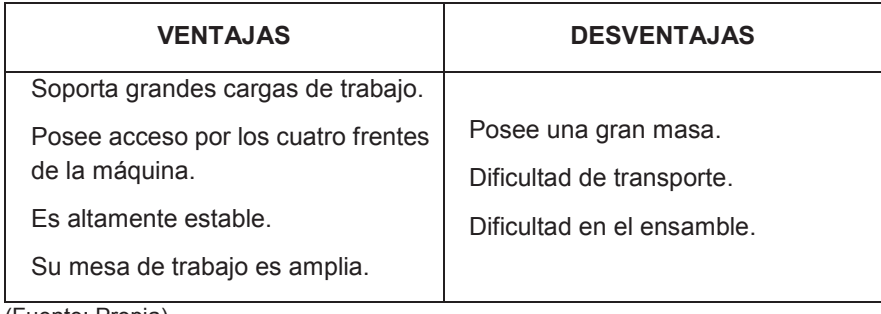

(Fuente: Propia)

## **2.7.2. Evaluación de alternativas para el módulo prensa**

El método de criterios ponderados nos permite determinar el orden de importancia de las soluciones que se desarrollan para este módulo.

En primer lugar, se establece la importancia de las características de diseño, para luego comparar cada una de estas con las distintas opciones y así, concluir con la de mayor importancia.

Las soluciones antes detalladas se presentan a continuación desde la Tabla 2.7. hasta la Tabla 2.12. y bajo la siguiente nomenclatura:

- o Solución 1: Prensa tipo C
- o Solución 2: Prensa tipo H dos columnas
- o Solución 3: Prensa tipo H cuatro columnas.

Tabla 2.7**.** Pesos específicos para los criterios del módulo prensa.

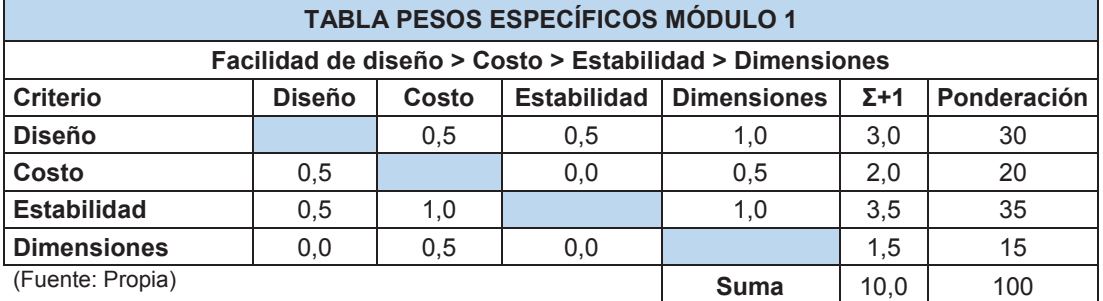

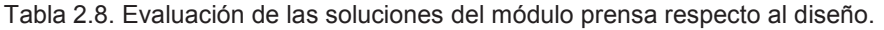

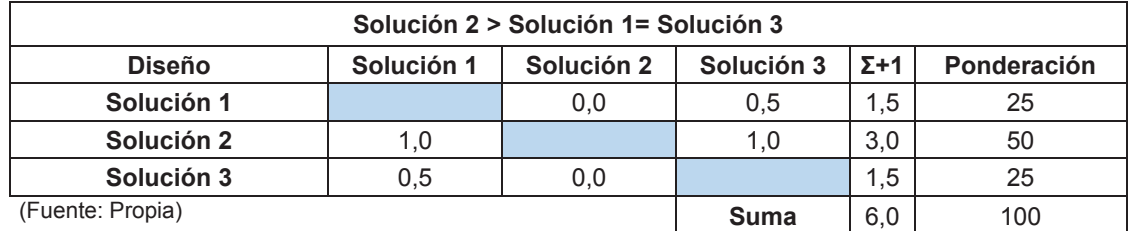

Tabla 2.9**.** Evaluación de las soluciones del módulo prensa respecto al costo.

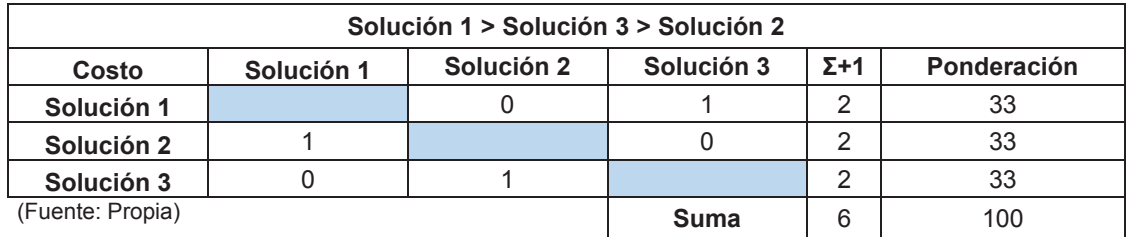

Tabla 2.10**.** Evaluación de las soluciones del módulo prensa respecto a la estabilidad.

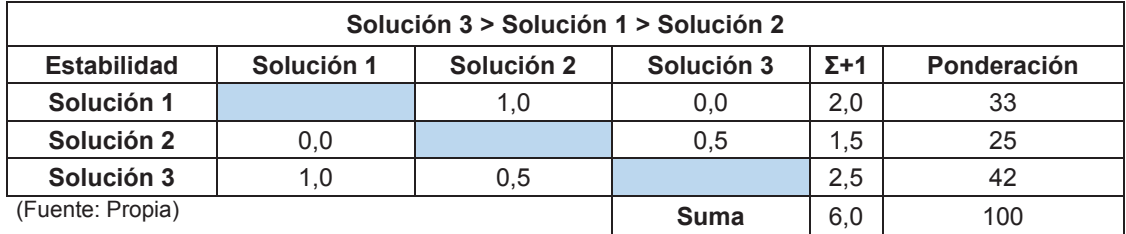

Tabla 2.11**.** Evaluación de las soluciones del módulo prensa respecto a las dimensiones.

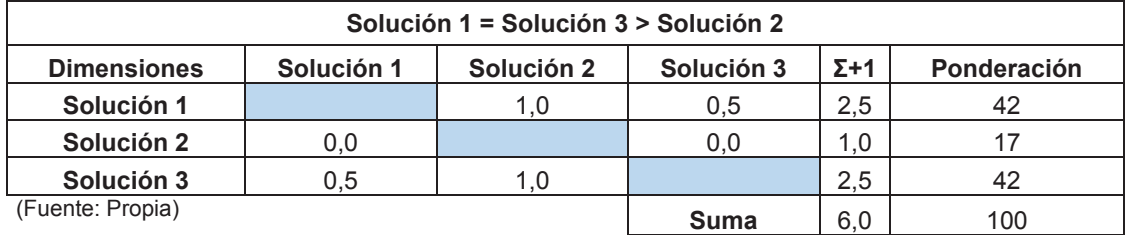

Tabla 2.12**.** Conclusiones para el módulo 1 (prensa).

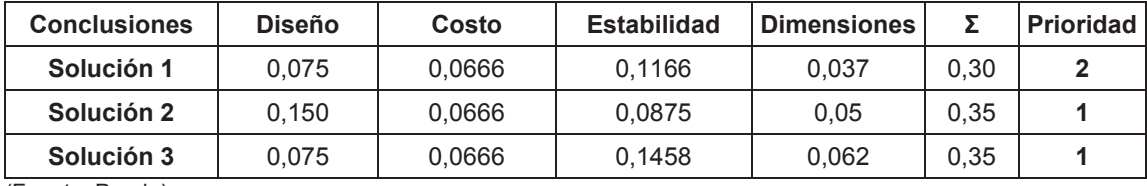

(Fuente: Propia)

Como se identifica en la Tabla 2.12. se presentan las conclusiones del Módulo 1 (Módulo

prensa), de acuerdo a las características de diseño, costo, estabilidad y dimensiones la solución dos y la solución tres (Prensa tipo H dos columnas y Prensa tipo H cuatro columnas, respectivamente) presentan mayor importancia. Es necesario elegir una solución para continuar con el proyecto por ello se elige la solución 2 correspondiente a una prensa tipo H dos columnas, pues sus características se ajustan mejor a los requerimientos de diseño.

## **2.7.3. Módulo matriz**

Las funciones principales de este módulo son realizar cortes precisos y en poco tiempo, obtener la geometría de corte requerida y no dejar la presencia de rebordes en el material. Para cumplir con este objetivo se presentan como opciones de diseño la matriz fija, matriz móvil y matriz cizalla.

## **2.7.3.1. Matriz fija**

Las cuchillas, punzón y dado, se encuentran fijas, permiten realizar cortes con distintas figuras dependiendo del diseño que se requiera. Este tipo de matrices son requeridas cuando la producción es en serie y re requiere una única figura de corte.

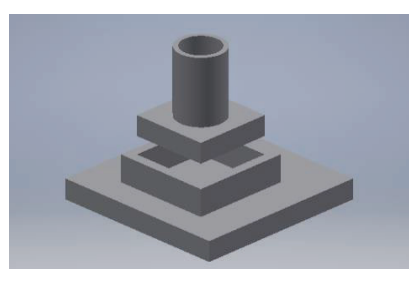

Figura 2.7**.** Matriz fija. (Fuente: Propia)

En la Tabla 2.13, se presentan las principales ventajas y desventajas de la matriz fija

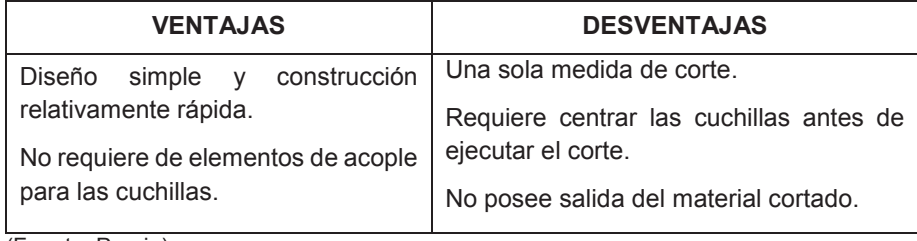

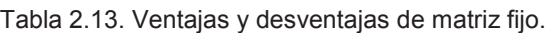

(Fuente: Propia)

#### **2.7.3.2. Matriz móvil**

Este tipo de matrices permiten realizar cortes con diferentes medidas, son requeridas cuando los cortes varían de una producción a otra. La Figura 2.8. muestra el esquema de la matriz móvil y la Tabla 2.14. sus principales ventas y desventajas.

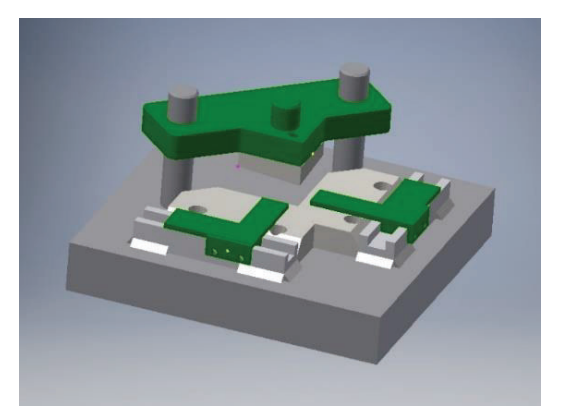

Figura 2.8. Matriz móvil. (Fuente: Propia)

Tabla 2.14**.** Ventajas y desventajas de matriz móvil.

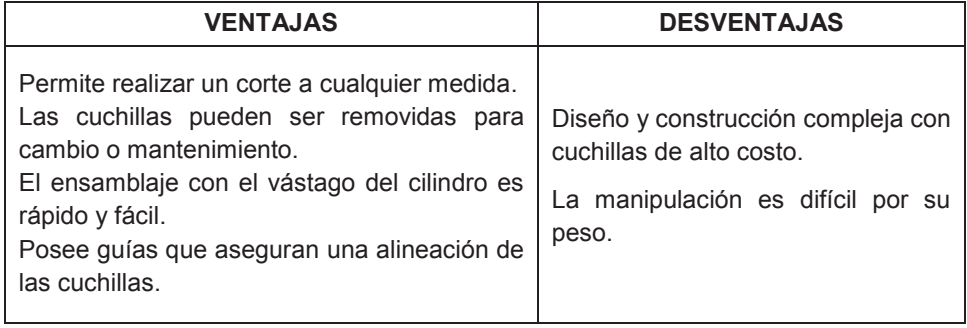

(Fuente: Propia)

#### **2.7.3.3. Matriz cizalla**

Estas cuchillas permiten realizar un corte lineal de cualquier medida limitado únicamente por la longitud de las cuchillas. Su cualidad es que tiene una facilidad de ensamblaje en el porta-cuchillas. Para realizar cortes de placas metálicas es necesario desplazar la cuchilla inferior para dar el claro necesario de corte.

La Figura 2.9. presenta el esquema de la matriz cizalla.

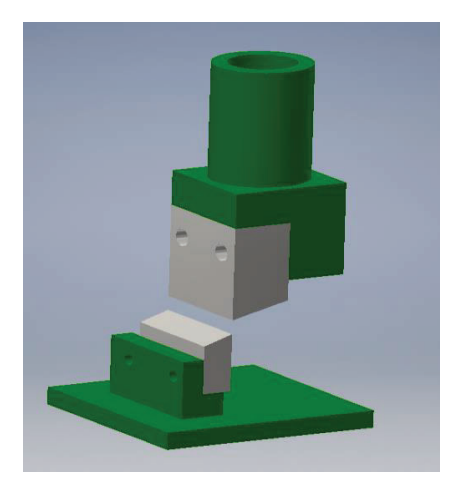

Figura 2.9. Matriz cizalla. Fuente: Propia

En la Tabla 2.15, se presentan las principales ventajas y desventajas de la cuchilla de tipo cizalla.

Tabla 2.15**.** Ventajas y desventajas de la matriz cizalla.

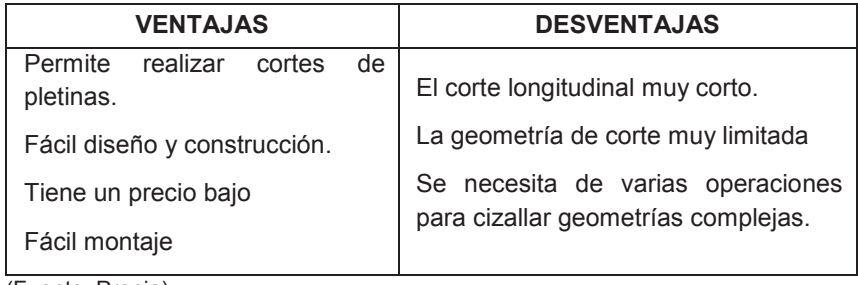

(Fuente: Propia)

## **2.7.4. Evaluación de alternativas para el módulo matriz**

Para este módulo se usó el método de criterios ponderados con el cual se analizaron las características de diseño, costo, versatilidad, peso y dimensiones. Luego, se analizó cada solución presentada para el módulo matriz.

Las soluciones antes detalladas se presentan a continuación desde la Tabla 2.16. hasta la Tabla 2.22. y bajo la siguiente nomenclatura:

- o Solución 1: Matriz fija
- o Solución 2: Matriz móvil
- o Solución 3: Matriz cizalla

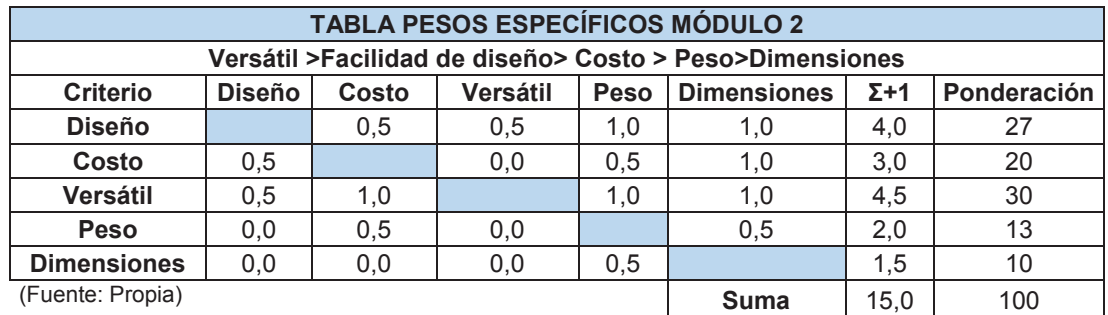

Tabla 2.16. Pesos específicos para los criterios del módulo matriz.

Tabla 2.17**.** Evaluaciones de las soluciones del módulo matriz respecto al diseño.

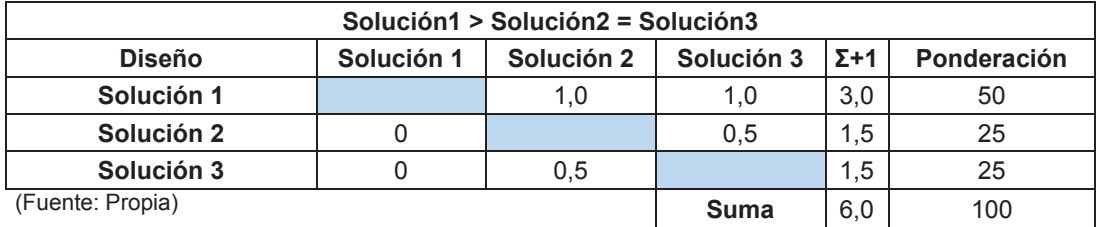

Tabla 2.18. Evaluación de las soluciones del módulo matriz respecto al costo.

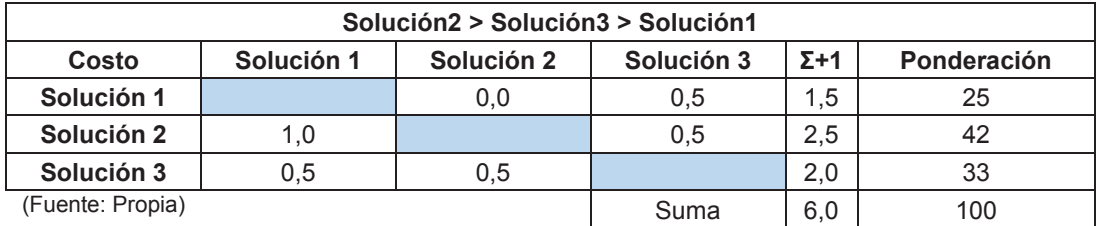

Tabla 2.19. Evaluación de soluciones del módulo matriz respecto a la versatilidad.

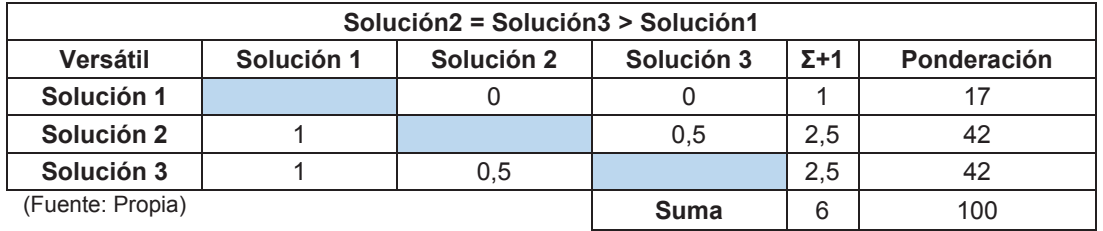

Tabla 2.20**.** Evaluación de las soluciones del módulo matriz respecto al peso.

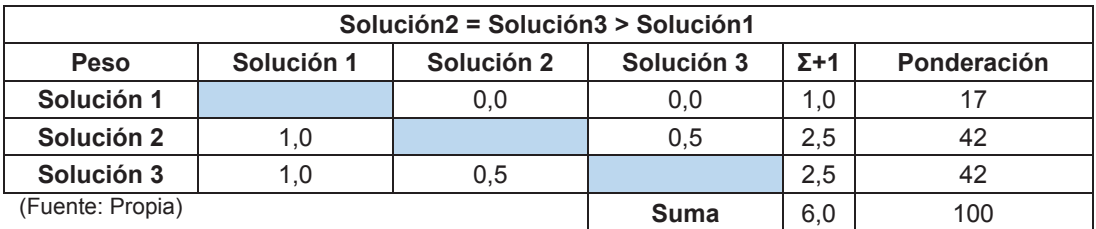

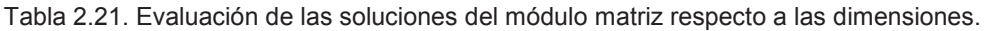

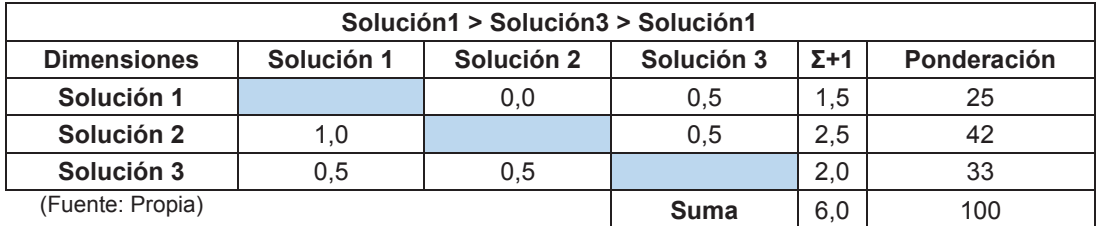

Tabla 2.22. Conclusiones para el módulo 2 (matriz).

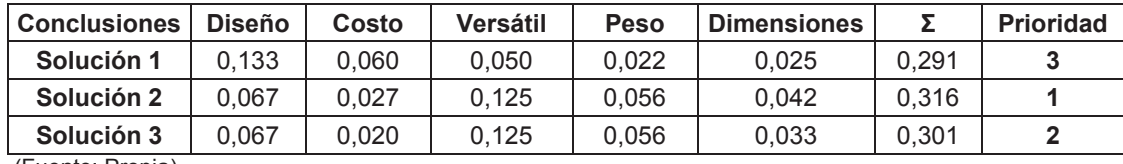

(Fuente: Propia)

Como se puede analizar en la Tabla 2.22, las conclusiones del módulo matriz de acuerdo a las características de diseño, costo, versatilidad, peso y dimensiones, la solución 2 (matriz móvil) presentó mayor importancia.

## **2.7.5. Módulo cilindro hidráulico**

El cilindro hidráulico es parte esencial de la prensa hidráulica pues permite realizar el movimiento de las cuchillas que son acoplados al vástago que cumplen la función de corte.

Para este módulo se escoge como única solución un cilindro hidráulico de doble efecto, porque el diseño de esta prensa cumple con la función de punzadora y de prensa para acoplar o retirar elementos mecánicos que posean aprietes para su instalación.

En la siguiente Tabla 2.23. se presentan las ventajas y desventajas que posee el cilindro hidráulico de doble efecto.

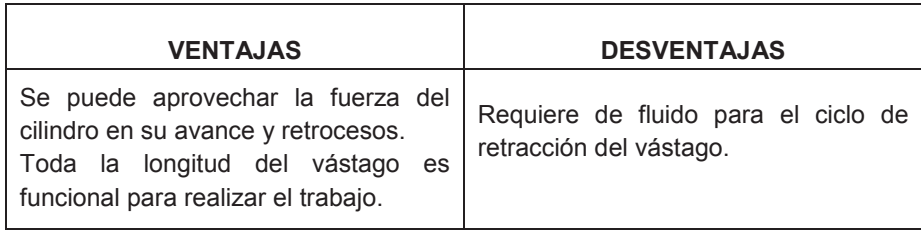

Tabla 2.23. Ventajas y desventajas del cilindro de doble efecto.

(Fuente: Propia)

# **2.8. Matriz morfológica**

De acuerdo con el análisis presentado en la evaluación de las alternativas de diseño, en la Tabla 2.24. se presenta la matriz morfológica, misma que muestra las distintas combinaciones de alternativas de solución.

La mejor opción para el diseño de la prensa despuntadora se muestra con las líneas de color rojo, sin descartar las otras posibles soluciones.

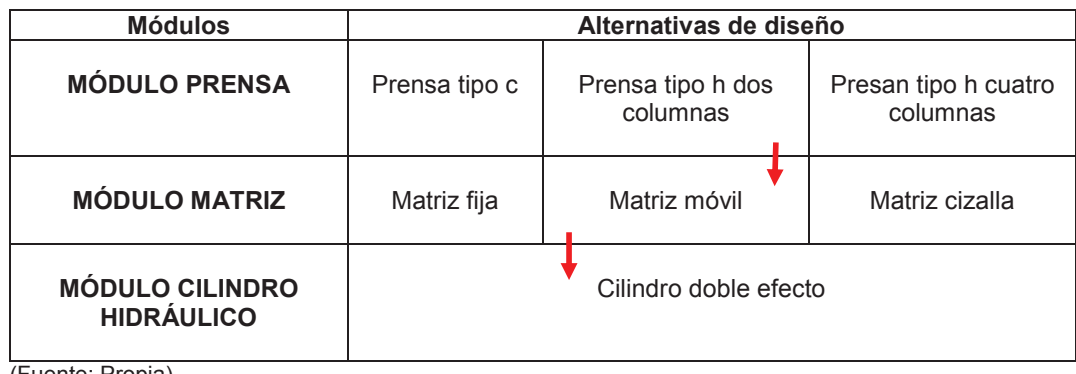

Tabla 2.24. Matriz Morfológica.

(Fuente: Propia)

# **3. CÁLCULO Y SELECCIÓN DE COMPONENTES**

En esta sección se presentan los cálculos necesarios que se utilizaron para la construcción de los módulos presentados en el capítulo anterior.

Para el diseño de la estructura, se partió del conocimiento de las consideraciones generales de funcionamiento de la prensa; después, se calculó la estructura mediante el método de pendiente deflexión.

Para el módulo del cilindro hidráulico se calcularon los distintos elementos que conforman el sistema y con base en las características de funcionamiento se seleccionaron los elementos normalizados necesarios para el cilindro hidráulico.

## **3.1. Diseño módulo estructural**

Se diseñó la estructura con base en cálculos que determinan los esfuerzos a los cuales estaría sometida. Se seleccionaron los componentes de vigas, columnas y el eje que soporta las vigas intermedias.

#### **3.1.1. Consideraciones generales**

Para colocar el cilindro hidráulico la empresa cuenta con una estructura formada a partir de vigas estructurales, se verifica que las vigas soporten la carga que ejercerá el cilindro, como se muestra en la Figura 3.1. La fuerza de 60 toneladas es repartida entre las dos vigas inferiores y las dos vigas superiores por lo que es dividida en cuatro partes iguales para su cálculo

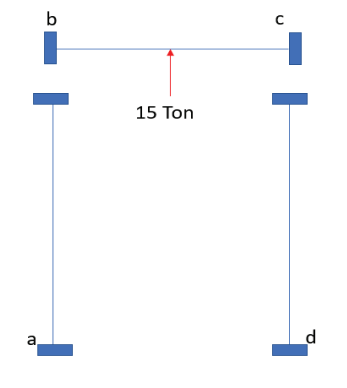

Figura 3.1. Esquema de la estructura. (Fuente: Propia)

#### **3.1.2. Cálculo de la estructura por el método de pendiente deflexión**

La estructura de la Figura 3.1. es un pórtico estáticamente indeterminado, la configuración de este tipo de prensas recomienda soldar los platos inferiores y superiores; para su solución se aplica el método de pendiente-deflexión, presentado por el profesor George Maney en 1915.

El nombre de pendiente-deflexión se debe a que los momentos en los extremos de los miembros se expresan en términos de las rotaciones y de las deflexiones de los nodos. Este método es útil cuando los elementos que conforman el pórtico son de sección variable (Nelson y McCormac, 2006, pp. 387-389).

La estructura presenta las siguientes características longitudinales, y las características físicas se presentan en las Figuras C.1 y C.2 del Anexo C:

- Las columnas tienen una longitud de 1 790 mm. Es una viga tipo canal MC 8.0 x 18,7 y el momento de inercia es igual a 1,74e-6  $m<sup>4</sup>$
- La viga tiene una longitud de 1 190  $mm$ . Es una viga tipo canal MC 10 x 33,6 y el momento de inercia es igual a 5,7856e-5  $m<sup>4</sup>$

Para empezar con el cálculo se establece que, el pórtico es hiperestático, como lo presenta la Figura 3.1. y no se tienen desplazamientos en los ejes de abscisas y ordenadas. La especificación del acero para las vigas y columnas es ASTM A 572 GR 50. Luego, se establece el momento de empotramiento en el nodo  $b$  y en el nodo  $c$ . Estos tienen el mismo valor, pero con signo contrario y se determina con la ecuación [4], (Pisarenko, Yákovlev y Matvéev, 1979, p. 350).

$$
FEM_{bc} = \frac{P \times l}{8}
$$
 [4]

Donde:

 $FEM_{hc}$ : Momento de empotramiento (Ton  $\times$  m)  $P:$  Carga (Ton)  $l$ : Longitud  $(m)$ 

Para el nodo b se tiene el valor de  $-2.23$  Ton  $\times$  m y para el nodo c se tiene

2,23  $T \text{on} \times \text{m}$ . En el nodo  $\alpha$  y el nodo  $\alpha$  no se tiene momento de empotramiento.

A continuación, con la ecuación [5] se determina el valor de la rigidez de cada uno de los elementos. Este valor se representa por la letra  $K$  y corresponde a la relación de la inercia y la longitud de las vigas y columnas.

$$
K = \frac{I}{L} \tag{5}
$$

Donde:

- K: Rigidez  $(m^3)$
- *I*: Inercia  $(m^4)$
- $L:$  Longitud  $(m)$

Con la ecuación [3] y con las longitudes conocidas se obtuvo el valor de la rigidez para las columnas: 9,83 $e - 7$   $m^3$  .De igual manera para la viga se obtuvo un valor de: 4,85 $e$   $5 \ m^3$ 

Una vez determinados los valores de rigidez y con el valor de  $E = 2.1e7 \frac{Ton}{m^2}$ , se aplica la ecuación [6] de pendiente-deflexión para cada una de las secciones.

$$
M_{ab} = 2EK(2\theta_a + \theta_b - 3\psi) + FEM_{ab}
$$
 [6]

$$
M_{ba} = 2EK(\theta_a + 2\theta_b - 3\psi) + FEM_{ba}
$$
 [6]

Donde

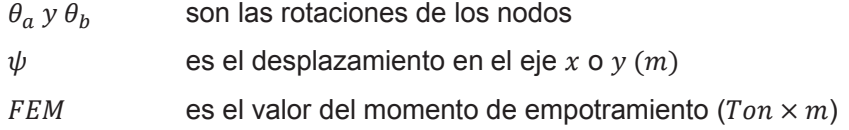

Para el análisis del primer tramo  $\overline{ab}$  se asume que está empotrado, como se representa en la Figura 3.2. Luego se obtiene el momento en el nodo  $a \, y$  en el nodo  $b$  con los siguientes resultados:

$$
M_{ab} = 41.28 * \theta_b \text{ Tonxm} \tag{6.1}
$$

$$
M_{ba} = 82.57 * \theta_b \text{ Ton} \times m \tag{6.2}
$$

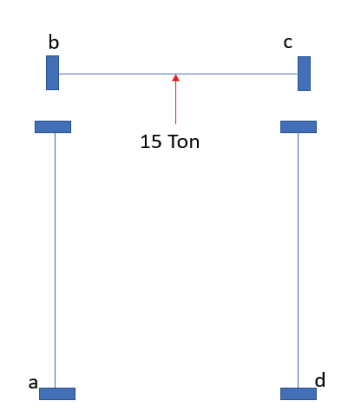

Figura 3.2. Pórtico analizado por partes. (Fuente: Propia)

Se analizó el segundo tramo  $\overline{bc}$  para el que, de igual manera, se asume que está empotrado. Los resultados de ello se presentan a continuación.

$$
M_{bc} = 2037 * (2\theta_b + \theta_c) - 223 \text{ Tonxm}
$$
 [6.3]

$$
M_{cb} = 2037 * (\theta_b + 2\theta_c) + 2{,}23\text{ Tonxm} \tag{6.4}
$$

Para el último también se asumió que está empotrado y se obtuvieron los siguientes resultados.

$$
M_{cd} = 82.57 * \theta_c \text{ Tonxm} \tag{6.5}
$$

$$
M_{dc} = 41,28 * \theta_c \text{ Tonxm} \tag{6.6}
$$

El equilibrio en los nodos interiores debe cumplirse. Por lo tanto, para la resolución de las ecuaciones de los momentos obtenidas, se igualan los valores a cero para los nodos  $b \vee c$ 

$$
M_{ba} + M_{bc} = 0
$$
  
4 156,57  $\theta_b$  + 2 037  $\theta_c$  = 2,23 [6.7]

$$
M_{cb} + M_{cd} = 0
$$
  
4 156,57  $\theta_c$  + 2 037  $\theta_b$  = -2,23 [6.8]

Después de resolver las ecuaciones [6.7] y [6.8], se obtuvieron los valores de  $\theta_b$  y  $\theta_c$ 

$$
\theta_b = 1,052e - 3
$$

$$
\theta_c = -1,052e - 3
$$

Se reemplazaron los valores de  $\theta_b$  y  $\theta_c$  en las ecuaciones [6.1], [6.2], [6.3], [6.4], [6.5] y [6.6] para determinar los valores de momento en cada nodo. Estos resultados se representan en la Figura 3.3.

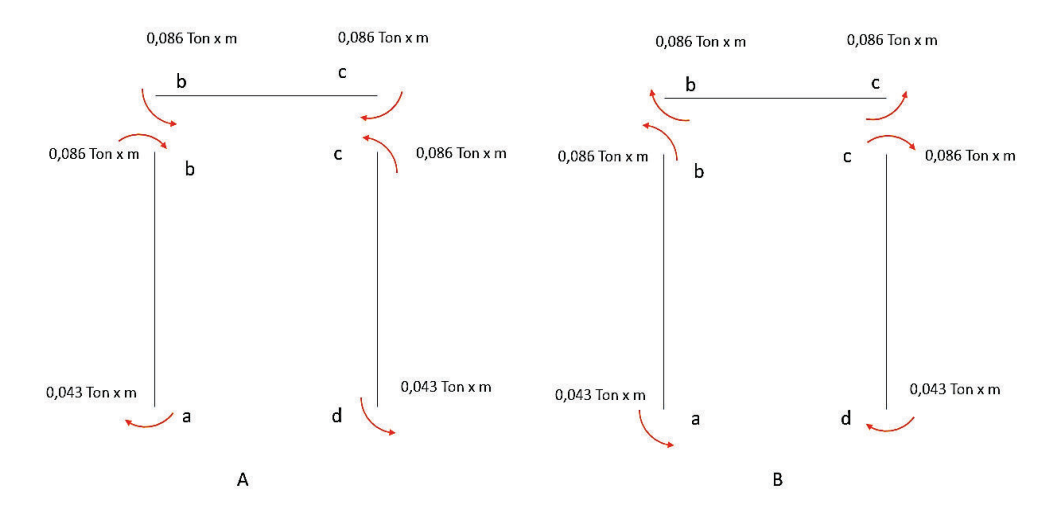

Figura 3.3. Momentos finales del pórtico: (a) momentos que genera la carga hacia el nodo y (b) momentos que el nodo genera hacia el elemento. (Fuente: Propia)

#### **3.1.2.1. Diagrama cortante de la estructura**

Con los momentos de cada nodo se procedió a calcular las reacciones generadas.

Para los nodos c y d la magnitud del momento es la misma, de igual manera para el nodo a y d. Es por eso que las reacciones tienen la misma magnitud con direcciones opuestas.

Para el tramo  $\overline{ab}$  y  $\overline{cd}$  las reacciones se presentan en la Figura 3.4. Para encontrar los

valores de las reacciones en los nodos de la viga se analizaron las reacciones por carga y reacciones por momentos. Para este último se generan reacciones igual a cero por la suma de sus valores. Las reacciones calculadas se presentan en la Figura 3.5.

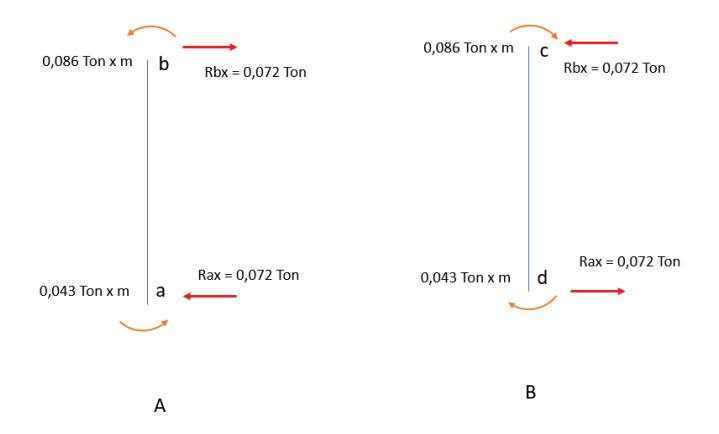

Figura 3.4. Diagrama de reacciones (a) para el tramo a-b y (b) para el tramo c-d. (Fuente: Propia)

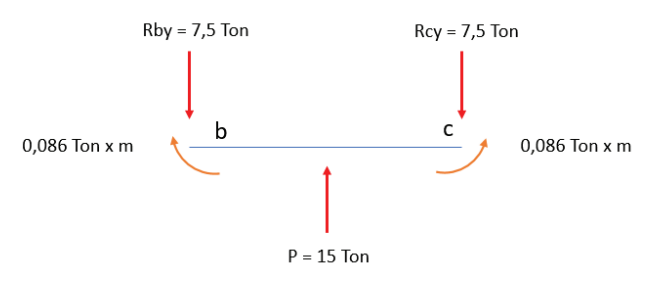

Figura 3.5. Diagrama de reacciones del tramo b-c. (Fuente: Propia)

La Figura 3.6. muestra el diagrama cortante de la viga superior. Con el valor de las reacciones se continúa con el diagrama del momento flector para determinar el factor de seguridad. Como se puede observar la fuerza máxima es de 15 ton y se encuentra ubicada en el centro de la viga.

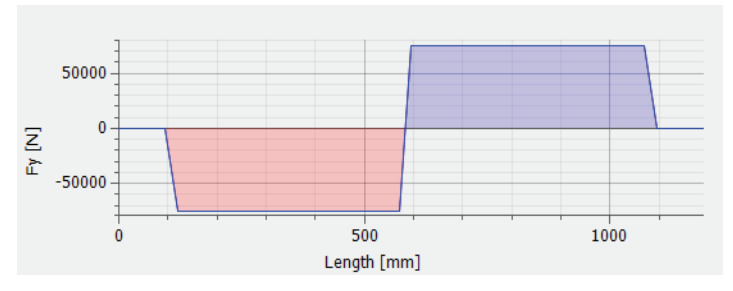

Figura 3.6. Diagrama de cortante de la viga superior. (Fuente: Propia)

#### **3.1.2.2. Diagrama de momento de la estructura**

Con los valores del cortante calculado se procedió a realizar el diagrama del momento de la viga superior e intermedia. Este resultado se presenta en la Figura 3.7. e indica que, el momento máximo es de aproximadamente 3,5  $\text{tan} \times \text{m}$  para la viga superior, mientras que para la viga intermedia su valor máximo es de 2,8  $tan \times m$  y se encuentra ubicado en el centro de cada viga, con este valor se procedió a determinar el factor de seguridad.

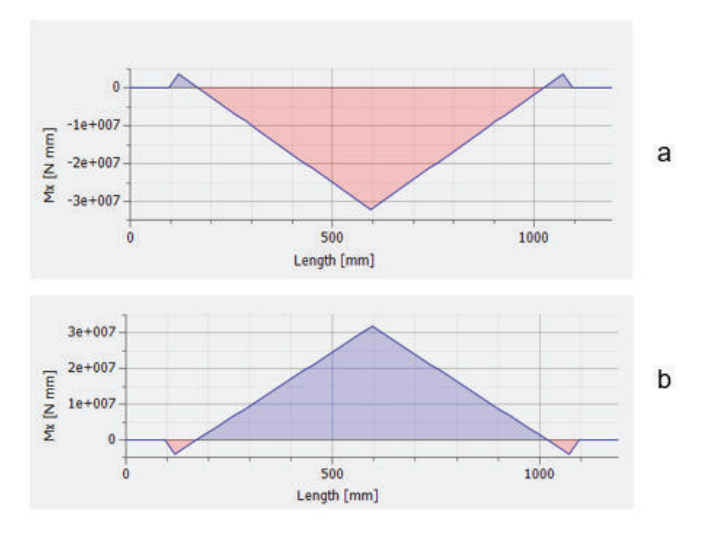

Figura 3.7. Diagrama de momento: (a) para la viga superior y (b) para la viga intermedia (Fuente: Propia)

#### **3.1.3. Diseño de la estructura por el método de esfuerzo permisibles**

La Especificación (AISC) menciona dos métodos totalmente aceptables para diseñar miembros de acero estructural y de sus conexiones. Uno de ellos es el método de diseño por esfuerzos permisibles (ASD: Allowable Strenght Desing) que se basa en el diseño de estados límite. Este consiste en determinar la condición en la que la estructura o parte de ella deja de cumplir la función encomendada.

La resistencia nominal (resistencia teórica calculada, sin la aplicación de factores de seguridad), se divide para un factor generalmente mayor que 1 considerando factores de variación de la resistencia del material. Según la ecuación [7] el método ASD considera que las fuerzas calculadas no deben ser mayores a la resistencia del material dividido para un factor de seguridad, así (McCormac y Csernak, 2013, pp. 51-53):

$$
\sigma_{max} \le \frac{Sy}{F.S} \tag{7}
$$

Donde:

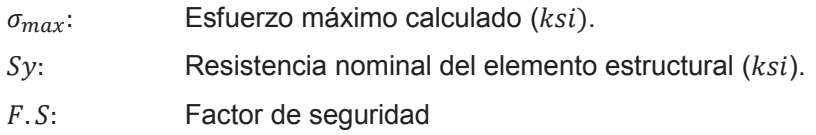

Finalmente, con los datos encontrados se determinó el factor de seguridad, igual a 4,77.

La viga intermedia está sometida a las mismas condiciones de fuerza que la viga superior, con el valor del momento máxmo de 2.8  $tan \times m$  se calcula un factor de seguridad igual a 7.22.

Para el diseño de la columna se modifica la ecuación [7]. Así, el método ASD presenta la nueva ecuación [8]:

$$
fa \le Fa \tag{8}
$$

Siendo  $fa$  el esfuerzo real máximo y  $Fa$  el esfuerzo permisible.

Además, tomando en cuenta que: la esbeltez debe ser menor o igual a 200, se determinó el radio de giro mínimo para la columna, igual a 61,34. Con este valor y el manual de la AISC se estableció el valor de  $Fa$  y el área del perfil seleccionado. La relación del esfuerzo real y el esfuerzo permisible es menor a uno, por lo tanto, el perfil es aceptado.

#### **3.1.4. Cálculo del eje pasador de la estructura**

El eje pasador cumple la función de sostener la viga intermedia en una posición determinada, además de soportar la fuerza de 60  $T \circ n$  que va a realizar el cilindro hidráulico. Primero, se comprobó que el diámetro del eje pasador soporte la carga de la prensa. La carga se reparte en las cuatro columnas y por lo tanto a las superficies de los ejes en contacto con un valor de 7,5 Ton.

El material del eje pasador es AISI 1018, sus características mecánicas se detallan en la Figura C.3 del Anexo C, el eje se encuentra sometido a corte y para determinar su diámetro se utilizó la ecuación [9].

$$
\tau = \frac{F}{A_{eje}} \leq [\tau]_{eje} = \frac{Sy_{corte}}{F.S}
$$
\n<sup>(9)</sup>

Donde:

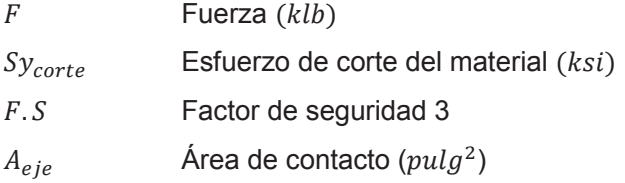

Para determinar el esfuerzo de corte del material se usaron las ecuaciones [10] y [11] consecutivamente y se obtuvieron los siguientes resultados:

$$
S_{yt} = 0.75 \times S_{ut} \tag{10}
$$

$$
S_{yc} = 0.6 \times S_{yt} \tag{11}
$$

Donde:

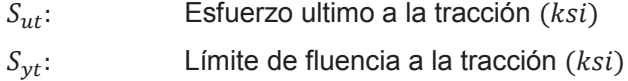

 $S_{\gamma c}$ : Límite de fluencia al corte  $(ksi)$ 

$$
D = \sqrt{\frac{1,22 \times 4}{\pi}} = 1,24 \text{ pulg} = 31,65 \text{ mm}
$$

La Figura 3.8. presenta en su diseño diámetros de 45  $mm$  que soportan la carga a la que están sujetos. Además, las vigas intermedias poseen dos ejes lo que aumenta el soporte tanto de la carga como del peso mismo de las vigas.

| Ø45.00 |
|--------|
|        |
|        |

Figura 3.8. Eje pasador. (Fuente: Propia)

#### **3.1.5. Cálculo del eje pasador de las ruedas**

Este eje cumple con la función de sostener el cilindro hidráulico, la camisa y la placa inferior. Además de sostener las ruedas que permiten el movimiento del cilindro. El material usado para este eje es AISI 1018. Sus características se detallan en la Figura C.3 del Anexo C.

El eje se encuentra sometido a flexión, pues sostiene en sus cuatro puntos un valor aproximado de 300  $kg$  que es el peso aproximado del módulo cilindro hidráulico. Se analiza una rueda para determinar el factor de seguridad, como se observa en la Figura 3.9. el valor para cada eje es de 0,075 toneladas.

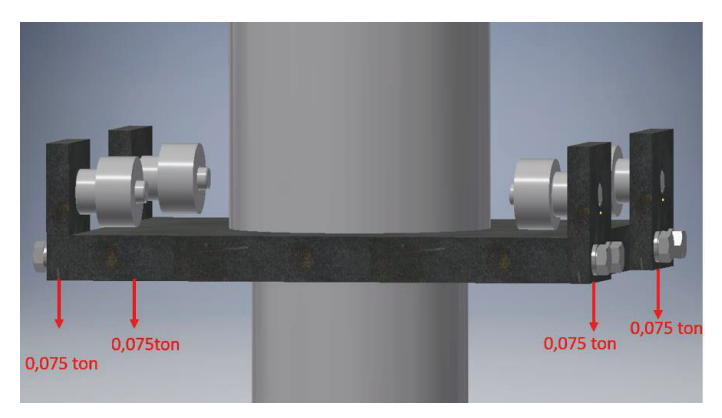

Figura 3.9. Distribución de carga en el eje de las ruedas. (Fuente: Propia)

Para realizar el cálculo del factor de seguridad se asume al eje como una viga y se lo calcula usando la ecuación [12].

$$
\sigma_f = \frac{32 \times M}{\pi \times d^3} \le \frac{Sy}{F.S}
$$
 [12]

Donde:

M: Momento

d: Diámetro

$$
\sigma_f = 835.56 \frac{ton}{m}
$$

$$
F.S \geq 60,33
$$

Como se puede observar el factor de seguridad es suficiente para el desempeño del eje. Se calculó únicamente al eje por deflexión pues la rotación del mismo es insignificante durante su funcionamiento.

#### **3.1.6. Diseño de la placa soporte del cilindro**

La placa soporte del cilindro es la que sostiene la camisa y al cilindro hidráulico, el material usado es una placa naval estructural, sus características se detallan en la Figura C.4 del Anexo C. Además, soporta la fuerza de reacción cuando la prensa se encuentra en funcionamiento.

Cuando el vástago se encuentra contraído la placa soporte se encuentra suspendida por cuatro ruedas soportadas en la viga superior, cuando el vástago se encuentra en funcionamiento la placa es soportada por las dos vigas. Para el cálculo del espesor se asume una viga empotrada doblemente y se determina con la ecuación [4]. El momento de inercia de una placa rectangular se muestra en la ecuación [13]

$$
I = \frac{l \times h^3}{12} \tag{13}
$$

Donde:

- $l$ : Es la longitud de la placa  $(m)$
- $h$ : Es el espesor de la placa metálica  $(m)$

Para calcular el esfuerzo de flexión de la placa es necesario aplicar la ecuación [14].

$$
\sigma = \frac{MC}{I} \le \frac{Sy}{F.S} \tag{14}
$$

Donde:

- M: Momento máximo
- : Eje medio del espesor de la placa
- Y: Inercia de la placa metálica

Se sustituye la ecuación [13] en la ecuación [14] y se determina el espesor de la placa metálica. El valor máximo de la carga es de 60  $Ton$ . Con el factor de seguridad 2 y dicha carga el valor del espesor de la placa es de aproximadamente 40  $mm$ 

#### **3.1.7. Cálculo de cordón de soldadura**

Los perfiles estructurales están soldados de tal manera que sostienen el cilindro hidráulico que se coloca en la parte superior, las vigas intermedias son las únicas que no están soldadas, esto permite ajustar la altura de la mesa de trabajo. A continuación, con la ecuación [15] se calcula el cordón de soldadura entre las columnas y las vigas superiores.

$$
\tau_{admissible} = \frac{T}{h \times l} \leq [\tau]_{material} = \frac{Sy_{corte}}{F.S}
$$
\n[15]

Donde:

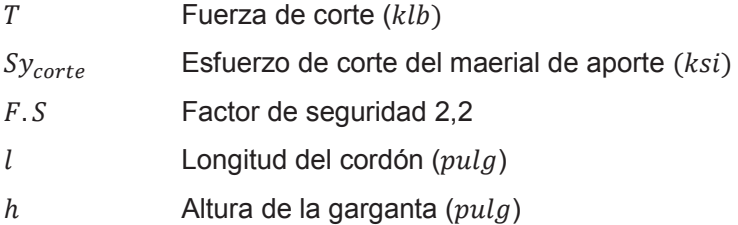

El proceso de soldadura utilizado fue SMAW, con un electrodo E-7018, sus características se indica en la Figura C.5 del Anexo C. Se calculó el límite de fluencia a corte a través de las ecuaciones [10] y [11]. Entonces, se obtuvo:

$$
[\tau]_{material} = \frac{31,5}{2,2} = 14,31\;ksi
$$

De acuerdo con la Figura 3.5, las reacciones que se obtienen en los puntos B y C tienen un valor de 7,5  $Ton$ , con estos valores se procede a calcular la longitud del cordón de soldadura. Para esto es necesario conocer las fuerzas que estarán soportando los cordones a cada lado de la columna. La Figura 3.10. muestra la disposición de las fuerzas en la columna, las mismas que están equidistantes del centro de la viga y, por lo tanto, tienen la misma magnitud.

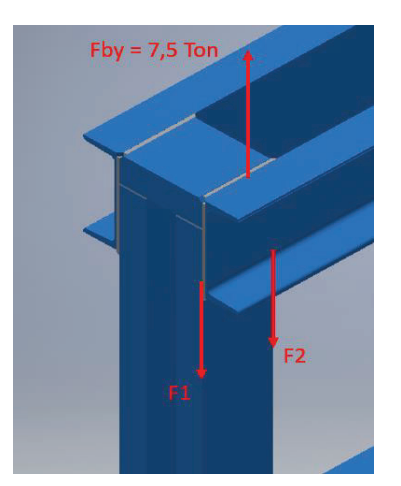

Figura 3.10. Fuerzas en el cordón de soldadura en el punto B. (Fuente: Propia)

$$
\sum Fy=0
$$

 $F1 = F2 = 3.75$  Ton

La Figura 3.11 muestra las características de la junta a tope con la cual se realizó el proceso de soldadura en la estructura de la prensa.

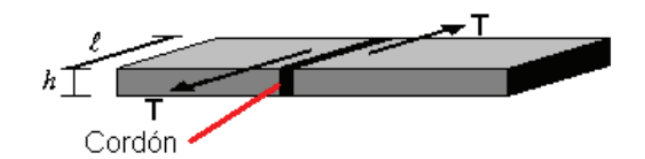

Figura 3.11. Características de la junta a tope. (Fuente: Norton, 2011, p. 794)

En la junta a tope para realizar el cordón de soldadura en el perfil se máquina un chaflan en cada lado de la jutana tope, generando una garganta de 5  $mm$  de longitud, con este valor se calcula la longitud del cordón.

$$
l\,\geq 71{,}93\ mm
$$

La AWS recomienda sumar un valor de  $9,52$   $mm$  al valor calculado, dando un resultado de 81, 45  $mm$ . La longitud del cordón soldadura de la estructura es mayor a la calculada, como se puede observar en la Figura 3.12, por lo tanto, se aceptó esta soldadura.
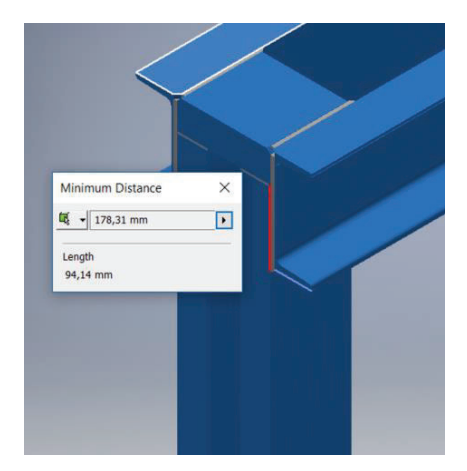

Figura 3.12. Longitud del cordón de soldadura. (Fuente: Propia)

Con la longitud del cordón de soldadura presentada en la Figura 3.11, de 178,31 mm, el nodo puede soportar un cilindro de 80 toneladas de fuerza.

## **3.2. Diseño módulo cilindro hidráulico**

Con la ecuación [2] se comprobó que la capacidad de la prensa es suficiente para cizallar una lámina metálica inoxidable de 6  $mm$  con las características que se presentan en la Figura 3.13, y los detalles del acero se muestran en la Figura C.6 del Anexo C.

 $F_{corte} = 58500 kg \approx 60 Ton$ 

Cabe resaltar que la figura de corte presentada es la de mayor exigencia dentro de la empresa, sin embargo, no es la de mayor demanda durante las operacions de servicio que se realiza.

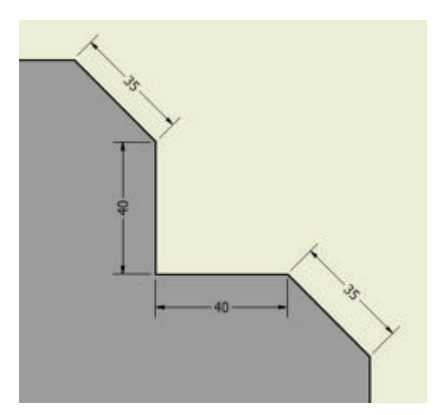

Figura 3.13. Medidas de la lámina metálica para el corte. (Fuente: Propia)

#### **3.2.1. Velocidad de desplazamiento del vástago**

La velocidad del vástago depende de la configuración del sistema. Se estableció una velocidad mínima de funcionamiento con la ecuación [16] y se la utilizó para los cálculos posteriores.

$$
v_{min} = \frac{L_{vástago}}{t \text{ [s]}}
$$
 [16]

Un tiempo estimado de 50 s permite determinar la velocidad del desplazamiento del vástago de 15 $\frac{mm}{s}$ , el tiempo estimado hace referencia a la capacidad de la bomba y del caudal requerido que se explica en la sección 3.2.8.

#### **3.2.2. Diseño del vástago**

El diámetro del vástago del cilindro hidráulico se calculó bajo la condición de pandeo; primero, se determinó el radio mínimo de giro que está en función de la inercia (I) y del área de la sección transversal (A), como se muestra en la ecuación [17].

$$
r_{min} = \sqrt{\frac{I}{A}} = \frac{D}{4}
$$
 [17]

Luego, se calculó la esbeltez del vástago con la ecuación [18], de longitud  $750$   $mm$  y se asumió una columna con doble empotramiento y una constante  $K = 0.65$  determinada según la Figura 3.1, entonces:

$$
SR = \frac{K \times Le}{r_{min}}\tag{18}
$$

Donde:

- SR: Esbeltez
- X: Constante de empotramiento
- Le: Longitud efectiva

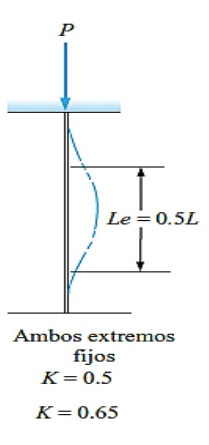

Figura 3.14. Constantes para columnas doblemente empotradas. (Fuente: Mott, 2009, p. 606)

Al reemplazar los valores en la ecuación [19], se tiene que la esbeltez es igual a:

$$
SR = \frac{1\,950}{D}
$$

Como se observa, el valor obtenido está en función del diámetro y será elegido posteriormente.

Para determinar si la columna es larga o corta, fue necesario calcular la relación de esbeltez de transición mediante la ecuación [19] para compararla con la esbeltez calculada anteriormente (Fuente: Mott, 2009, p. 606)

$$
C_C = \sqrt{\frac{2 \times \pi^2 \times E}{S_y}}
$$
 [19]

Donde:

 $C<sub>C</sub>$ : Esbeltez de transición

 $E$ : Módulo de elasticidad

 $S_v$ : Resistencia de fluencia

El material que se va a usar para el vástago es acero SAE 4140. Después de reemplazar los valores, que se presentan en la Figura C.6 del Anexo C, en la ecuación [19] se obtuvo el valor de:

$$
\mathcal{C}_\mathcal{C}=76{,}76
$$

Según Mott (2009), si se tiene una relación de esbeltez mayor que la relación de esbeltez de transición, la columna es larga y para analizarla se debe usar la fórmula de Euler; caso contrario, se debe calcular con la fórmula de J.B. Johnson (p. 609).

Así, para que SR sea mayor a  $Cc$  el diámetro debe ser menor a 20  $mm$ . Además, si la prensa es de 60 Ton es inverosímil que el diámetro sea tan pequeño. Por ello, para continuar con el cálculo se estableció un diámetro referencial de 50  $mm$ , obteniendo un  $SR$  igual a 39.

Nuevamente se comparan las relaciones de esbeltez y se concluye que el método de solución es con la ecuación [20] de J.B. Johnson:

$$
F_{critical} = A \times S_{y} \times \left[1 - \frac{S_{y} \times (SR)^{2}}{4 \times \pi^{2} \times E}\right]
$$
 [20]

Donde:

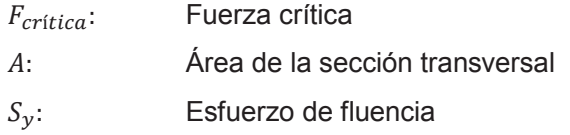

La fuerza crítica calculada es:

$$
F_{critical} = 1\,179,97\,kN
$$

Una vez calculada la fuerza critica, es necesario calcular la fuerza admisible con la ecuación [21]. Para sistemas hidráulicos Mott (2009) recomienda un factor de diseño de  $N = 4$ , entonces:

$$
F_{admissible} = \frac{F_{critical}}{N}
$$
 [21]

$$
F_{admissible} = 294,99 \; kN
$$

El valor de la fuerza permisible obtenido con diámetro 50  $mm$  fue bajo para las

especificaciones de la máquina, por ello, se recalculó con un nuevo diámetro de 88,9 mm o 3 $\frac{1}{2}$ pul $g$ , y un factor de diseño  $N=5$ . Con estos nuevos valores se calculó la fuerza crítica de 4 021,8 kN y la nueva fuerza admisible de 4 021,8 kN

El nuevo diámetro de diseño asegura que la prensa puede trabajar con condiciones superiores a las características técnicas establecidas en la Tabla 2.2.

#### **3.2.3. Presión de alimentación del cilindro**

Para realizar el cálculo de la presión dentro del sistema se calculó la fuerza disponible y se consideraron las pérdidas por fricción que se encuentran alrededor del 20 % con la ecuación [22] (Chapple, 2015, p. 36). La prensa tiene como característica 60 Ton de fuerza para el diseño. Con las perdidas por fricción se aumentó esta fuerza disponible.

$$
F_{disponible} = \frac{F_{dise\bar{p}o}}{0,80}
$$
 [22]

 $F_{disponible} = 75$  Ton  $\approx$  747,30 kN

La fuerza calculada para el vástago es superior a la fuerza disponible, lo que indica que el vástago puede trabajar bajo la fuerza disponible calculada.

La presión de referencia para los cilindros hidráulicos está entre 3 000 y 5 000 psi. Así, para la selección del cilindro y con una presión máxima de  $4\,500\,psi$  se determinó el diámetro mínimo para funcionamiento con la ecuación [23]. La Tabla 3.1 muestra las características del cilindro que se utilizará.

$$
P = \frac{F_{corte}}{A}
$$
 [23]

 $D = 156,91$  mm  $\approx 6$  pulg

| <b>Diámetro</b><br>nominal | Cédula |      | <b>Diámetro</b><br>exterior |      | <b>Diámetro</b><br><b>Interior</b> | <b>Espesor</b> |      | <b>Peso</b> |
|----------------------------|--------|------|-----------------------------|------|------------------------------------|----------------|------|-------------|
| [pulg]                     |        | pulg | Mm                          | pulg | mm                                 | pulg           | mm   | [ $kg/m$ ]  |
| 6                          | 60     | 7.5  | 190,5                       | 6,5  | 165,1                              | 0,5            | 12,7 | 53,038      |

Tabla 3.1. Características del cilindro.

(Fuente: Mott,2009)

### **3.2.4. Cálculo de la pared del cilindro hidráulico**

En un cilindro de pared gruesa la distribución de los esfuerzos en la superficie varía en función de la posición de la pared, es decir, se tienen tres esfuerzos (esfuerzo anular, longitudinal y radial), a lo largo de la superficie interna y externa del cilindro y se sitúan como se observa en la Figura 3.15. (Mott, 2009, p. 640).

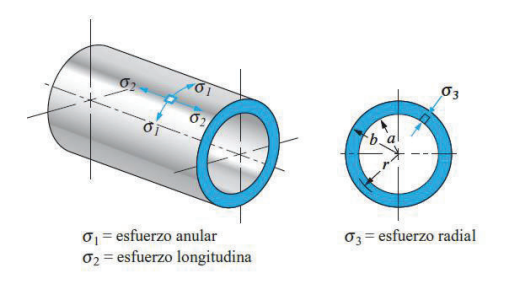

Figura 3.15**.** Esfuerzos para cilindros de pared gruesa. (Fuente: Mott, 2009, p. 648)

La ecuación [24] relaciona el diámetro medio de un cilindro de pared gruesa con su espesor. Si esta relación es mayor a 20 los cálculos se ven reducidos significativamente, caso contrario, es necesario determinar los esfuerzos generados en un cilindro de pared gruesa con las ecuaciones [22], [23] y [24].

$$
\frac{D_m}{t} \ge 20\tag{24}
$$

Donde:

 $D_m$ : Diámetro medio  $Di + t$ .

t: Espesor del cilindro.

La Figura 3.16. muestra la disposición del diámetro medio que debe ser calculado para poder establecer la diferencia entre un cilindro de pared gruesa o pared delgada.

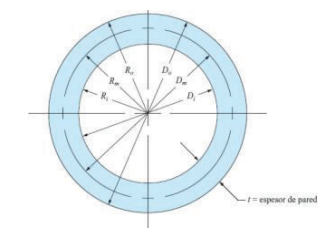

Figura 3.16. Diámetro medio, interno y externo de un cilindro de pared gruesa. (Fuente: Mott, 2009, p. 641)

Las fórmulas para determinar los esfuerzos a lo largo de la superficie del cilindro quedan determinadas de la seguirte manera:

Esfuerzo máximo anular:

$$
\sigma_1 = \frac{p \times (b^2 + a^2)}{(b^2 - a^2)}
$$
 [25]

Esfuerzo máximo longitudinal uniforme en toda la pared:

$$
\sigma_2 = \frac{p \times a^2}{(b^2 - a^2)}\tag{26}
$$

Esfuerzo máximo radial en la superficie interna:

$$
\sigma_3 = -p \tag{27}
$$

A partir de las ecuaciones [25], [26] y [27] donde  $a$  es el valor del radio interior y  $b$  es el valor del radio exterior, se obtuvieron los siguientes resultados.

El esfuerzo máximo anular es de 28 025,81  $psi$ . El esfuerzo máximo longitudinal uniforme en toda la pared es de 12 012,9 psi y el esfuerzo máximo radial en la superficie interna es de  $-4000$  psi.

El esfuerzo anular es el de mayor magnitud y con el que se realiza el diseño del cilindro, para esto, el esfuerzo calculado debe ser menor al esfuerzo de cedencia del material dividido para un factor de seguridad.

Luego, con la ecuación [28] se determinó el valor del esfuerzo de fluencia mínimo del material que debe ser usado para el diseño.

$$
S_{y} = N \times \sigma_{1} \tag{28}
$$

Donde:

- $S_v$ : Esfuerzo de cedencia del material
- : Factor de seguridad

El material recomendado para la fabricación de cilindros hidráulicos es el acero ST-52, el esfuerzo de cedencia del material es de aproximadamente 61  $ksi$ , sus caratcerísticas se detallan en la Figura C.8 del Anexo C.

A partir de los datos determinados se obtuvo un nuevo factor de seguridad igual a 2,17. Este factor se encuentra dentro de los rangos de funcionamiento recomendados, además, la fuerza de 60 toneladas será usada únicamente cuando se requiera realizar cortes en acero inoxidable de longitudes grandes como las de la Figura 3.12. El cilindro tendrá una presión de funcionamiento recomendada de 3 500  $psi$ .

#### **3.2.5. Cálculo del cordón de soldadura**

El esfuerzo longitudinal calculado en la sección anterior se compara con el esfuerzo del material de aporte. Para eso, usando la ecuación [15] y un factor de seguridad de 2,2 se determinó el esfuerzo máximo permisible de:

$$
[\tau]_{cord\delta n} = \frac{31,5}{2,2} = 14,31\;ksi
$$

El esfuerzo real máximo es de 12  $ksi$ , comparando con lo establecido por la AISC el valor de ambos esfuerzos se determinó que el material del cordón de soldadura soporta la carga aplicada.

Luego, con el valor del esfuerzo real máximo se determinó el valor de la carga aplicada en el cordón, y de esta manera se calculó el valor de la garganta del cordón de 9,67  $mm$ .

#### **3.2.6. Selección de sellos hidráulicos**

Como se detalló en la sección 1.5. existen cuatro tipos de sellos que deben ser seleccionados para que el cilindro trabaje en buenas condiciones.

En la Tabla 3.2. se presentan las especificaciones técnicas de dichos materiales.

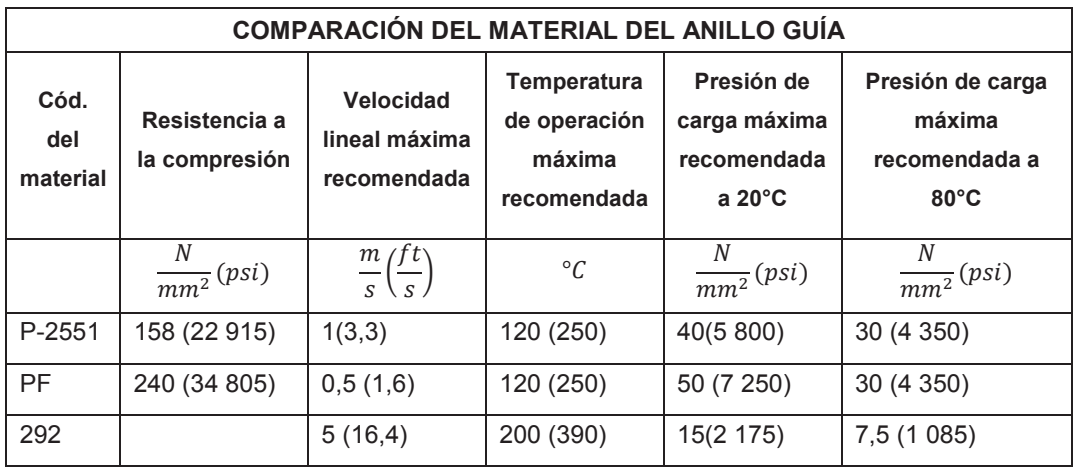

Tabla 3.2. Especificaciones técnicas de los materiales en sellos tipo guía.

(Fuente: SKF, 2008b, p. 252)

Así, para calcular la longitud del sello tipo guía SKF (2008b, p. 255) recomienda para cilindros estáticos que trabajen verticalmente: asumir una fuerza radial igual a 20 000  $N$ , con el diámetro determinado del cilindro (165  $mm$ ), el material del sello y la carga máxima recomendada, se procede con el cálculo. Con el valor obtenido de la Tabla 3.2 y los valores determinados anteriormente se reemplazan en la ecuación [1] y se obtuvo la siguiente longitud:

$$
L=8{,}08\ mm
$$

La longitud calculada es de 8  $mm$ , sin embargo, el pistón posee dos sellos tipo guías, es por eso que las guías serán de mayor longitud.

Los sellos tipo guía en un cilindro de doble efecto deben colocarse uno a cada lado de un sello del pistón. El sello adecuado para esta parte del cilindro es WAT-157-165X45- E8D, sus características geométricas se muestran en la Figura C.9 del Anexo C.

Para el sello tipo guía para el cabezal se asumió la misma fuerza radial de 20 000 N y se consideraron valores como el diámetro del vástago de 3,5 pulg y la carga máxima recomendada, que se encuentra detallada en la Tabla 3.2. Con el uso la ecuación [1] se obtuvo que:

 $L = 16.99 \;mm$ 

Con base a ello, el sello adecuado para la guía es: WAT62-3500-1250-E8D, las carácterísticas geométricas se detallan en la Figura C.10 del Anexo C.

El sello de presión del pistón se determinó con base en las características técnicas del cilindro, presentado en la Tabla 2.2. El sello de perfil GH brinda las mejores características para el desempeño del cilindro diseñado. Este sello posee anillos deslizantes hechos de X-ECOPUR PS (TPU) y trabaja con presiones de hasta 400 bar. Por estas características, el sello seleccionado fue: GH4A-6500-AD1, sus carácterísiticas se encuentran detalladas en la Figura C.11 del Anexo C.

El sello de perfil ZBR se destinó como sello de presión del cabezal pue tiene un diseño de doble labio y es adecuado para trabajar con presiones de hasta 400  $bar$ . En este caso, el sello seleccionado es: ZBR250-3500-375-E6W, los detalles de sus características geométricas se encuentran en la Figura C.12 del Anexo C.

Finalmente, como sello limpiador del cabezal se destinó al sello de perfil MCW por poseer en su diseño un labio que regula la película de lubricante y porque SKF recomienda su instalación cuando se usa un sello de presión de tipo ZBR. El sello seleccionado fue: MCW375-3500-312-H9B. Los detalles geométricos se detallan en la Figura C.13 del Anexo C.

### **3.2.7. Selección de la válvula direccional**

Con base en las condiciones de trabajo de la prensa y por la relación costo beneficio de la empresa, se decidió utilizar una válvula manual tres posiciones cuatro vías, con centro tándem.

El objetivo de esta válvula es cerrar el paso de la entrada y salida del cilindro cuando no se opere la válvula, se recomienda su uso cuando el cilindro se encuentra en funcionamiento vertical.

#### **3.2.8. Caudal requerido**

Para calcular el caudal fue necesario conocer la velocidad mínima de desplazamiento del vástago y el área del cilindro, a través de la ecuación [29].

$$
Q_{req} = v_{min} \times A \tag{29}
$$

Donde:

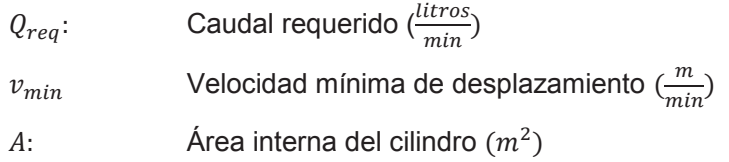

Tras reemplazar los respectivos valores, se obtuvo el siguiente resultado.

$$
Q_{req} = 19.4 \frac{L}{min} = 5.08 \frac{gal}{min}
$$

#### **3.2.9. Selección de fluido de trabajo**

De acuerdo con las características mencionadas en la sección 1.6.5 se procede a la selección del fluido para el sistema hidráulico. La Tabla 3.3 muestra la viscosidad de algunos tipos de fluidos.

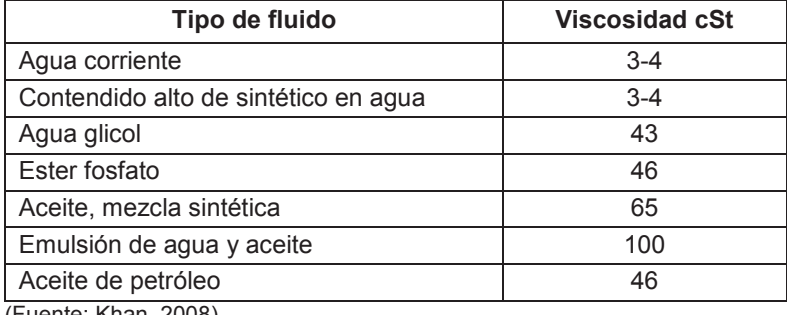

Tabla 3.3. Viscosidades comunes para fluidos hidráulicos.

(Fuente: Khan, 2008)

La Tabla 3.4 muestra la denominación ISO de los fluidos y sus viscosidades mínima y máxima, para el desarrollo de este proyecto y las recomendaciones brindadas en el acápite 1.4.5. Para este estudio se escogió el fluido de Grado ISO 68.

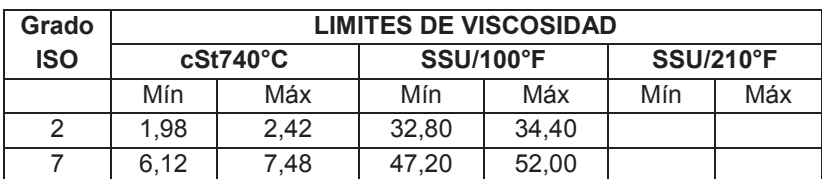

Tabla 3.4. Clasificación ISO de los lubricantes industriales.

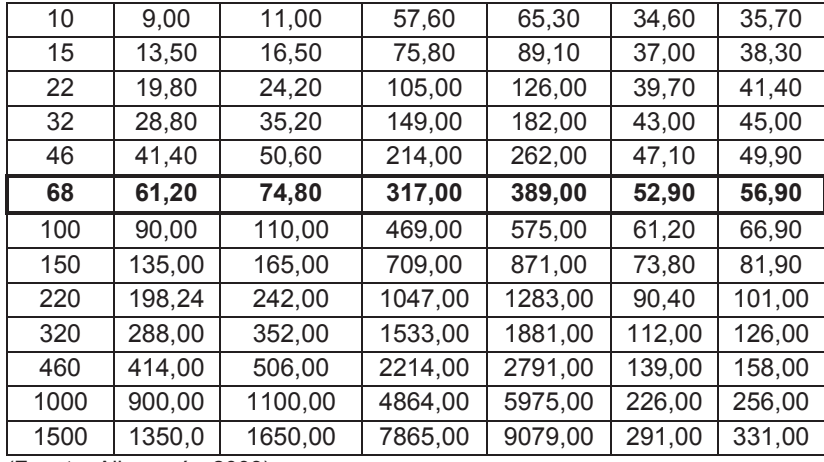

(Fuente: Albarracín, 2003)

Con las recomendaciones para la selección de fluido de trabajo y con el Grado ISO determinado a partir de la viscosidad, se estimó el fluido de trabajo que se va a usar y se eligió el fluido de la serie RANDO HD; sus características se detallan en la Tabla 3.5.

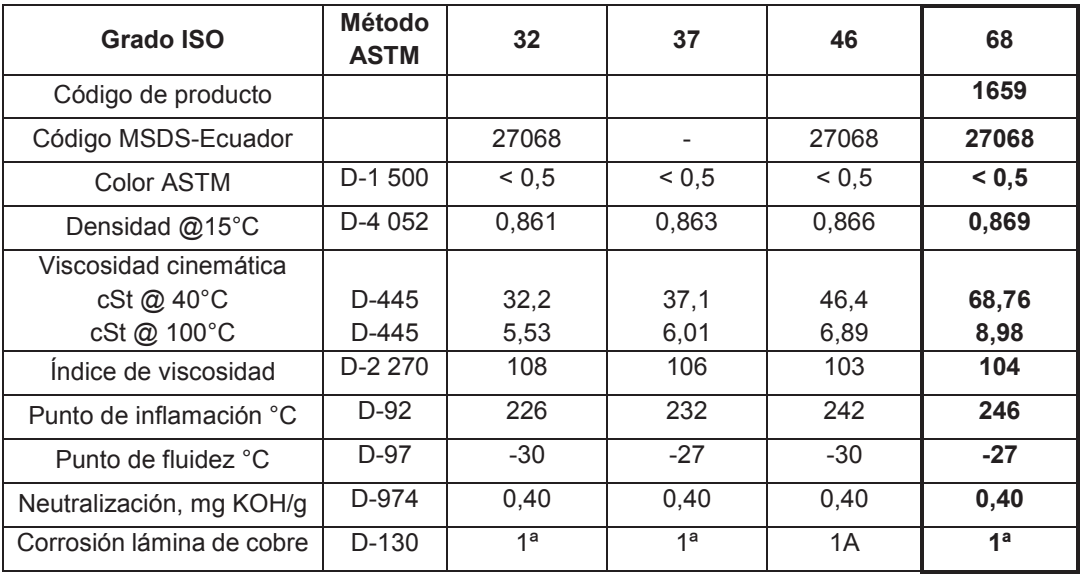

Tabla 3.5. Aceite Rando HD 100.

(Fuente: ConAuto, 2011)

#### **3.2.10. Cálculo de diámetro de tuberías**

El diámetro de las tuberías depende principalmente de la velocidad a la que el fluido recorre en su interior.

Se detallan en la Tabla 3.6. los valores recomendados para la línea de aspiración y para la de retorno que están en función de la presión a la que el sistema trabaje.

| Tubería de aspiración                  |                           | Tubería de presión    |                                                                          | Tubería de retorno                |  |
|----------------------------------------|---------------------------|-----------------------|--------------------------------------------------------------------------|-----------------------------------|--|
| Viscosidad<br>cinemática<br>$(mm^2/s)$ | <b>Velocidad</b><br>(m/s) | Presión (bar)         | <b>Velocidad</b><br>$\boldsymbol{m}$<br>$\left(\frac{\ }{\infty}\right)$ | <b>Velocidad</b><br>$\frac{m}{s}$ |  |
| 150                                    | 0,6                       | 25                    | $2,5 - 3$                                                                | $1,7 - 4,7$                       |  |
| 100                                    | 0.75                      | 50                    | $3,5 - 4$                                                                |                                   |  |
| 50                                     | 1,2                       | 100                   | $4.5 - 5$                                                                |                                   |  |
| 30                                     | 1,3                       | $>200$ ( $v=30-150$ ) | 6                                                                        |                                   |  |

Tabla 3.6**.** Velocidades recomendadas del aceite hidráulico en tuberías.

(Fuente: Almandoz et al., 2007, p. 125)

Como tubo de conexión es recomendable usar un tubo hidráulico cincado sin soldadura DIN 2391 en acero St 37 (Roemheld, 2014, p 12).

Para el cálculo del diámetro nominal de las tuberías se despeja la ecuación [30].

$$
d_{interno} = \sqrt{\frac{Q_{requireido} \times 4}{\pi \times v}}
$$
 [30]

El diámetro de la tubería de impulsión la velocidad recomendado, según la Tabla 3.6, es de 6  $m/s$ ; con ello se obtuvo un diámetro interno de 8,24  $mm$ .

Por otra parte, el diámetro de la tubería de retorno la velocidad que se recomienda en la Tabla 3.6 es de 2  $m/s$ , con el cual se obtiene un diámetro interno de 14,27  $mm$ .

Finalmente, para el diámetro de la tubería de aspiración la velocidad recomendada, según la Tabla 3.6, es de 1,2  $m/s$ , obteniéndose un diámetro de 18,42  $mm$ .

#### **3.2.11. Cálculo de pérdidas en tuberías**

Las pérdidas de carga en tuberías son importantes antes de determinar la potencia del motor y la selección de la bomba, pues añade cargas por el desplazamiento que realiza el fluido dentro de la tubería. Estas pérdidas se calculan con la ecuación [31] de continuidad propuesta por Darcy Weisbach:

$$
\frac{\Delta P}{L} = f \times \frac{1}{D} \times \rho \times \frac{v^2}{2}
$$
 [31]

#### Donde:

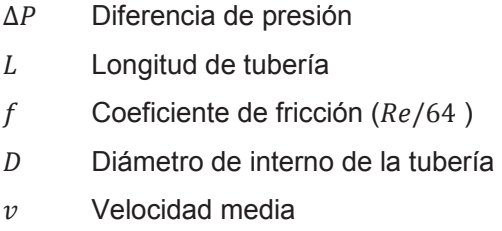

 $\rho$  Densidad del fluido

El coeficiente de fricción depende del número de Reynolds y/o de la rugosidad relativa y se calcula con el empleo de la ecuación [32]:

$$
Re = \frac{v \times D}{v} \tag{32}
$$

Donde:

- Re Número de Reynolds (adimensional)
- $D$  Diámetro de tubería  $(m)$
- v Velocidad del fluido  $\left(\frac{m}{s}\right)$  $\frac{1}{s}$

 $v$  Viscosidad cinemática del fluido  $\left(\frac{m m^2}{s}\right)$  $\frac{1}{s}$ )

Para la entrada al cilindro, antes de calcular el número de Reynolds, se debe calcular la velocidad de salida del fluido por la conexión de diámetro de 0,02  $m$  (equivalente a la velocidad de entrada al cilindro) que se estimó anteriormente.

$$
v=2.07\ \frac{m}{s}
$$

Con la velocidad calculada, se puede determinar el valor del número de Reynolds con la ecuación [29].

$$
Re=421,83
$$

Finalmente, con el factor calculado f de 0,15, se procede con la caída de presión, igual a:

$$
\frac{\Delta P}{L} = 19.94 \frac{Pa}{m}
$$

Por otra parte, para la salida del cilindro, se calculó la velocidad de entrada del fluido por la conexión de diámetro 0,025  $m$  (equivalente a la velocidad de salida del cilindro) y se obtuvo el siguiente resultado.

$$
v=1.25\;\frac{m}{s}
$$

De igual forma, se determinó el valor del número de Reynolds igual a 327,22 y con ello el factor f de 0,19.

Finalmente, se calculó la caída de presión a la salida del cilindro igual a  $\frac{\Delta P}{L} = 7.16 \frac{Pa}{m}$ Para los dos casos (entrada y salida del cilindro), el número de Reynolds calculado fue menor a 2 000; este resultado indica que se trata de un flujo laminar. Para determinar la carga de presión en la entrada y salida del cilindro es necesario conocer la longitud de las conexiones, para lo cual se estimó un valor de  $3 m$ . Así, para la entrada del cilindro se tiene una carga de presión de 59,82 Pa y para la salida del cilindro,  $\Delta P = 21.48$  Pa.

En la Tabla 3.7 se presenta un resumen de los resultados de la velocidad, número de Reynolds, coeficiente de fricción y la caída de presión, para las dos secciones del cilindro, asumiendo una longitud de  $3 m$ . Se identifica que las pérdidas en las tuberías son insignificantes, por lo tanto, no se añaden estas cargas para la selección de la bomba y el motor.

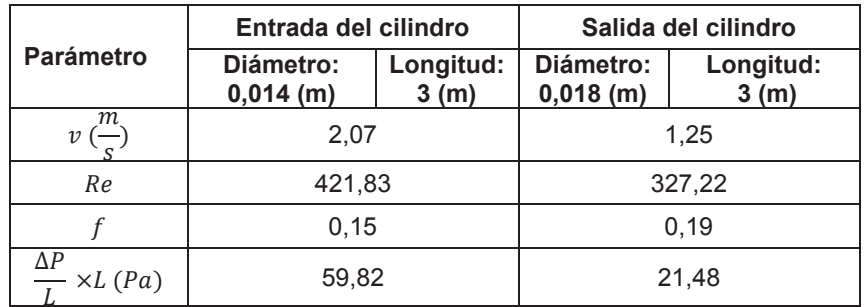

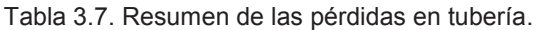

*L*<br>(Fuente: Propia)

#### **3.2.12. Potencia requerida del motor**

Para la potencia requerida se debe conocer el caudal y la presión de alimentación del cilindro, se consideró el caso crítico en el que se requiere la presión y el caudal máximo.

Además, el motor debe ser de voltaje trifásico  $220V$ , de baja revolución, pues son recomendables para el movimiento de bombas hidráulicas. La ecuación [33] permite determinar el valor de la potencia hidráulica demandada.

$$
Pot_h = \frac{Q_{req} \times P}{600} \tag{33}
$$

Para la ecuación [33]:

- $Pot<sub>b</sub>$  Potencia hidráulica demandada
- $Q_{rea}$  Caudal requerido

P Presión

Con los valores conocidos de caudal y presión, se determinó el valor de la potencia, el mismo que fue igual a:

$$
Pot_h=6.6\; kW
$$

Luego, la potencia requerida se calcula con la ecuación [34] y es:

$$
Pot = \frac{Pot_h}{\eta_{motor}} \tag{34}
$$

Donde  $\eta_{motor}$  es la eficiencia del motor, Tabla 3.8, e igual a 0,9. Por lo tanto, la potencia requerida es:

$$
Pot = 7,34 kW = 9,48 HP
$$

Con base a este requerimiento se seleccionó un motor SEW EURODRIVE, cuyos detalles se presentan en la Tabla 3.8.

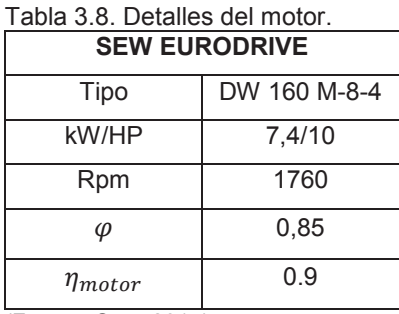

(Fuente: Sew, 2015)

### **3.2.13. Selección de protección termomagnética**

Para el cálculo de la corriente nominal se empleó la ecuación [35].

$$
I_{Nominal} = \frac{Pot \times 746}{\sqrt{3} \times V \times \varphi \times \eta_{motor}} \tag{35}
$$

Donde:

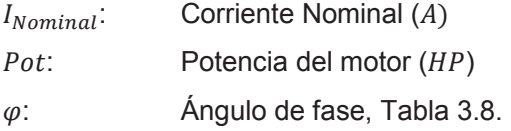

Esta ecuación permite determinar el breaker trifásico adecuado para el arranque del motor. En este caso la corriente nominal calculada fue de aproximadamente 22 A. Por ello, se debe seleccionar un contactor de mayor capacidad, de 30 A.

Además del breaker, es necesario conectar un contactor y un relé de sobrecarga. Estos dispositivos protegen al motor de sobre cargas eléctricas.

La Figura 3.17 muestra el circuito de fuerza y control de encendido del motor

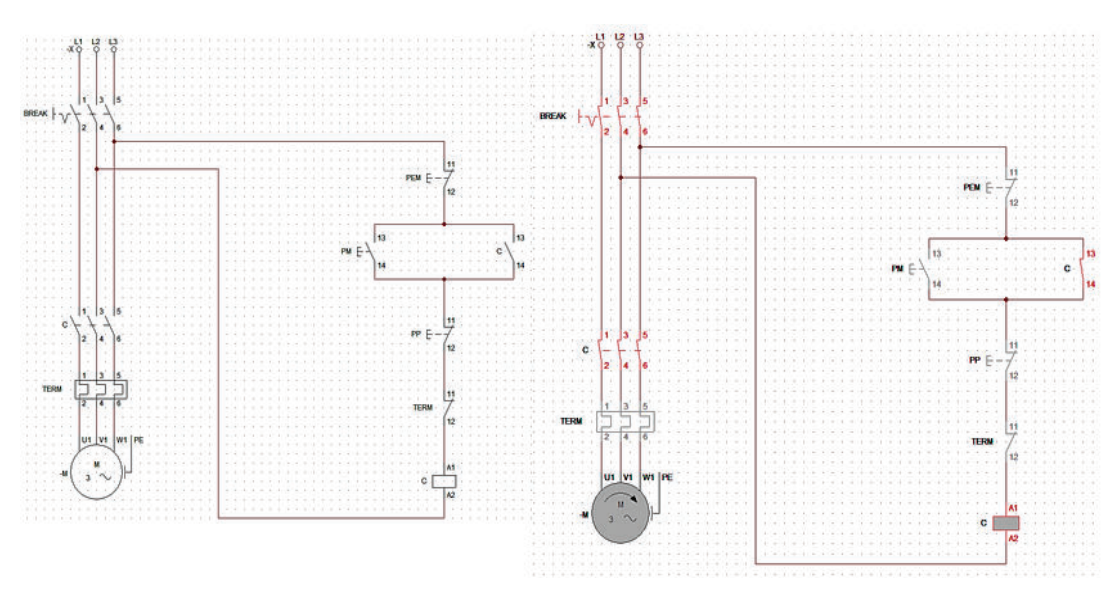

Figura 3.17. Diagrama de fuerza. (Fuente: Propia)

#### **3.2.14. Selección de la bomba**

Para determinar las especificaciones de la bomba se debe conocer en primer lugar la presión máxima de trabajo del sistema hidráulico que en este caso es de 310 bares. Además, se debe calcular el valor de desplazamiento del fluido en función de las revoluciones por minuto que entrega el motor. Con este fin se utiliza la ecuación [36]

$$
Desplazamiento = \frac{Q_{req}}{rpm}
$$
 [36]

$$
Desplazamiento = 11,21 \frac{cm^3}{rev}
$$

Por lo tanto, la bomba debe ser de 11,21  $\frac{cm^3}{rev}$  o de 5  $GPM$  para una presion de 310  $bres.$ 

#### **3.2.15. Selección de acople motor bomba**

El acople es un elemento mecánico que permite transmitir el movimiento del motor hacia la bomba. Un esquema de este accesorio se observa en la Figura 3.18, en el cual se identifica que consta de dos partes que van conectadas a los ejes de los elementos. Estos últimos se unen mediante un elastómero que absorbe desalineamientos y elimina la necesidad de lubricación entre los elementos.

Para determinar el tamaño del acople correcto es necesario conocer la potencia del motor y las revoluciones por minuto. Con la ecuación [37] se puede determinar el torque nominal de funcionamiento.

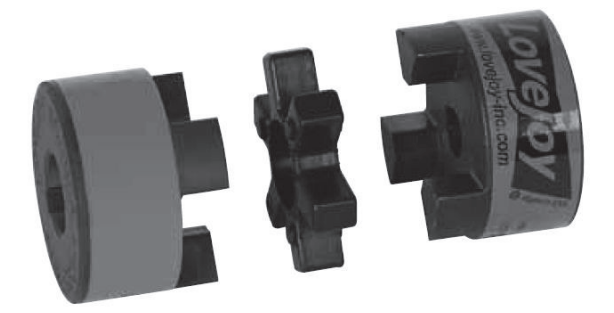

Figura 3.18. Acople motor-bomba. (Fuente: Lovejoy, 2015)

$$
T_{Nominal} = \frac{kW \times 9550}{RPM}
$$
 [37]

$$
T_{Nominal} = 40,49\; N \times m
$$

La Figura C.14 y C.15 del Anexo C permite determinar el factor de funcionamiento que para este es caso tiene un valor de 2. Por lo tanto, el torque de trabajo es de 80,98  $N\times m$ 

Con este resultado, el acople adecuado para este sistema es uno de tipo L 150. Este acople se caracteriza por tener un diámetro máximo de 48  $mm$  y un torque de trabajo de 140  $N \times m$  (Lovejoy, 2015).

#### **3.2.16. Selección de filtros**

En su mayoría los fabricantes de elementos hidráulicos proporcionan al ingeniero el grado óptimo de nivel de limpieza de sus componentes. Además, existen recomendaciones generales para proporcionar el grado de limpieza las cuales se presentan en la Tabla 3.9.

En general, los filtros deben retener los contaminantes que ingresan al sistema hidráulico para prolongar la vida útil de los elementos. Los contaminantes se pueden generar en diferentes situaciones, entre ellas, durante el montaje del sistema, durante el funcionamiento del sistema, por alguna rotura del sistema o por la descomposición del fluido.

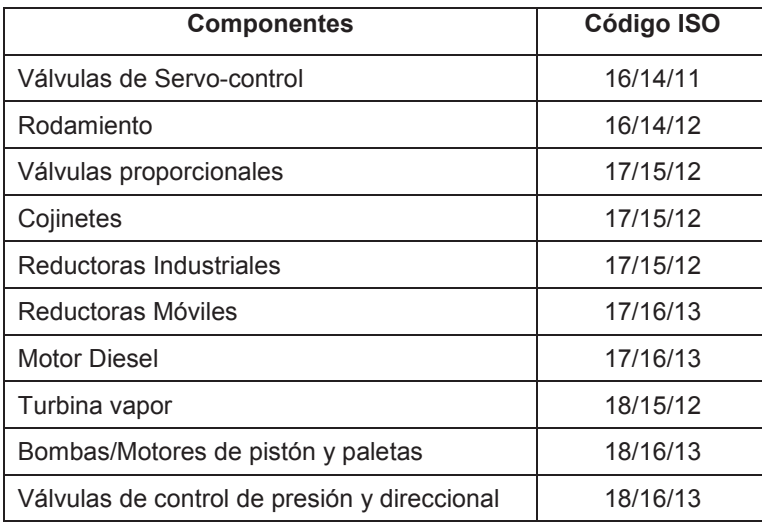

Tabla 3.9. Código ISO para limpieza recomendada de componentes.

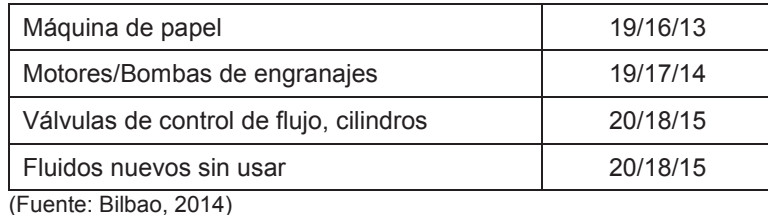

El código ISO para bomba de pistón que se tomó en cuenta en este caso es el 19/17/14.

Este código permite determinar el grado de filtración del sistema hidráulico. Se determinó que el filtro correcto para cada elemento hidráulico es el FG010**,** la Figura C.16 del Anexo C permite seleccionar el filtro dependiendo del componenete de moviento del fluido con el que trabajará el sistema hidráulico.

Este filtro cumple con las características del sistema, la presión de trabajo máximo es de 450  $barres$ , el flujo de trabajo es de 420  $l/min$ . Con un rango de temperatura de  $-30\degree$ C a 90  $\degree$ C. Además, el material filtrante es de fibra de vidrio con un diámetro de filtración de 3 a 25 micrones.

#### **3.2.17. Tanque reservorio**

En un tanque reservorio se encuentra el aceite necesario para la bomba hidráulica y cumple dos funciones principales. Primero, disminuye la temperatura del aceite para aumentar el tiempo de permanencia fuera del sistema. Segundo, permite que el fluido de trabajo sea constante y suficiente hacia la bomba. De esta forma, se evita la formación de bombas de aire que son las causantes de la cavitación y el ingreso de partículas contaminantes.

Se tienen ciertos valores recomendados para determinar el volumen correcto del tanque reservorio, los cuales están definidos por el tiempo de permanencia del aceite  $(p)$  y por el caudal requerido para el sistema. En la Tabla 3.10 se muestran los valores para  $p$ para las diferentes aplicaciones hidráulicas.

| p (minutos) | <b>Condición</b>              |
|-------------|-------------------------------|
| $0.5 - 1$   | Hidráulica de aviones         |
| $1 - 2$     | Hidráulica de equipos móviles |
| $3 - 5$     | Instalaciones estacionarias   |
|             |                               |

Tabla 3.10**.** Valores de P para tipos de tanque de aceite.

(Fuente: Apolinario, 2015, p. 70).

Con la ecuación [38] se calculó la cantidad de aceite y se decidió que el volumen del tanque será de 50 L.

$$
C_{aceite} = p \times Q_{re}
$$
 [38]

$$
36,72 < \mathcal{C}_{acette} < 61,20
$$

#### **3.2.18. Diagrama hidráulico**

La Figura 3.19 presenta el diagrama hidráulico de la prensa en el que se puede observar la configuración y distribución de los distintos elementos que la componen.

Cada uno de los elementos mostrados en la Figura 3.19 son los calculados y determinados en las secciones anteriores. En resumen, el sistema consta de: tanque hidráulico, filtro de succión, bomba hidráulica, motor eléctrico, válvula manual, cilindro hidráulico y manómetro.

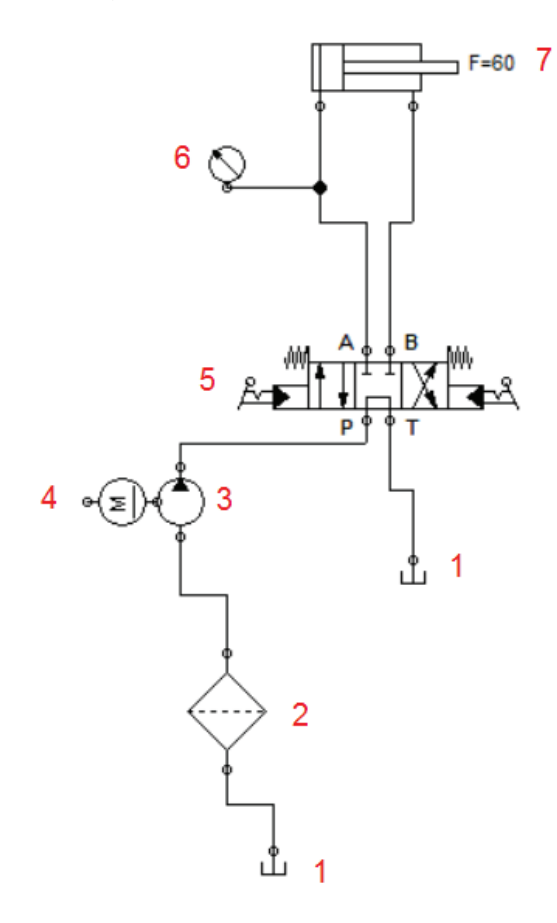

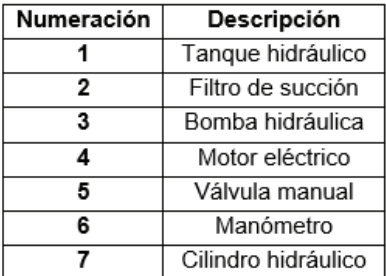

Figura 3.19. Diagrama hidráulico. (Fuente: Propia)

## **3.3. Selección material para cuchillas**

Con base en las características de los materiales para realizar el proceso de cizallamiento mostrado en las secciones 1.8.1 y 1.8.2, el material para el dado y la matriz escogido es acero AISI D2.

El acero AISI D2 es un material para herramientas usadas en operaciones de corte en frio, posee alto contenido de carbono y cromo. La Tabla 3.11 muestra las propiedades mecánicas y la composición química principal del material. La Figura C.17 del Anexo C muestra el resto de características.

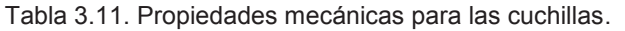

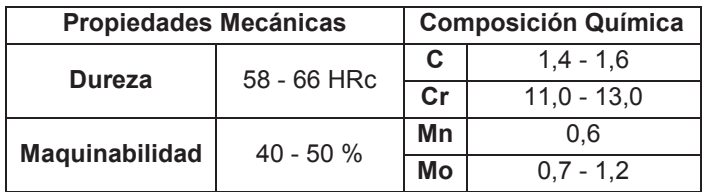

(Fuente: Sumitec, 2008)

# **3.4. Comprobación de diseño**

La simulación en Software CAE (Computer Aided Engineering) es una herramienta computacional que contiene tareas de análisis, evaluación, simulación y optimización, que son requeridas durante el proceso de diseño de un producto (Sánchez, 2015, p. 15).

La simulación permite generar de manera artificial resultados de funcionamiento de un sistema. Su uso es recomendable cuando la experimentación física demande peligrosidad, alto costo o no sea práctica. En la etapa de diseño esta herramienta debe brindar ayuda a la mejora o comprobación de un diseño o sistema, siempre y cuando, no reemplace el criterio ingenieril del diseñador (Andrade, 2011, p. 6).

Por su parte, el análisis de elementos finitos es el método por el cual el software de simulación divide a una pieza en elementos mucho más pequeños llamados nodos. Cada nodo es evaluado a través del sistema computacional que genera un postprocesamiento y luego, entrega al diseñador gráficos para ser analizados (Sánchez, 2015).

La precisión y credibilidad de los resultados depende de factores propios del ingeniero, como el uso de las herramientas del software y el ingreso de las variables necesarias para que los resultados se aproximen a los reales (Martínez, 2010).

#### **3.4.1. Simulación de la estructura**

Las cargas a las que estaría sometida la estructura se detallaron en la sección 3.1.1.

Según la Figura 3.20 el esfuerzo de Von Mises máximo es de 240 MPa, sin embargo, en toda el área de la estructura es de 81,5  $MPa$ , la cual es mucho más baja que la resistencia del material. Por lo tanto, el diseño de la estructura satisface el funcionamiento del cilindro.

Además, el punto crítico se encuentra en la placa que separa las vigas intermedias. En este caso, el esfuerzo máximo de Von Mises es de aproximadamente 240 MPa, como indica la Figura 3.21. Este valor sigue siendo menor a la resistencia del material

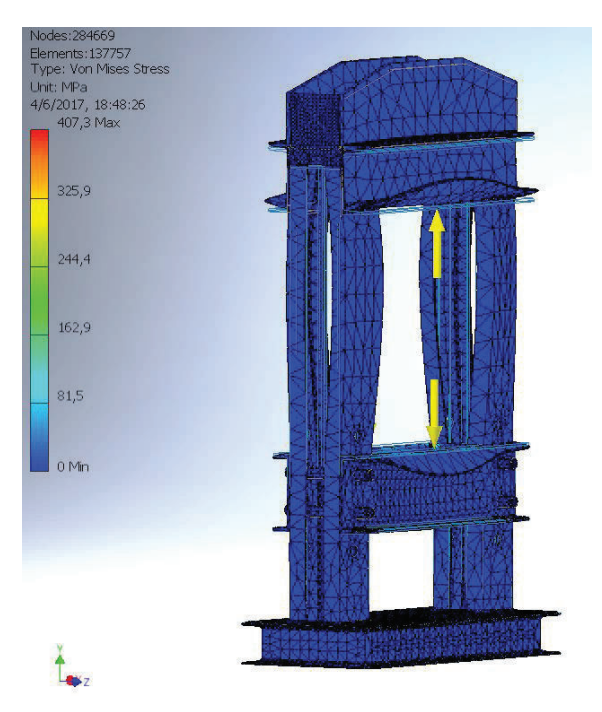

Figura 3.20. Esfuerzo de Von Mises para la estructura. (Fuente: Propia)

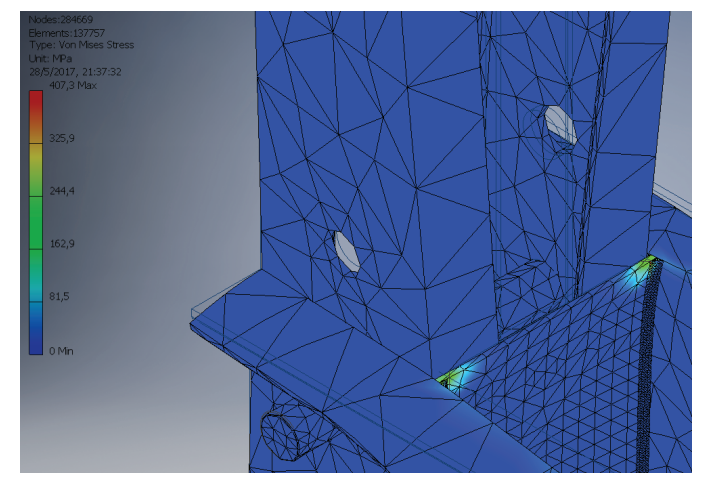

Figura 3.21**.** Esfuerzo en las placas de las vigas intermedias. (Fuente: Propia)

### **3.4.2. Simulación del vástago**

Las características del elemento y las condiciones de funcionamiento que se determinaron en la sección 3.2.1 dan a conocer las variables requeridas para ejecutar la simulación.

En la Tabla 3.12 se detallan todas las características de carga y resultados de la simulación. Además, las Figuras 3.22 y 3.23 muestran los resultados obtenidos luego de la simulación para el vástago del cilindro. Se puede observar que el esfuerzo de Von Mises es menor al esfuerzo de fluencia del material y que el punto crítico es el cambio de sección donde se colocará el porta herramientas.

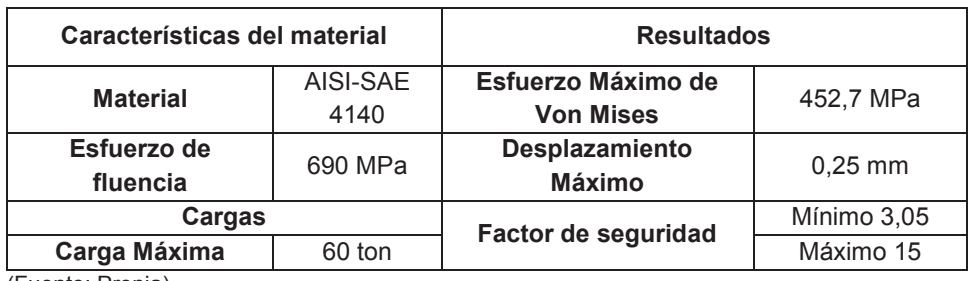

Tabla 3.12. Características y resultados de la simulación del vástago.

(Fuente: Propia)

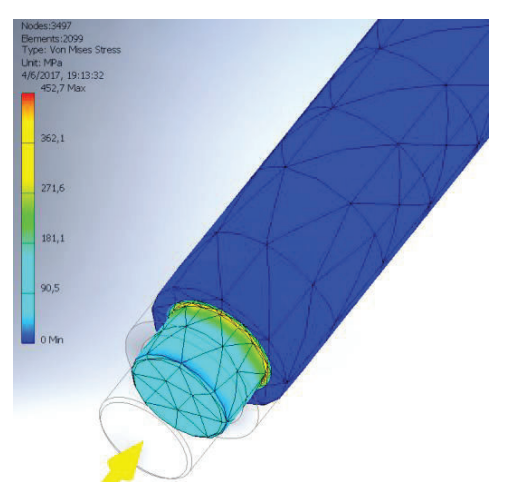

Figura 3.22. Esfuerzo de Von Mises en el vástago. (Fuente: Propia)

Al aplicar la carga de 60  $Ton$ , el desplazamiento máximo es de 0,25  $mm$  y el factor de seguridad mínimo es de 3,04. Con estos resultados, se puede concluir que el diseño es aceptado.

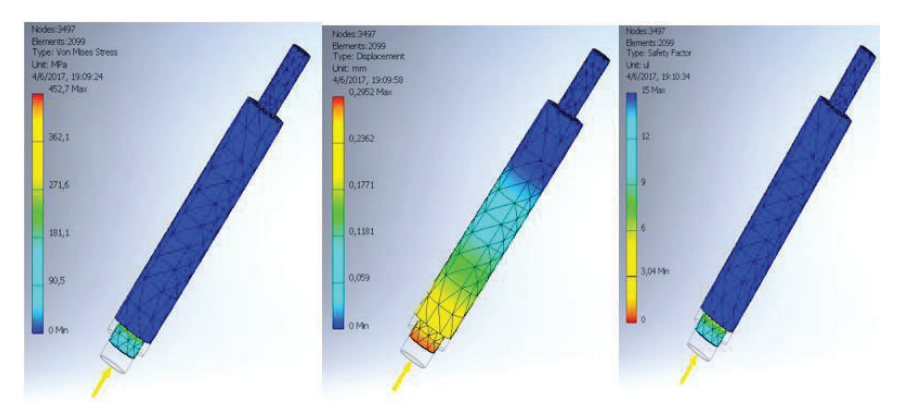

Figura 3.23. Resultados de la simulación para el vástago: esfuerzo de Von Mises, desplazamiento máximo y factor de seguridad. (Fuente: Propia)

#### **3.4.3. Simulación de cilindro hidráulico**

Las características del elemento y las condiciones de funcionamiento que se determinaron en la sección 3.2.4 fueron ingresados en el software para su respectiva simulación.

En la Tabla 3.13 se detallan todas las características de carga y resultados de la simulación para el cilindro hidráulico.

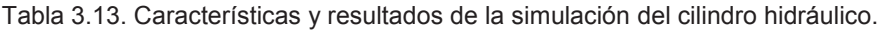

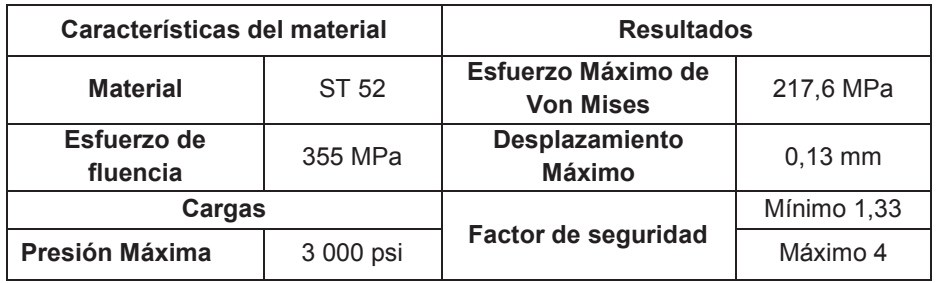

(Fuente: Propia)

La Figura 3.24 contiene los gráficos de la simulación. Se puede observar que el esfuerzo de Von Mises es menor al esfuerzo de fluencia del material. Además, el desplazamiento máximo es de  $0.13$  mm y el factor de seguridad mínimo de 1,33.

Con el análisis de los resultados de la simulación, se concluye que el diseño del cilindro es aceptable.

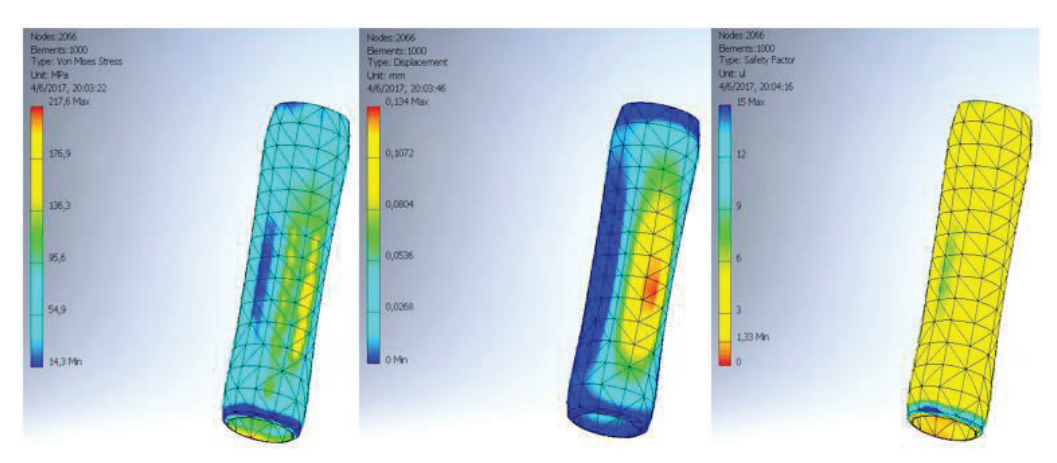

Figura 3.24. Resultados de la simulación para el cilindro: esfuerzo de Von Mises, desplazamiento máximo y factor de seguridad. (Fuente: Propia)

#### **3.4.4. Simulación del eje pasador**

Las características del elemento y las condiciones de funcionamiento que se presentaron en la sección 3.1.4, determinaron las variables a ingresarse en el software para la simulación del eje pasador. Estos resultados se exponen en la Tabla 3.14 y en la Figura 3.25.

Tabla 3.14. Características y resultados de la simulación del eje pasador.

| Características del material       |               | <b>Resultados</b>                      |           |  |
|------------------------------------|---------------|----------------------------------------|-----------|--|
| <b>Material</b>                    | AISI-SAE 1018 | Esfuerzo Máximo de Von<br><b>Mises</b> | 244,4 MPa |  |
| Esfuerzo de<br>370 MPa<br>fluencia |               | Desplazamiento Máximo                  | $0.06$ mm |  |
| Cargas                             |               | Factor de seguridad                    | Mínimo 6  |  |
| Fuerza Máxima                      | 30 ton        |                                        | Máximo 15 |  |

(Fuente: Propia)

En este caso, el esfuerzo de Von Mises es menor al esfuerzo de fluencia del material; el desplazamiento máximo es de  $0.06$  mm y el factor de seguridad mínimo es de 6. Con ello se concluye que el diseño del eje pasador es aceptable.

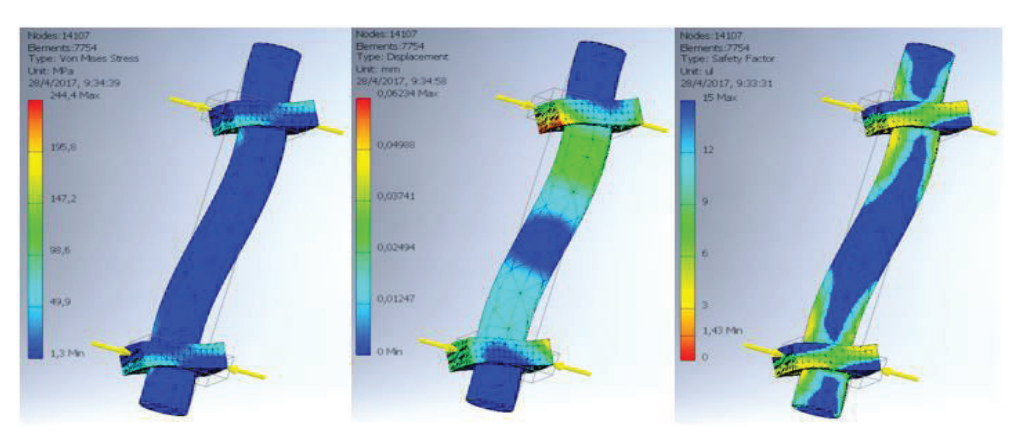

Figura 3.25. Resultados de la simulación para el eje pasador: esfuerzo de Von Mises, desplazamiento máximo y factor de seguridad. (Fuente: Propia)

# **4. COSTOS**

Este capítulo contiene los detalles económicos del diseño y construcción de la prensa hidráulica para corrección de bordes de láminas metálicas para la empresa Dicomsa Construcciones.

Los datos sobre los precios fueron obtenidos de distribuidores cercanos a la empresa pues con ello se permitió una reducción de gastos por transporte.

## **4.1. Módulo prensa**

En esta sección se presentan los costos de los materiales usados para la construcción de la estructura metálica. Cada elemento posee un precio según su peso y material, como se detalla en la Tabla 4.1. Los precios mostrados en la Tabla 4.1 fueron proveídos por Acemaral.

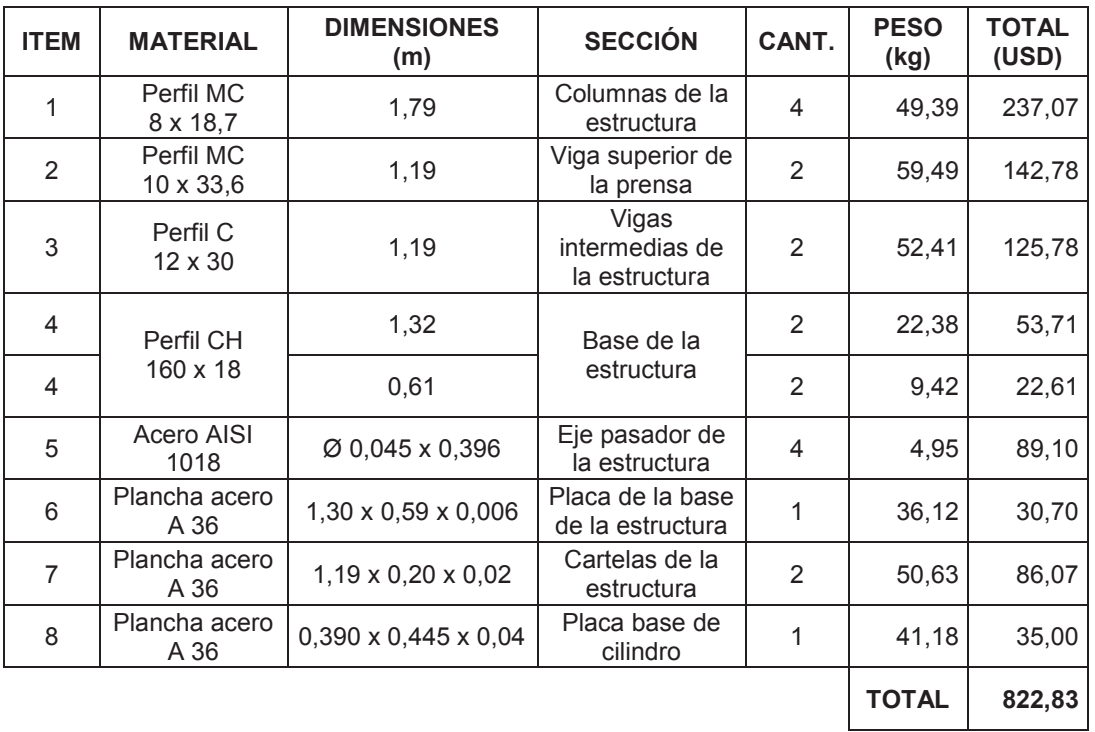

Tabla 4.1. Materiales para la construcción del Módulo prensa.

Según la información de la Tabla 4.1, el costo total de los materiales para el módulo prensa es de \$ 822,83 (USD).

En la Tabla 4.2 se detallan los costos hora-Hombre-Máquina (h-H-M) involucrados en cada uno de los elementos que se presentaron en la Tabla 4.1 y que utilizaron en la construcción de la estructura metálica. Los precios que se observan en la Tabla 4.2 fueron entregados por Talleres Mack y por Dicomsa.

En esta etapa, las máquinas que se usaron son plasma, taladro de pedestal, soldadora y torno. Además, los costos de fabricación del módulo prensa llegaron a un monto total de \$ 696,00 (USD).

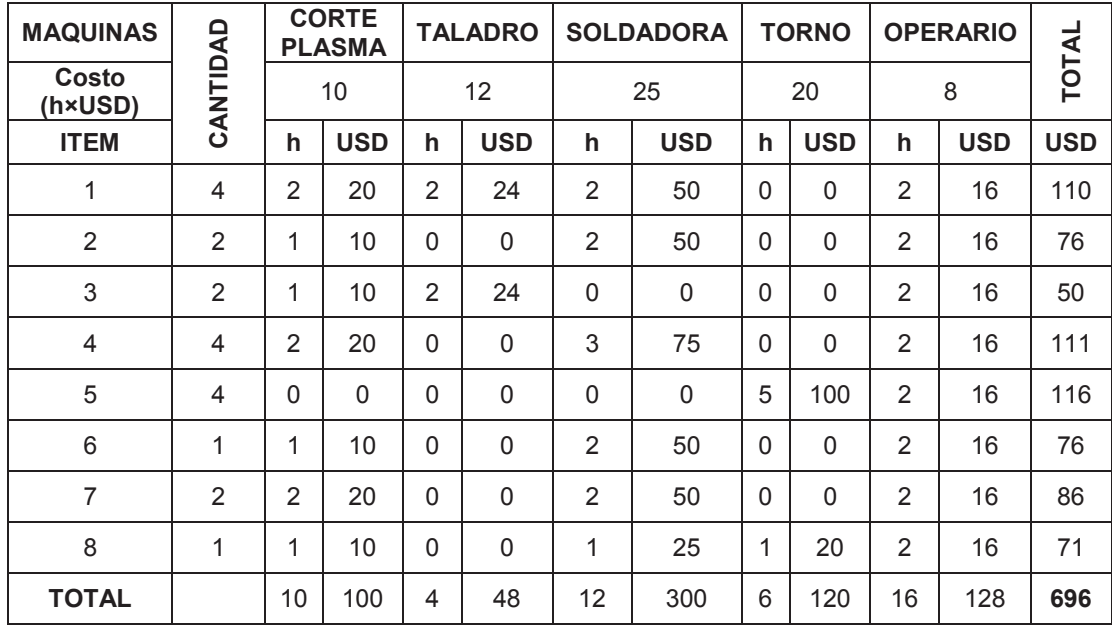

Tabla 4.2. Costos de fabricación del Módulo prensa.

Finalmente, con los valores de materiales y de manufactura, se determina que el costo total de la construcción del primero módulo es de \$ 1 518,83 (USD).

### **4.2. Módulo cilindro**

Los materiales empleados para la construcción del módulo cilindro hidráulico se presentan en la Tabla 4.3, con su respectivo detalle, cotizado por Acemaral. Mientras que, los costos de accesorios y otros elementos, cotizados por Hydromecánica del Ecuador, para este mismo módulo se detallan en la Tabla 4.4.

El costo de los materiales para el cilindro hidráulico fue de \$ 838,27 (USD) y el costo de accesorios ascendió a \$ 1 258,60 (USD). Se concluye que, el costo total de materiales

destinados para la construcción del módulo cilindro hidráulico es de \$ 2 096,87 (USD).

| <b>ITEM</b>    | <b>MATERIAL</b>    | <b>DIMENSIONES</b>            | <b>PARTE</b>               | CANT. | <b>PESO</b><br>(kg) | <b>TOTAL</b><br>(USD) |
|----------------|--------------------|-------------------------------|----------------------------|-------|---------------------|-----------------------|
| 1              | Acero<br>AISI 4140 | $\varnothing$ 0,0889 x 0,7    | Vástago                    | 1     | 28,28               | 127,26                |
| $\overline{2}$ | Acero<br>AISI 1045 | $\varnothing$ 0,165 x 0,095   | Pistón móvil               | 1     | 12,97               | 51,88                 |
| 3              | Acero<br>AISI 1045 | $\varnothing$ 0,165 x 0,108   | Cabezal                    | 1     | 9,73                | 38,92                 |
| 4              | Acero<br>AISI A 53 | Ø 0,19 x 0,75 x 0,012         | Camisa                     | 1     | 39,45               | 197,25                |
| 5              | Acero<br>AISI 1045 | $Ø 0,19 \times 0,03$          | Tapa superior de<br>camisa | 1     | 8,67                | 34,68                 |
| 6              | Acero<br>AISI 1045 | Ø 0,19 x 0,0135               | Tapa inferior de<br>camisa | 1     | 2,05                | 8,20                  |
| $\overline{7}$ | Acero<br>AISI A 53 | Ø 0,23 x 0,19 x 0,02          | Camisa exterior            | 1     | 66,29               | 331,45                |
| 8              | Acero<br>AISI 1045 | Ø 0,190 x 0,04                | Tapa camisa<br>exterior    | 1     | 5,67                | 22,68                 |
| 9              | Acero<br>AISI 4140 | $\varnothing$ 0,088,9 x 0,075 | Porta<br>herramientas      | 1     | 2,14                | 9,63                  |
| 10             | Acero A 36         | $0.5 \times 0.7 \times 0.42$  | Tanque de fluido           | 1     | 19,2                | 16,32                 |
|                |                    |                               |                            |       | <b>TOTAL</b>        | 838,27                |

Tabla 4.3. Materiales usados para la construcción del módulo cilindro hidráulico.

Tabla 4.4. Accesorios para la construcción del módulo cilindro hidráulico.

| <b>DESCRIPCIÓN</b>         | <b>CANT</b>    | <b>PRECIO</b><br>(USD) | <b>TOTAL</b><br>(USD) |
|----------------------------|----------------|------------------------|-----------------------|
| Motor                      | 1              | 500                    | 500,00                |
| <b>Bomba</b>               | 1              | 180                    | 180,00                |
| Acople Motor-Bomba         | 1              | 110                    | 110,00                |
| Válvula manual una palanca | 1              | 150                    | 150,00                |
| Válvula desgasificadora    | 1              | 20                     | 20,00                 |
| Filtro de retorno          | 1              | 20                     | 20,00                 |
| Visor de nivel             | 1              | 15                     | 15,00                 |
| Manómetro                  | 1              | 15                     | 15,00                 |
| Interruptor                | 1              | 35                     | 35,00                 |
| Mangueras                  | 4              | 25                     | 100,00                |
| Sellos hidráulicos         | $\overline{7}$ |                        | 110,00                |
| Pernos M <sub>10</sub>     | 16             | 0, 15                  | 2,40                  |
| Pernos M12                 | 6              | 0,2                    | 1,20                  |
|                            |                | <b>TOTAL</b>           | 1 258,60              |

En la Tabla 4.5 se muestra el detalle de los costos hora-Hombre-Máquina involucrados en cada uno de los elementos descritos en la Tabla 4.3 que conforman la construcción del cilindro hidráulico. El precio de cada ítem fue cotizado por Talleres Marck y Dicomsa.

Además, en la Tabla 4.5 se presenta el detalle del costo por hora de cada máquina y el costo del montaje. El costo total de fabricación del cilindro hidráulico es de \$ 643 (USD)

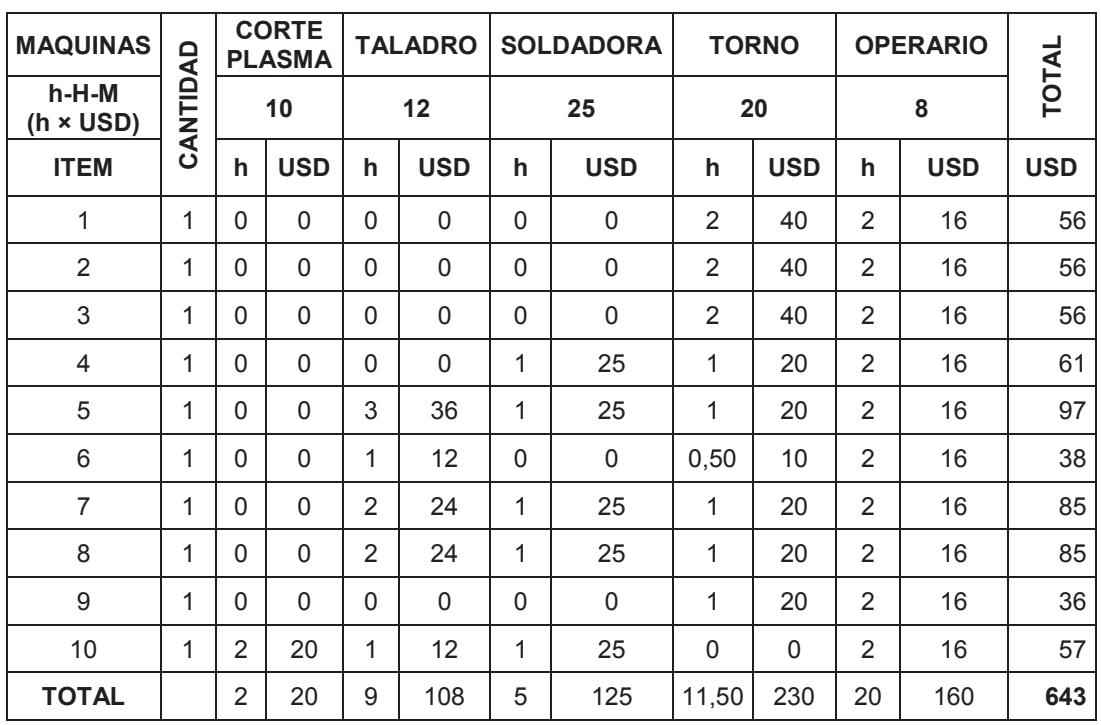

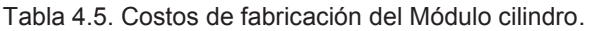

Con el valor de los elementos normalizados, el valor de los materiales y el de manufactura del segundo módulo se obtiene un costo total de \$ 2 739,87.

## **4.3. Costos indirectos y de diseño**

A continuación, se detallan los costos indirectos de diseño, es decir, aquellos que no influyen en el proceso de fabricación de la prensa.

En la Tabla 4.6 se indican, de manera general, las actividades involucradas en la obtención del diseño de la máquina con el valor hora-hombre. En este caso, el costo total por el diseño es de \$ 1 800 (USD).

#### Tabla 4.6. Costos de diseño.

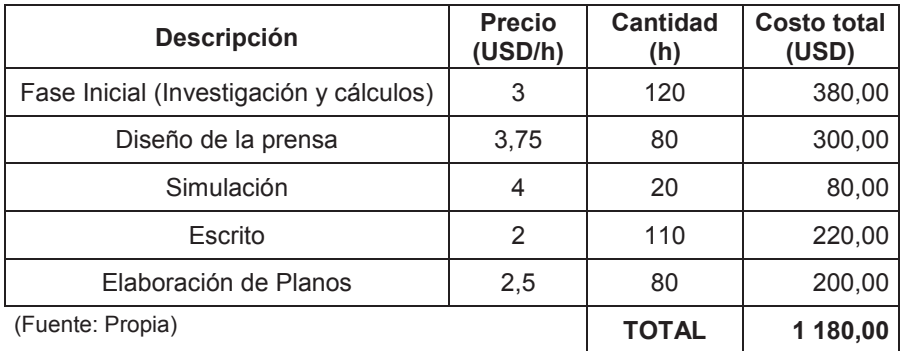

La Tabla 4.7 muestra los costos indirectos que intervinieron en la construcción de la prensa hidráulica. Los elementos utilizados fueron: consumibles, pintura, aceite hidráulico y energía eléctrica.

Tabla 4.7. Costos Indirectos.

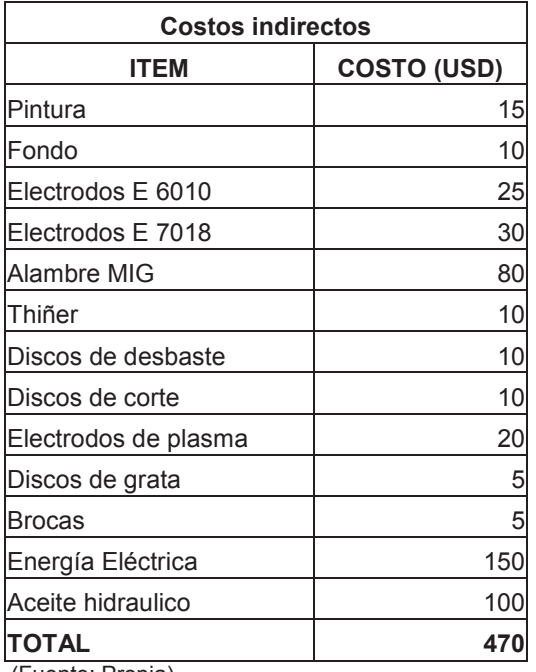

(Fuente: Propia)

# **4.4. Costo total del proyecto**

La Tabla 4.7 contiene el resumen del costo total del diseño y de la construcción de una prensa hidráulica para corrección de bordes de láminas metálicas. Se presentan los costos totales de cada módulo, el costo de diseño y un porcentaje de gastos imprevistos del 5 %.

#### Tabla 4.8. Costo total del proyecto.

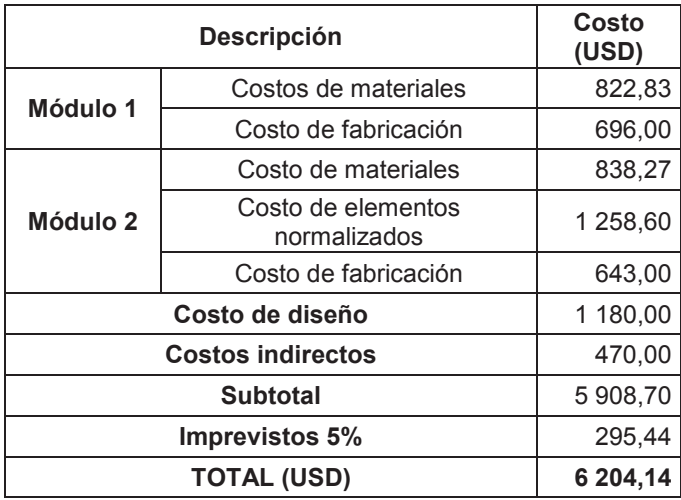

(Fuente: Propia)

# **5. CONSTRUCCIÓN Y PRUEBAS**

En este capítulo se describe el procedimiento general de construcción de la prensa hidráulica, está dividido por módulos y en cada uno de ellos presenta una revisión de su manufactura y montaje, así como también fotos que muestran detalles.

La prensa debe ser sometida a pruebas de funcionamiento, para esto se utilizó un punzó troquelador para realizar una serie de perforaciones y evaluar el desempeño de la máquina.

## **5.1. Modulo prensa**

Para la construcción del módulo prensa se realizaron las siguientes actividades:

- a) Se cortaron los perfiles y luego se ensambló la estructura metálica que constituyó la prensa hidráulica.
- b) Se cortó la placa metálica destinada para sostener la camisa y se realizaron las perforaciones correspondientes.
- c) Luego, la placa metálica fue maquinada y perforada para ser soldada con la camisa y ensambladas con las placas mencionada anteriormente.

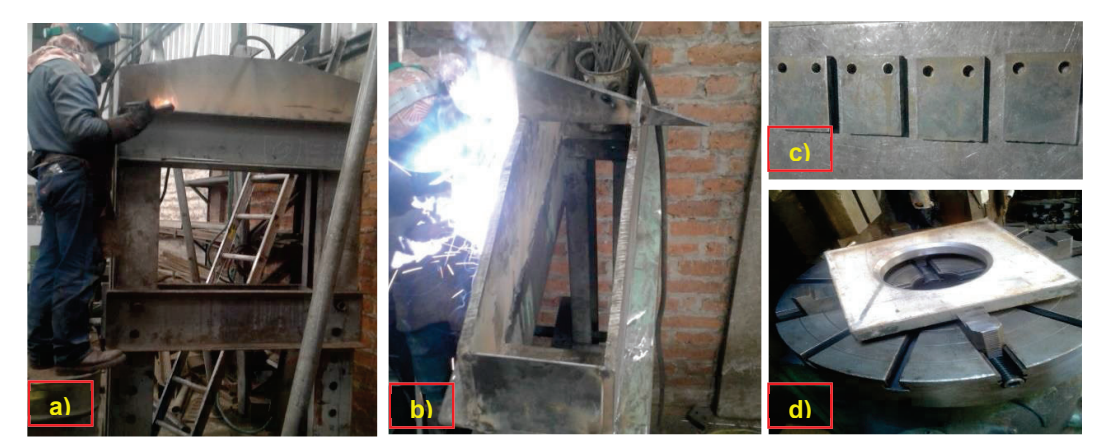

(Fuente: Propia) Figura 5.1. Construcción del módulo prensa: a) corte de perfil y ensamble de prensa; b) soldado de sujetadores; c) placas metálicas con perforaciones y d) placa de la camisa del cilindro.

# **5.2. Modulo cilindro hidráulico**

La construcción del cilindro hidráulico se realizó con las siguientes actividades:

- a) Se cortaron y doblaron planchas de 3 mm de espesor y se soldaron acorde a las especificaciones para formar el tanque hidráulico.
- b) Se construyeron dos tapas laterales a partir de planchas de 6 mm de espesor cortadas con el plasma y rectificadas en el torno.
- c) Una vez terminado el ensamblaje del tanque se colocaron las tapas laterales y se perforaron conjuntamente para evitar desalineamientos. En la parte interna se soldaron tuercas para sujetar las tapas.

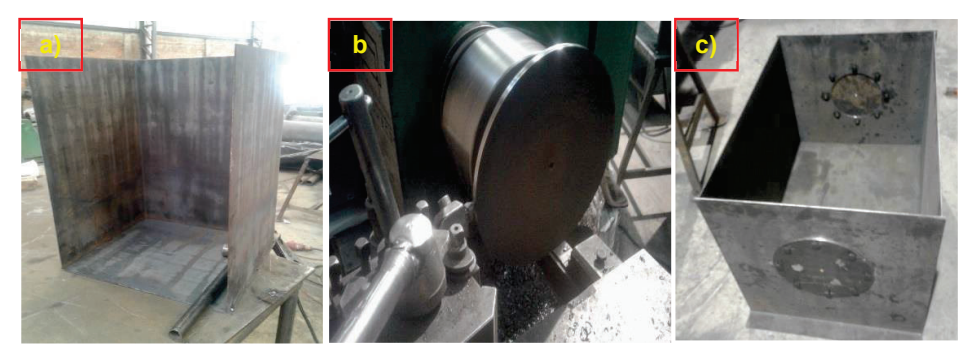

(Fuente: Propia) Figura 5.2. Construcción del módulo cilindro hidráulico: a) corte y doblez de las planchas del tanque hidráulico; b) tapas laterales para el tanque y c) tanque ensamblado.

- d) El acople del motor y de la bomba fueron maquinados para asegurar que ingrese en su respectivo eje.
- e) El motor se alineó junto con la bomba. Se perforó la tapa superior del tanque para colocar las tuberías de succión, de retorno y el alojamiento para el filtro desgasificador.
- f) Se colocó la tapa superior del tanque y consecutivamente se soldó junto con la base del motor y de la bomba.
- g) A continuación, se maquinó la camisa, soporte del cilindro hidráulico, para ser colocada en la estructura. La camisa posee una tapa superior por donde sale la tubería para el ingreso del fluido hidráulico. Por ello, posee un agujero en el centro y otros cuatro agujeros alrededor donde se colocaron pernos que sostienen el cilindro.
- h) El cilindro se maquinó para posteriormente colocar la tapa superior por donde ingresará el fluido.
- i) Se colocó la tapa superior y se realizó el cordón de soldadura para evitar fugas del aceite hidráulico.

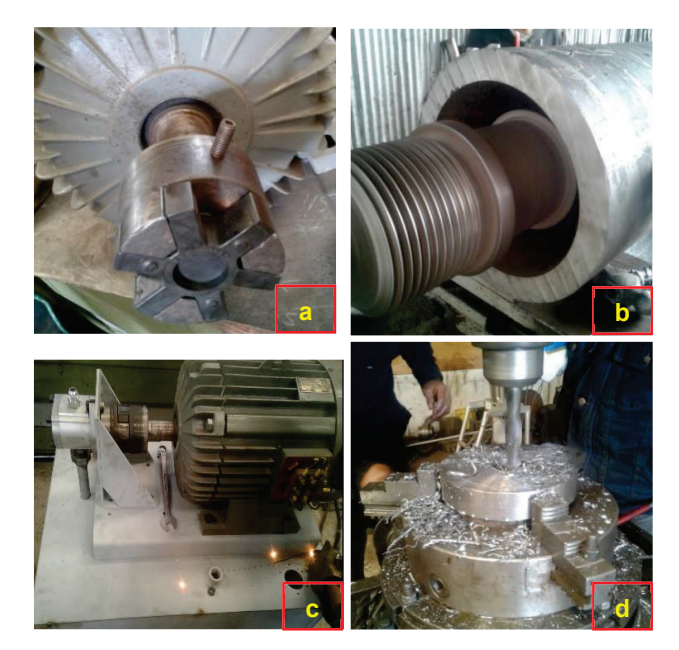

Figura 5.3. Construcción del módulo cilindro hidráulico: a) Prisioneros de ajuste al motor, b) camisa del cilindro hidráulico, c) motor del sistema y d) tapa superior para la tubería de ingreso del fluido.

(Fuente: Propia)

j) El cilindro hidráulico fue ubicado dentro de la camisa para comprobar su alojamiento, se retira el cilindro para luego colocar la placa metálica y soldarla a la camisa.

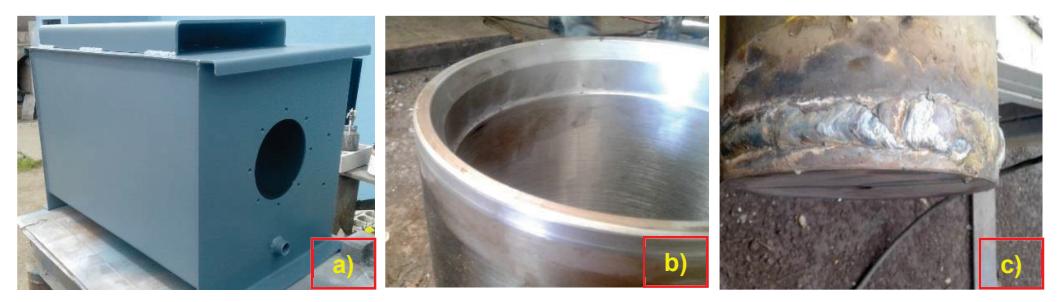

(Fuente: Propia) Figura 5.4**.** Construcción del módulo cilindro hidráulico: a) tanque hidráulico, b) cilindro hidráulico y c) cordón de soldadura en la base del cilindro.

- k) Se maquinó los pistones de acuerdo a las especificaciones. Se revisó que las ranuras sean consistentes para colocar los distintos sellos y fajas hidráulicas.
- l) El porta herramientas se acopló al vástago mediante una rosca que se maquinó para cada elemento.
- m) El pistón fijo fue asegurado en el vástago con una tuerca para evitar el cabeceo y movimiento entre estos dos elementos.
- n) Para evitar el rozamiento entre las fajas y las paredes del cilindro cuando se introduce en el mismo, se colocó grasa en los pistones.
- o) Los acoples se instalaron en la entrada y salida del cilindro hidráulico, en la entrada y salida de la bomba y en las distintas entradas de la válvula direccional.

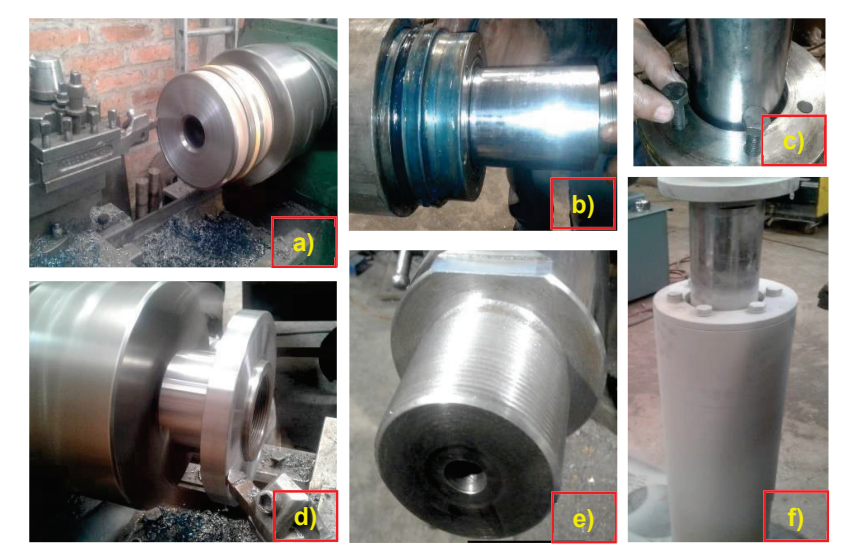

Figura 5.5. Construcción del módulo cilindro hidráulico: a) pistón interno; b) colocación de pistones; c) cierre y ajuste del cilindro; d) porta herramientas, e) roscado del vástago y f) cilindro fondeado.

(Fuente: Propia)

- p) Se midieron las distancias correspondientes para la instalación de las mangueras hidráulicas, cada una con sus acoples adecuados.
- q) Se colocó el aceite hidráulico en el tanque hasta el nivel requerido para su funcionamiento.

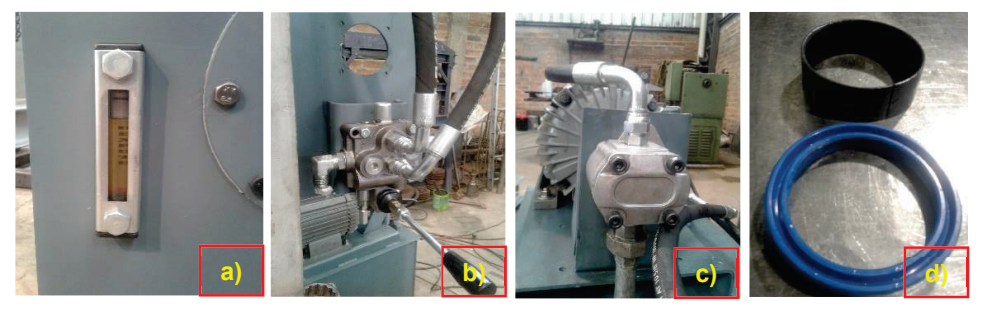

(Fuente: propia) Figura 5.6. Construcción del módulo cilindro hidráulico: a) nivel de aceite; b) acoples de entrada y salida de la válvula; c) acoples de entrada y salida de la bomba; d) sellos y fajas hidráulicas.

#### **5.3. Pruebas**

Para comprobar el funcionamiento de la máquina se realizaron pruebas de trabajo en la misma. Para lo cual, se hicieron tres pruebas principales: comprobar la estanqueidad, doblado de placas metálicas y se modificó un punzón para realizar cortes a láminas metálicas de acero ASTM A 36 de 3 y 4 mm de espesor.

Antes de comenzar se verificaron que los acoples se encuentren correctamente ajustados, que el nivel de aceite sea adecuado y que cada manguera este correctamente conectada.

Antes de encender el motor, se midió la temperatura del aceite para comprobar si existe aumento de esta durante el funcionamiento. La temperatura inicial del aceite fue 17 °C.

A continuación, se encendió el motor y se procedió a realizar la primera prueba de estanqueidad. Esta prueba consistió en realizar varios desplazamientos del vástago para verificar la presencia de fugas por cualquier acople e incluso en el mismo vástago, durante 4 h de funcionamiento con paros de 2 min cada media hora.

Al finalizar la prueba de estanqueidad no se registraron fugas de aceite, lo cual es satisfactorio y comprueba que todos los sellos que fueron seleccionados cumplieron correctamente su función.

Luego, sin apagar el motor se colocó una matriz para realizar la operación de doblado de placas de 10, 20 y 25 mm de espesor, con el objetivo de verificar que la presión que ejerce el vástago doble sin dificultad las placas. Para esta prueba, se doblaron 5 placas de cada espesor y la máquina no presentó ninguna anomalía durante su funcionamiento. Para esta prueba se estimó un tiempo de 45 min.

Finalmente, a las láminas de 3 y 4 mm de espesor se realizaron 50 perforaciones. Durante el funcionamiento se comprobó nuevamente la estanqueidad del cilindro y no hubo presencia de fugas de aceite hidráulico, tanto en el ensamble cilindro-vástago como en los acoples de la válvula, bomba y en los terminales de las mangueras. Las perforaciones fueron realizadas sin presentar algún esfuerzo para la máquina. Al final de esta prueba se volvió a medir la temperatura del aceite, la cual fue igual a 18 °C. Es decir, no se obtuvieron cambios notorios de temperatura lo cual establece que el

funcionamiento de la máquina es correcto, la selección de sellos hidráulicos es la adecuada y que la presión de diseño es idónea para el trabajo que desempeñará en la empresa.

El tiempo total destinado a pruebas fue de 7 h consecutivas.

En la Figura 5.7 se presenta una fotografía de la prensa hidráulica para corrección de bordes de láminas metálicas diseñada y construida en este trabajo.

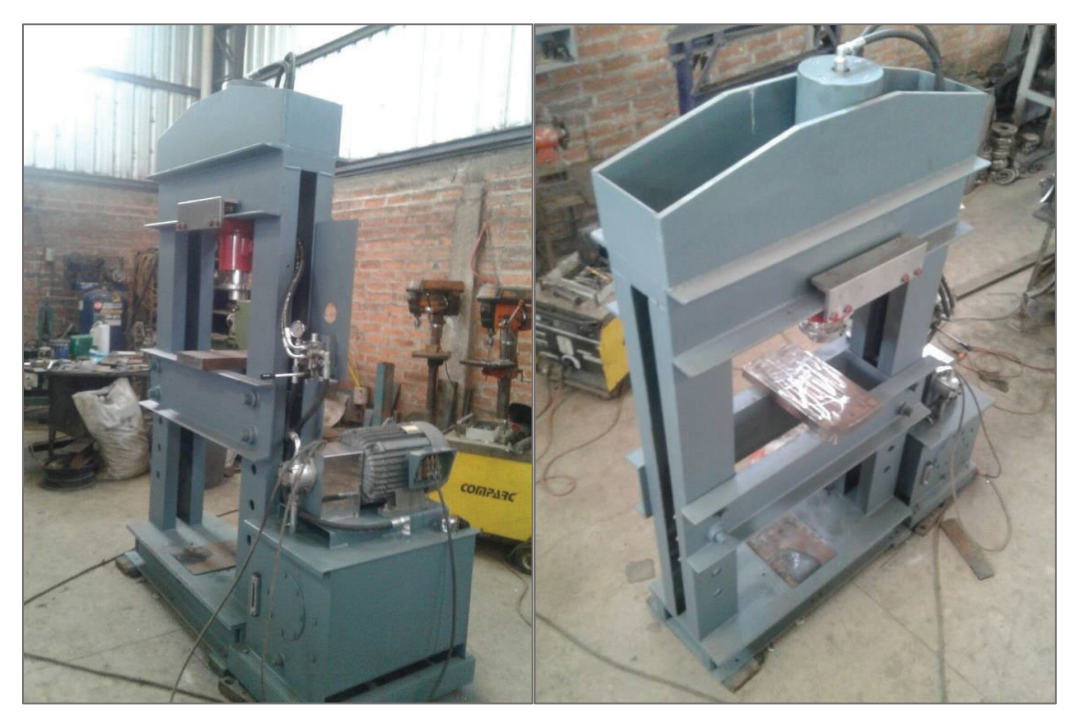

Figura 5.7. Prensa hidráulica para corrección de bordes de láminas metálicas..

(Fuente: Propia)

### **6. CONCLUSIONES Y RECOMENDACIONES**

### **6.1. Conclusiones**

Según el análisis de la casa de la calidad el 62% de las exigencias por parte del usuario y el 51 % de los requisitos técnicos determinaron las especificaciones de funcionamiento de la prensa hidráulica.

Se determinó una fuerza de corte igual 60 ton en función de la geometría de mayor exigencia de corte para la empresa durante el proceso de conformado mecánico. Con esta carga se determinaron las características de la estructura para la prensa.

Se calculó un factor de seguridad de 2,1 para el cilindro. Este valor está dentro del rango recomendado para el diseño de sistemas hidráulicos. Sin embargo, el valor puede incrementar si la presión de referencia asumida para el cálculo de 4 000 psi se reduce al valor de funcionamiento recomendado de 3 000 psi.

Mediante el software de simulación se determinó el esfuerzo de Von Mises para cada módulo, se comparó con los respectivos valores de resistencia del material y se obtuvieron valores superiores a la unidad. Con esto se corroboró que los cálculos realizados durante el diseño fueron correctos.

El módulo cilindro es el de mayor costo, los elementos normalizados ascienden a un valor de 2 096,87 (USD), mientras que el costo por fabricación es de 643 (USD), dando un total de 2 739.87 (USD). Este costo representa el 44 % de la inversión total del proyecto.

Con el análisis de los costos de materiales y fabricación se estimó que la construcción de la prensa hidráulica para corrección de bordes de láminas metálicas asciende a un monto total de 6 204,14 (USD).

Con las distintas pruebas que se realizaron a la máquina, se determinó su correcta funcionalidad y desempeño, corroborando así la selección y los cálculos de sus parámetros. La temperatura de inicio durante la prueba fue de 18 °C y este valor permaneció sin mayor rango de variación.

### **6.2. Recomendaciones**

Analizar la factibilidad de aumentar las dimensiones de la estructura para realizar operaciones que demanden mayor área de trabajo, como, bombeado de tapas para tanques, para ello es necesario también implementar matrices con distintas geometrías

Para automatizar el proceso productivo y mejorar el funcionamiento de la prensa, se podría analizar la opción de implementar válvulas controladas con un PLC y fines de carrera que permiten regular el desplazamiento del vástago.

Se puede colocar un filtro en la sección de retorno para garantizar que el fluido se encuentre siempre libre de impurezas del ambiente. Si el lugar de trabajo de la máquina se encuentra bajo circunstancias adversas de funcionamiento es necesario colocarla, caso contrario el filtro de succión cumple con la función de permitir un flujo de fluido limpio y las dimensiones del tanque permiten sedimentación de partículas que pudieren ingresar al sistema.

Para controlar la velocidad de avance del vástago es recomendable agregar al sistema una válvula reguladora del caudal, la cual permite disminuir o aumentar la velocidad sin interferir con la presión del sistema.

Se podría colocar una válvula de doble palanca para controlar un cilindro adicional el cual permitirá elevar o descender las vigas intermedias, pues su peso es considerable, pues el volumen de fluido hidráulico es suficiente.

### **Referencias Bibliográficas**

- [1] Afif, E. (2014). Apuntes de hidráulica. Escuela Universitaria de Ingenierías Técnicas de Mieres. Recuperado de: https://books.google.com.ec/books?id=-Vhqj-F4d34C&pg=PA13&dq=principio+de+pascal&hl=es&sa=X&ved=0ahUKE wi7pryvxMPSAhXKZiYKHad9AHcQ6AEIPTAH#v=onepage&q=principio %20de%20pascal&f=false (Enero, 2017).
- [2] AISC American Institue of Steel Construction. (1997). Manual of Steel Construction. (8va. Ed.). Chicago, Estados Unidos: AISC.
- [3] Albarracín, P. (2003). Selección correcta de un aceite industrial. Recuperado de: http://www.mantenimientomundial.com/sites/mm/notas/bo2.pdf (Marzo, 2017).
- [4] Almandoz, J., Mongelos, B. y Pellejero, I. (2007). Sistemas neumáticos y oleohidráulicos. Oleohidráulica. Recuperado de: https://makrodidactica.files.wordpress.com/2014/08/oleohidraulica.pdf (Marzo, 2017).
- [5] Andrade, C. (2011). Simulación dinámica y análisis de tensión. (Proyecto de Titulación previo a la obtención del Título de Ingeniero Mecánico Electricista). Universidad Veracruzana, Xalapa, México.
- [6] Apolinario, J. (2015). Diseño de una prensa hidráulica de 100 toneladas para el conformado de calaminas de fibrocemento de 1,2 x 0,5 m. (Proyecto de Titulación previo a la obtención del Título de Ingeniero Mecánico). Universidad Católica del Perú, Lima, Perú.
- [7] Bilbao, M. y Málaga, A. (2014). Contaje de partículas. Recuperado de: http://lubrication-management.com/wpcontent/uploads/sites/3/2014/07/Contaje\_de\_part%C3%ADculas\_ES.pdf (Abril, 2017)
- [8] Boljanovic, V. (2004). Sheet metal forming processes and die design. (1ra. Ed.). Nueva York, Estados Unidos: Industrial Press INC.
- [9] ConAuto. (2011). Rando HD. Recuperado de: http://www.conauto.com.ec/wp-content/uploads/2008/11/rando\_hd\_32- 46-68.pdf (Marzo, 2017)
- [10] Chapple, P. (2015). Principles of Hydraulic Systems Design. (2da. Ed.). Nueva York, Estados Unidos: Momentum Press. doi: 10.5643/9781606504536
- [11] DIPAC. (2016). Plancha naval. Especificaciones generales. Recuperado de: http://www.dipacmanta.com/plancha-naval (Mayo, 2017)
- [12] Groover, M. (1997). Fundamentos de Manufactura Moderna. (1ra. Ed.). México DF, México: Prentice Hall Hispanoamericana S.A.
- [13] Kalpakjian, S. y Schmid, S. (2002). Manufactura, ingeniería y tecnología. (4ta. Ed.). New Jersey, Estados Unidos: Prentice Hall.
- [14] Khan, Q. (2008). Design of Hydraulic Cylinder. Bombay, India: Tanveer Publications.
- [15] Lovejoy. (2015). Coupling solutions. JAW. Recuperado de: http://www.lovejoy-inc.com/products/jaw-type-couplings/l-type.aspx (Febrero. 2017).
- [16] Martínez, L. (2010). Análisis de Elementos Finitos. Recuperado de: http://www.mty.itesm.mx/dia/deptos/im/m95-831- 2/Piezas/Inventor/11 Analisis de Esfuerzos.pdf (Mayo, 2017).
- [17] McCormac, J. y Csernak, S. (2013). Diseño de estructuras de acero. (5ta. Ed.). México DF, México: Alfaomega Grupo Editor.
- [18] Mott, R. (2009). Resistencia de materiales. (5ta. Ed.). México DF, México: Prentice Hall.
- [19] Naranjo, M. y Burgos, S. (2010). Boletín mensual de análisis sectorial de MIPYMES. Sector Metalmecánica. FLACSO - Centro de Investigaciones Económicas. Recuperado de: https://www.flacso.edu.ec/portal/pnTemp/PageMaster/frgexoqabz7gclf0n zkhs012x1yhhf.pdf (Enero, 2017)
- [20] Nelson, J. y McCormac, J. (2006). Análisis de estructuras. (3ra. Ed.). México DF, México: Alfaomega Grupo Editor S.A.
- [21] Norton, R. (2011). Diseño de máquinas. (4ta. Ed.). México DF, México: Prentice Hall.
- [22] Pisarenko, G. Yákovlev, A. y Matvéev V. (1979). Manual de resistencia de materiales. Moscú: Mir Moscú.
- [23] Pomeda, J. (2013). Circuitos hidráulicos. Recuperado de: http://roble.pntic.mec.es/jpoi0000/apuntes-t8.pdf (Marzo, 2017).
- [24] ProEcuador (2013). Dirección de Inteligencia Comercial e Inversiones. Análisis del sector metalmecánico. Recuperado de: http://www.proecuador.gob.ec/wpcontent/uploads/2013/11/PROEC\_AS2013\_METALMECANICA.pdf (Enero, 2017)
- [25] Resnick, R., Halliday, D. y Krane, K. (2001). Física. (3ra. Ed.). México DF, México: Grupo Patria Cultural.
- [26] Riba, C. (2002). Diseño concurrente. Recuperado de: https://upcommons.upc.edu/bitstream/handle/2099.3/36754/9788498800 746.pdf?sequence=1&isAllowed=y (Enero, 2017).
- [27] Roemheld. (2014). Cosas interesantes a conocer sobre cilindros hidráulicos. Recuperado de: https://www.roemheldgruppe.de/fileadmin/user\_upload/downloads/technische\_informationen/ Wissenswertes Hydraulikzylinder es 0212.pdf (Febrero, 2017).
- [28] Rossi, M. (1979). Estampado en frío de la chapa. (9na. Ed.). Friburgo, Suiza: DOSSAT S.A.
- [29] Sánchez, J. (2015). Simulación dinámica de mecanismos con AutoDesk Inventor Professional 2014. Recuperado de: https://uvadoc.uva.es/bitstream/10324/15445/1/TFG-I-322.pdf (Mayo, 2017).
- [30] Schey, J. (2002). Procesos de manufactura. (3ra. Ed.). Ontario, Canadá: McGraw Hill.
- [31] SKF. (2008a). Retenes y soluciones en sellado SKF. Recuperado de: http://www.janssen.cl/fichas/retenes\_y\_soluciones.pdf (Marzo, 2017)
- [32] SKF. (2008b). Hydraulic seals. Recuperado de: http://www.skf.com/binary/148-161853/Hydraulic-seals---12393\_2-EN.pdf (Marzo, 2017)
- [33] Sumitec. (2008). Acero AISI 1018. Recuperado de: http://www.sumiteccr.com/Aplicaciones/Articulos/pdfs/AISI%201018.pdf (Mayo, 2017).
- [34] WestArco. (2016). Consumibles comunes para soldar. Características. Recuperado de: http://www.westarco.com/westarco/sp/support/documentation/upload/cat alogo-resumido-westarco.pdf (Junio, 2017).
- [35] Yuken Kogyo Co. Ltd. (2006). Basic Hydraulics and Components. Recuperado de: https://yukenusa.com/pdf/special/Basic\_Hydraulic\_And\_Components\_(Pub.\_ES-100- 2)\_.pdf (Enero, 2017).
- [36] Zhang, Q. (2009). Basics of Hydraulic Systems (1ra. Ed.). Estados Unidos: CRC Press. ISBN 13: 9781420070989

**ANEXOS**

### **ANEXO A**

### **TIPOS BÁSICOS DE ACEROS PARA HERRAMIENTAS Y DADOS. METALES TÍPICOS PARA HERRAMIENTAS Y DADOS PARA EL TRABAJO DE METAL.**

Tabla A.1 Tipos básicos de aceros para herramientas y dados.

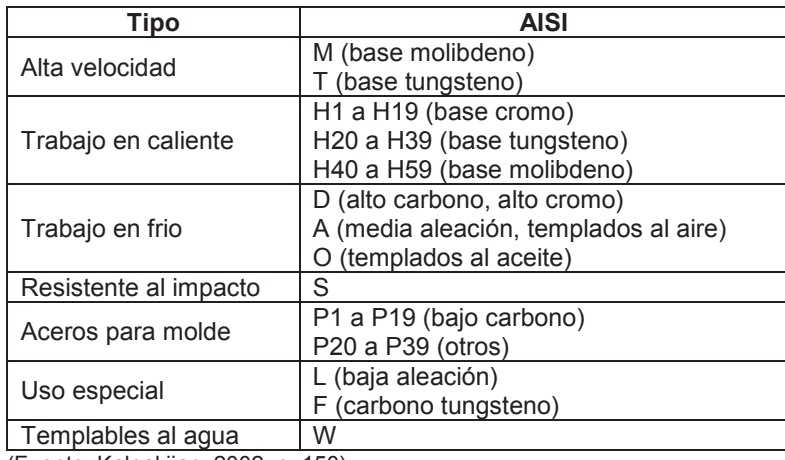

(Fuente: Kalpakjian, 2002, p. 150)

Tabla A.2 Metales típicos para herramientas y dados para el trabajo de metal.

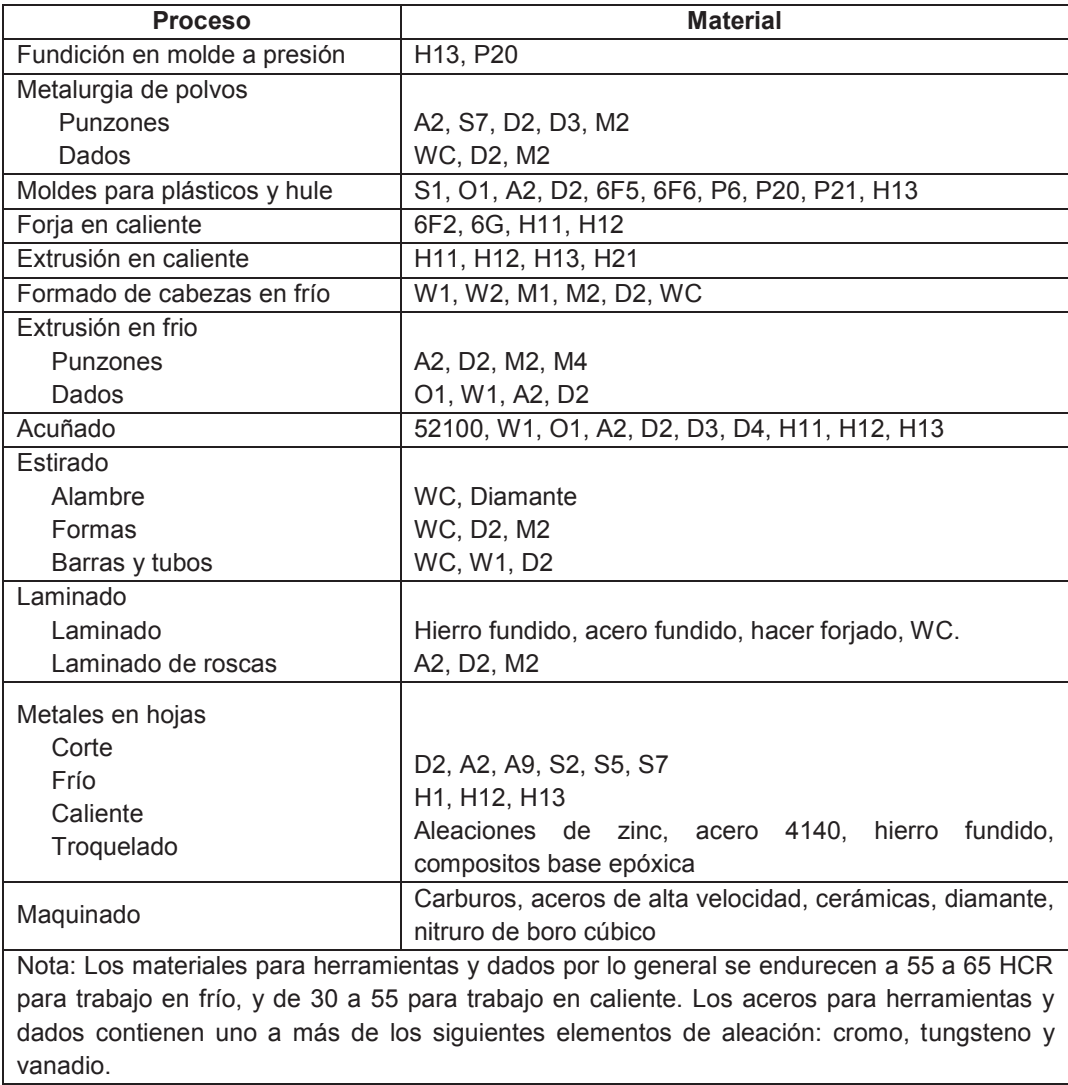

(Fuente: Kalpakjian, 2002, p. 152)

### **ANEXO B**

**CASA DE LA CALIDAD Y DIAGRAMA FUNCIONAL DE LA PRENSA HIDRÁULICA PARA CORRECCIÓN DE BORDES DE LÁMINAS METÁLICAS** 

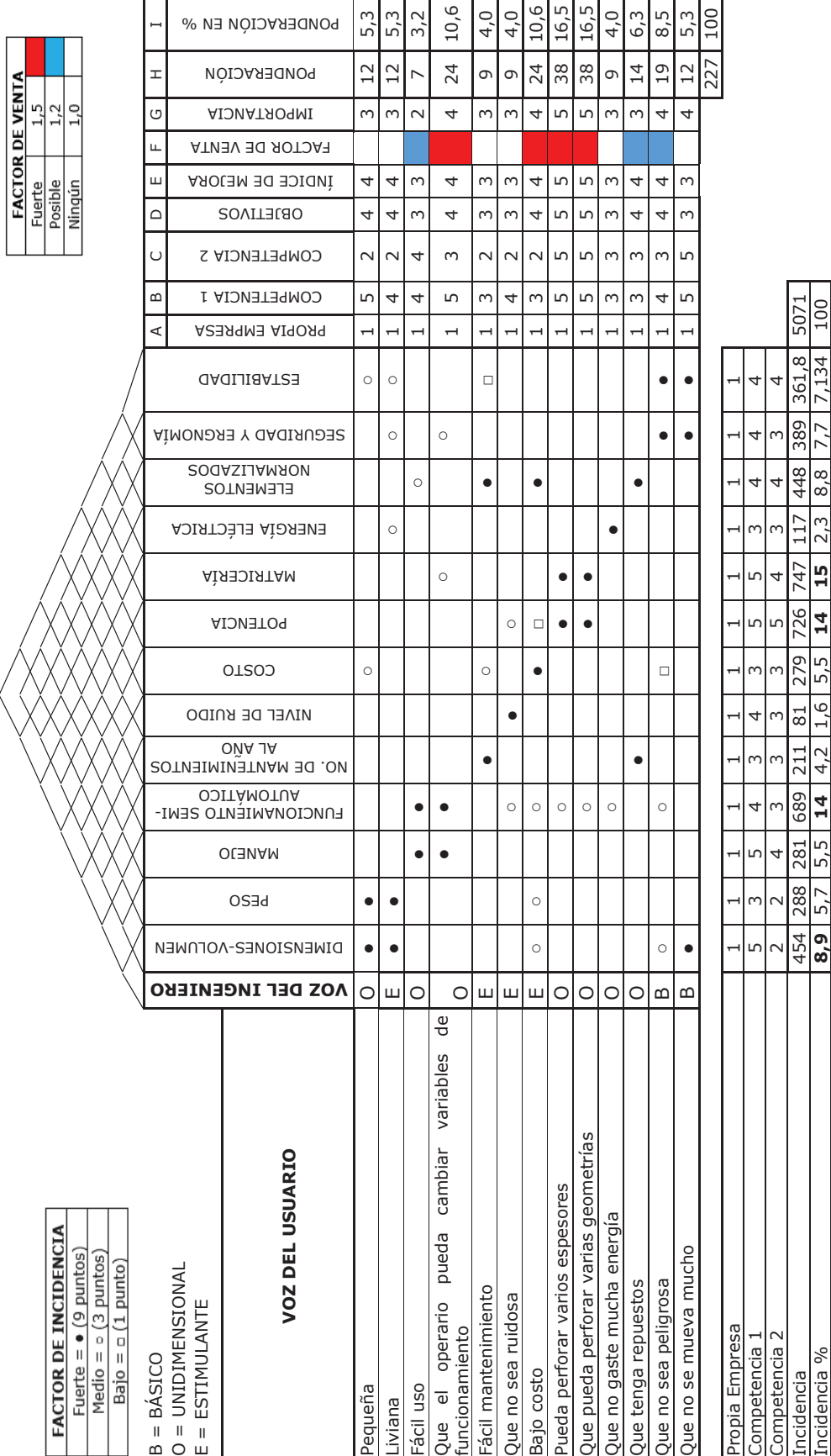

Tabla B.1. Casa de la calidad de la prensa hidráulica. Tabla B.1. Casa de la calidad de la prensa hidráulica.

Incidencia 448 389 361,8 5071 117 454 288 289 281 389 211 212 279 276 747 117 448 389 361,8 5071 Incidencia % **8,9** 5,7 5,5 **14** 4,2 1,6 5,5 **14 15** 2,3 8,8 7,7 7,134 100

Incidencia %

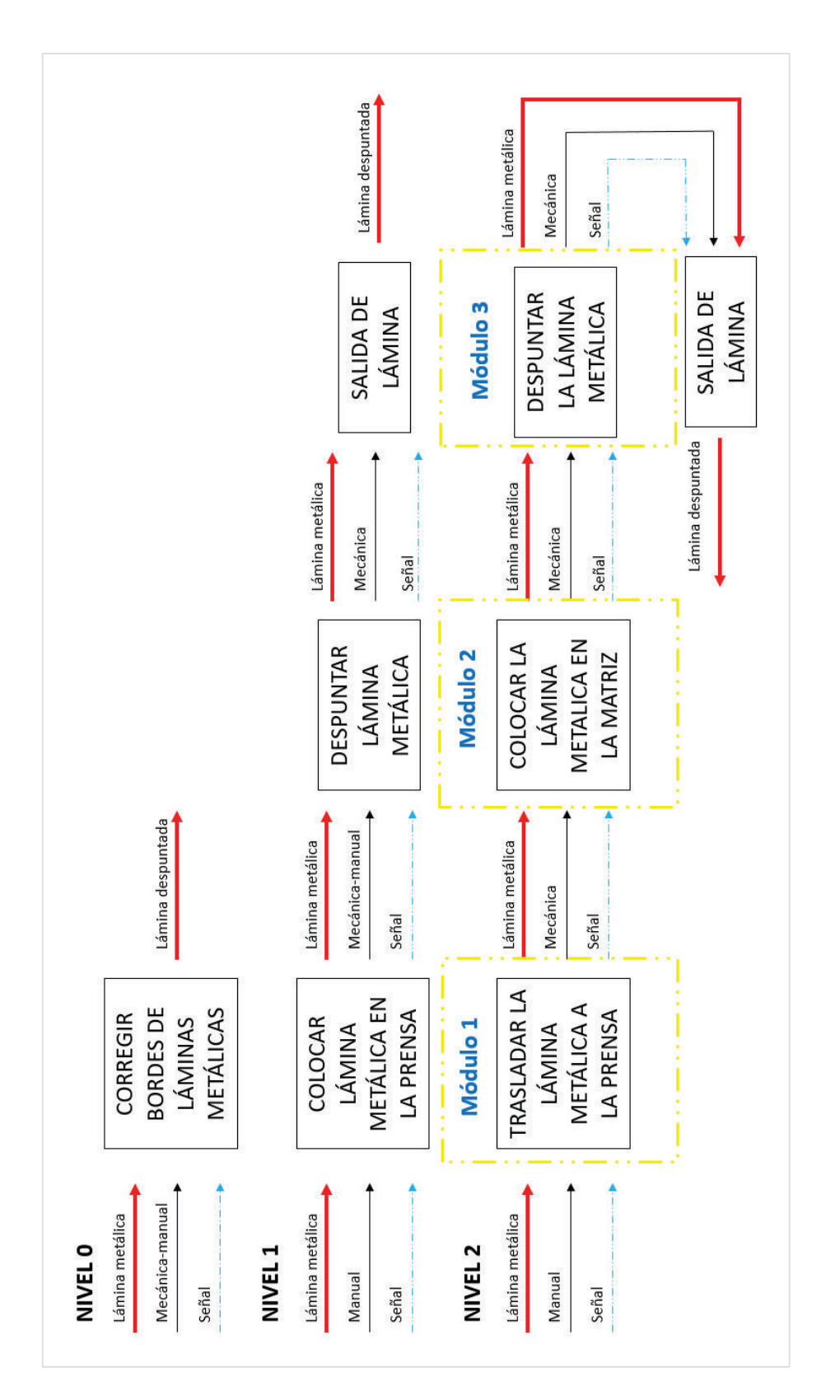

Figura B.1**.** Diagrama funcional de la prensa hidráulica para corrección de bordes de láminas metálicas. Figura B.1. Diagrama funcional de la prensa hidráulica para corrección de bordes de láminas metálicas.<br>(Fuente: Propia) (Fuente: Propia)

### **ANEXO C**

**CARACTERÍSTICAS DE ELEMENTOS ESTRUCTURALES E HIDRÁULICOS**

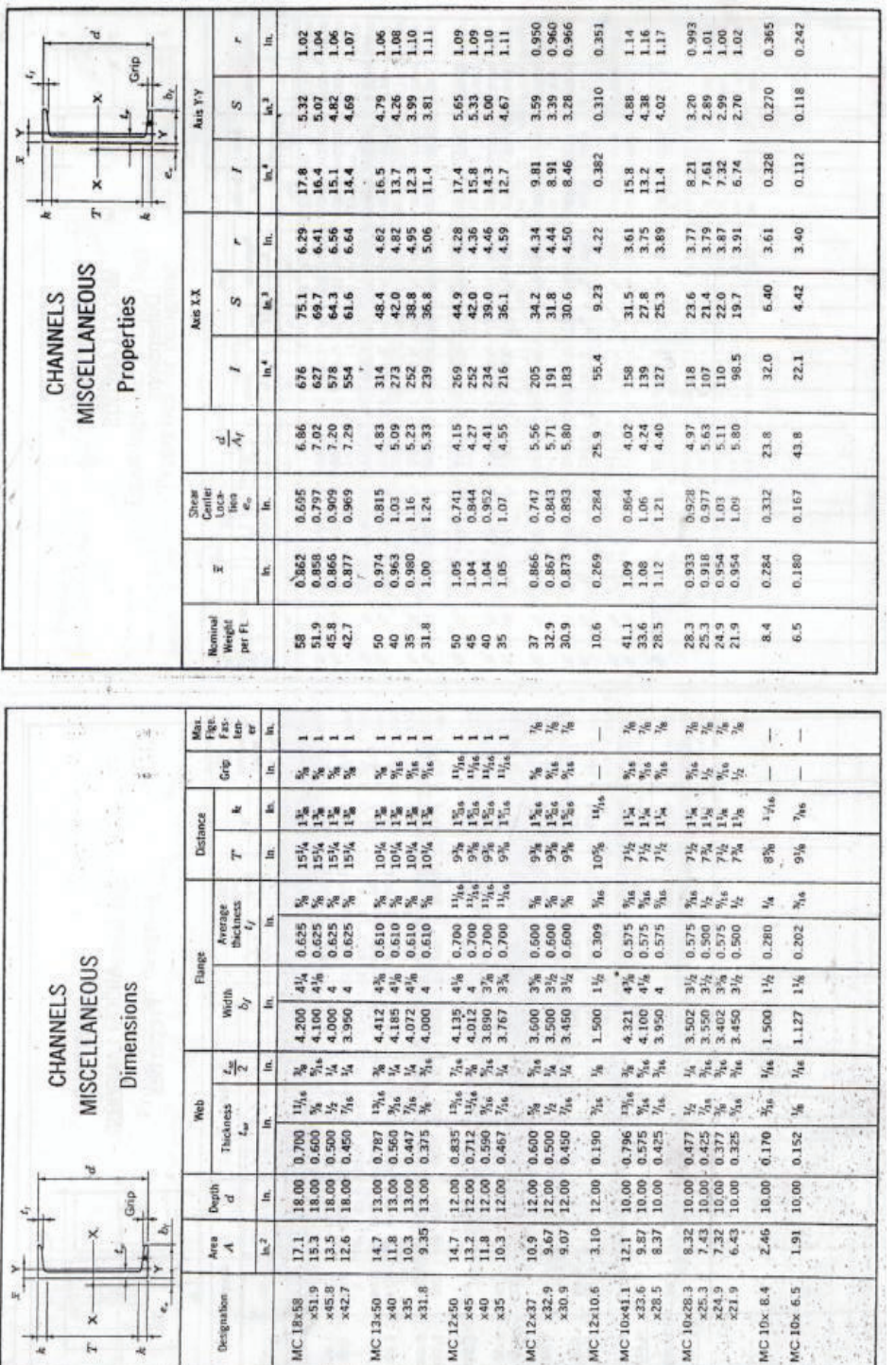

Figura C.1. Medidas y características de la viga.<br>(Fuente: Manual of Steel Construction, 1997) Figura C.1. Medidas y características de la viga. (Fuente: Manual of Steel Construction, 1997)

109

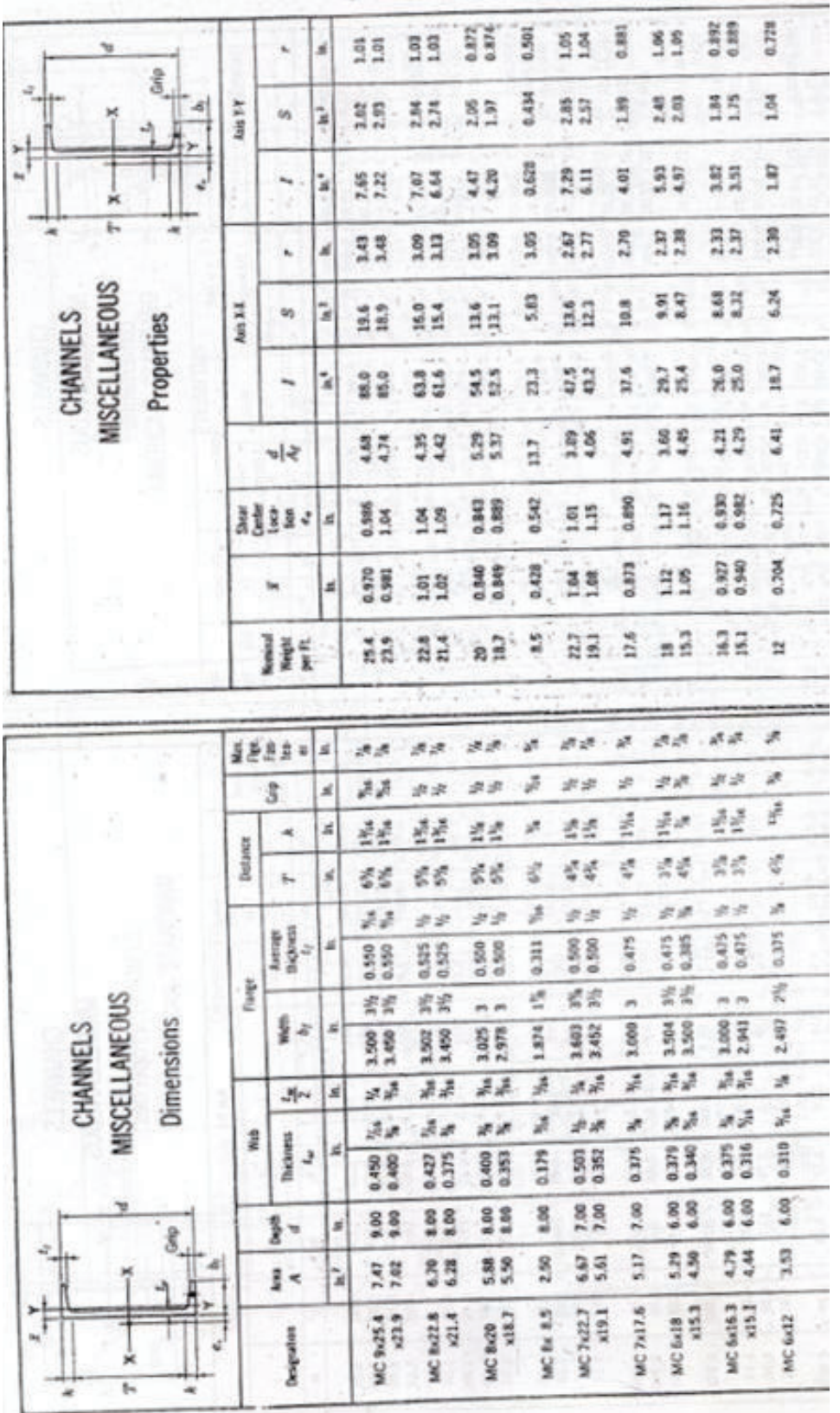

Figura C.2. Dimensiones y propiedades de la columna.<br>(Fuente: Manual of Steel Construction, 1997) Figura C.2. Dimensiones y propiedades de la columna.(Fuente: Manual of Steel Construction, 1997)

110

### ACERO AISI-SAE 1018 (UNS G10180)

1. Descripción: este acero de bajo - medio carbono tiene buena soldabilidad y ligeramente mejor maquinabilidad que los aceros con grados menores de carbono. Se presenta en condición de calibrado (acabado en frío). Debido a su alta tenacidad y baja resistencia mecánica es adecuado para componentes de maquinaria.

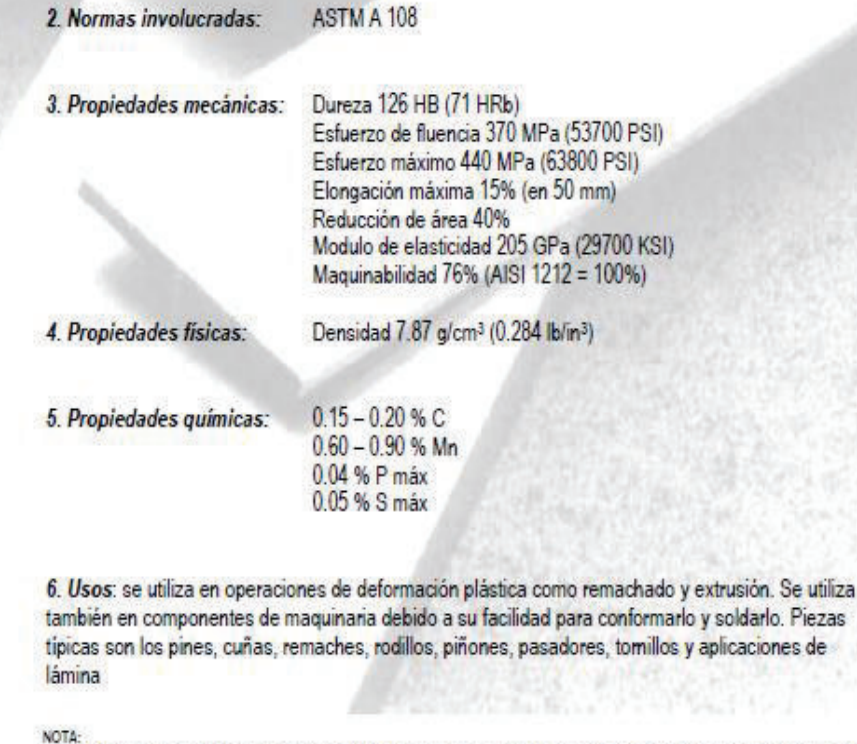

Los valores expresados en las propiedades mecânicas y físicas corresponden a los valores promedio que se espera cumple el material. Tales valores son<br>para orientar a aquella persona que debe diseñar o construir algún compo estrictamente exactos para su uso en el diseño.

### **ACERO MAQUINARIA -AISI 1018**

 Figura C.3. Características del acero AISI-SAE 1018. (Fuente: Sumitec,2008)

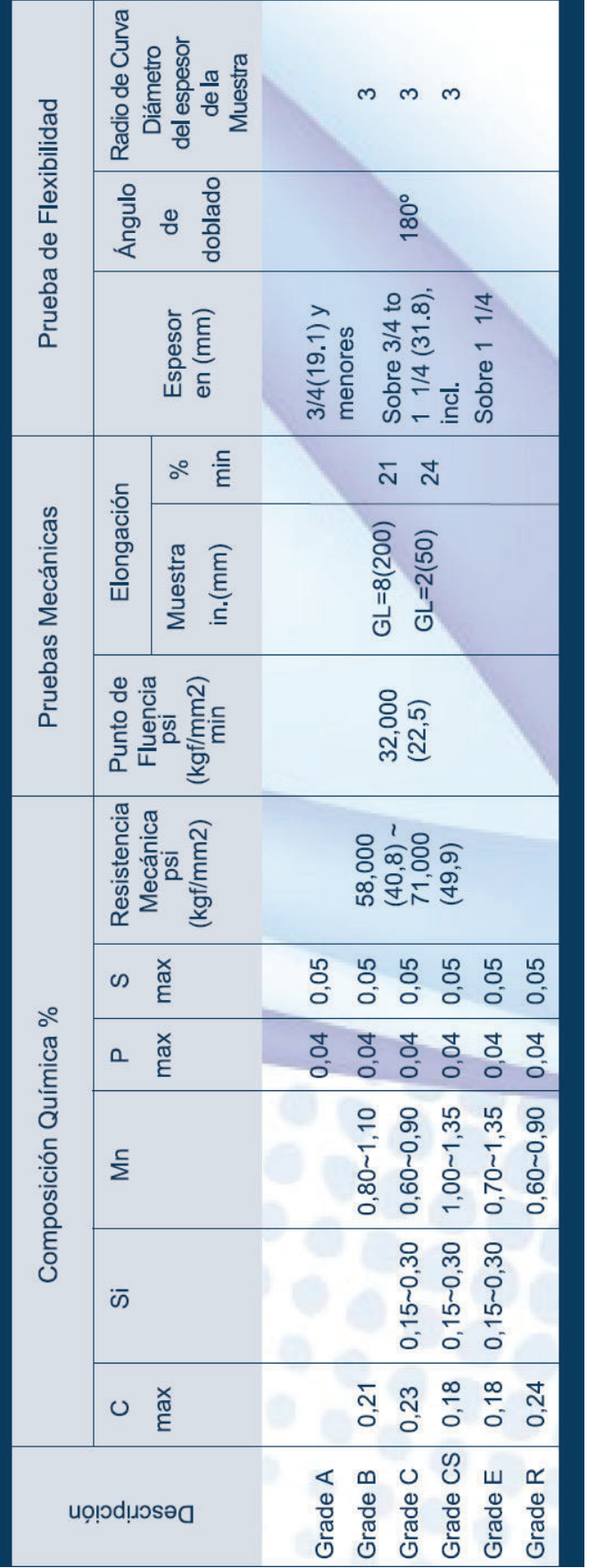

Figura C.4. Características de la placa naval de soporte.<br>(Fuente: Dipac, 2016) Figura C.4. Características de la placa naval de soporte. (Fuente: Dipac, 2016)

| <b>LANSIGORNIA</b>          | Clasificación | <b>Nombre</b>    | y Aplicaciones<br>Caracteristicas                                                                                                    | a la Tracción<br>Resistencia | Limite de<br>Fluencia | Elongación |                  | Rosistoncia al impacto                    | para soldar<br>Posición                    | Corriente<br><b>Tipo</b> de |            | <b>AMPERIOS</b> |                                              |         |
|-----------------------------|---------------|------------------|----------------------------------------------------------------------------------------------------|------------------------------|-----------------------|------------|------------------|-------------------------------------------|--------------------------------------------|-----------------------------|------------|-----------------|----------------------------------------------|---------|
|                             | <b>AWS</b>    | WEST ARCO        |                                                                                                    | (psi)                        | (psi)                 | (%)        |                  | Charpy con entalla en V                   |                                            |                             | 3/32"      | 1/8"            | 5/32"                                        | 3/16"   |
|                             | E6010         | <b>XL 610</b>    | solidificación. Para soldar aceros de bajo carbono,<br>lámina ordinaria y galvanizada, calderas, estructuras, tuberías de presión y acero fundido.<br>Es un electrodo de alta penetración y rápida                                                                                                    | 72.000<br>62.000             | 52.000<br>62.000      | 22 al 33   | T an °C<br>$-29$ | Resistencia<br>al impacto (J)<br>27 a 100 | <b>TODAS</b>                               | dcep                        | 50 - 80    | $70 - 115$      | 90-160                                       | 120-210 |
|                             | E6010         | <b>ZIP 10T</b>   | especialmente diseñado para oleoductos, gasoductos, construcciones navales, estructuras de<br>Es un electrodo de muy buena penetración, con polvo de hierro, buena calidad radiográfica<br>acero y recipientes a presión.                                                                                                    | 62.000<br>72.000             | 52.000                | 22 al 33   | $-29$            | 27 a 100                                  | <b>TODAS</b>                               | dcep                        | 50 - 80    | 70-120          | 90-155                                       | 120-180 |
| <b>SOLDAR</b>               | E6011         | <b>ACP 611SS</b> | Se emplea para soldar todo tipo de aceros de bajo carbono en tuberías, estructuras,<br>construcciones navales, recipientes a presión, etc. Especialmente pases de penetración.                                                                                                    | 63.000<br>74.000             | 52.000<br>60.000      | 27 al 35   | $-29$            | 27 a 100                                  | <b>TODAS</b>                               | ocep                        | $50 - 80$  | $70 - 115$      | 90-160                                       | 120-210 |
| 'SV                         | E6013         | SUPER SW 613     | Construcciones de hierro en general, carpinterías metálicas con lámina delgada, fabricación de<br>puertas, ventanas, rejas, ductos, ensamblaje de carrocerías y ornamentación en general                                                                                                    | 60.000<br>74.000             | 48.000<br>62.000      | 22 al 28   | 20               | 40 a 110                                  | TODAS                                      | ac,<br>deep o<br>deen       | $60 - 100$ | $90 - 130$      | 120-160                                      |         |
| <b>SMA)</b>                 | E6013         | <b>SW 613</b>    | $\rightarrow$<br>acondicionado, rejas, ventanas<br>aire<br>e<br>Carrocerías, muebles metálicos, ductos<br>ornamentación en general                                                                                                    | 60.000<br>74.000             | 48.000<br>65.000      | 22 al 29   | 20               | 50 a 110                                  | <b>TODAS</b>                               | ac,<br>deep o<br>dcen       | 50-90      |                 | 80-120 110-160                               | 130-210 |
| CARBONO<br><b>REVESTIDO</b> | E6013         | <b>SW 10</b>     | metálicas con lámina delgada, fabricacion de puertas, ventanas, rejas, ductos, ensamblaje de<br>carrocerías y ornamentación en general. Puede emplearse la técnica de arrastre para juntas planas<br>Electrodo de tipo europeo de fácil manipulación, desarrollado para toda clase de soldaduras que<br>requieran poca penetración. Se emplea para construcciones de hierro en general, carpinterias<br>y horizontales | 60.000<br>74.000             | 48.000<br>62.000      | 22 al 28   | 20               | 40 a 110                                  | TODAS                                      | ac,<br>dcep o<br>dcen       | $60 - 100$ | 90-130          | 120-160                                      |         |
|                             | E7014         | <b>ZIP 14</b>    | máquinas, implementos agrícolas, trabajos de<br>omamentación, tubería, recipientes de presión y sus accesorios. Equipos de ferrocarril<br>construcciones navales y soldadura de aceros estructurales.<br>Construcción de maquinaria, marcos de                                                                                                    | 70,000<br>80,000             | 58.000<br>68.000      | 22 al 28   | 20               | 50 a 100                                  | TODAS                                      | ac,<br>deep o<br>dcen       | $70 - 110$ |                 | 110-150 120-200 175-275                      |         |
| <b>ELECTRODOS</b>           | E7024         | <b>ZIP 24</b>    | Puerites y equipos pesados, equipo de construcción, implementos agrícolas, tanques de<br>almacenamiento de petróleo y sus derivados, maquinaria de minería, carros de ferrocarril y<br>de bajo contenido de carbono.<br>construcción naval y en general para aceros                                                                                                    | 70.000<br>80.000             | 60.000                | 22 al 25   | 20               | 45 a 100                                  | HORIZONTAL<br>EN FILETES<br><b>PLANA Y</b> | ac,<br>dcep o<br>dcein      |            |                 | 140-180 180-250 225-300                      |         |
|                             | E7018-1       | WIZ 18           | Se utiliza para soldaduras de acero al carbono de hasta 70.000 lb/pulg <sup>2</sup> de resistencia a la<br>tensión, en aplicaciones en estructuras, tuberías y tanques a presión especialmente cuando se                                                                                                    | 70.000                       | 58.000<br>70.000      | 22 al 36   | $-29$            | 100                                       | TODAS,<br>excepto                          | ac o                        |            |                 | 70-100 100-145 135-200 170-270               |         |
|                             |               |                  | requiere alta resistencia al impacto a bajas temperaturas.                                                                                                    | 80,000                       |                       |            | -46              | 8                                         | progresión<br>descendente                  | dcep                        |            |                 |                                              |         |
|                             | E7018         | <b>WIZ 18 S</b>  | Se utiliza para soldaduras de acero al carbono de hasta 70.000 lb/pulg <sup>2</sup> de resistencia a la<br>tensión, en aplicaciones en estructuras, tuberías y tanques a presión, calderas, vagones de<br>ferrocarril, etc.                                                                                                    | 72.000<br>84.000             | 62.000<br>72.000      | 24 al 36   | $-29$            | 20                                        | <b>TODAS</b>                               | ocep<br>dcep                |            |                 | 70 - 100   100 - 145   135 - 200   170 - 270 |         |

Figura C.5. Características del electrodo E 7018.<br>(Fuente: WestArco, 2016) Figura C.5. Características del electrodo E 7018. (Fuente: WestArco, 2016)

| Material                                                                                                    | Resistencia a la rotura l<br>$\sigma_T$ en kg./mm <sup>2</sup>                                                                                                    |                                                                                                    | Resistencia a la corta-<br>dura $\sigma_n$ en kg./mm <sup>2</sup>                                                                                                    |                                                                                                    | Peso<br>especifico<br>$kg./dm^3$                                                                                                    |  |  |
|----------------------------------------------------------------------------------------------------|----------------------------------------------------------------------------------------------------|----------------------------------------------------------------------------------------------------|----------------------------------------------------------------------------------------------------|----------------------------------------------------------------------------------------------------|----------------------------------------------------------------------------------------------------|--|--|
|                                                                                                    | Recocido                                                                                                    | Crudo                                                                                                    | Recocido                                                                                                    | Crudo                                                                                                    |                                                                                                    |  |  |
| Acero lamin. con 0,1 % de C<br>$0.2 \%$<br>Yb.<br>ab.<br>×<br>io.<br>$\mathbf{B}$<br>$\sim$<br>0,3,6<br>ia.<br>ю<br>n<br>ıò.<br>ი 0,4%<br>$\sim$<br>10<br>$\mathbf{a}$<br>sh.<br>ո 0,6 %<br>$\sim$<br>1h<br>n<br>$0.8\%$<br>Ħ<br><b>W</b><br>$\sim$<br>ø.<br>u.<br>$1.0 \%$<br>ы<br>m<br>$\mathbf{u}$<br>16<br>inoxidable<br>$\sim$<br>$\mathbf{u}$<br>٦à<br>al silicio.<br>×.<br>TE. | 31<br>40<br>44<br>56<br>70<br>90<br>100<br>65<br>56                                                                                                    | 40<br>50<br>60<br>70<br>90<br>110<br>130<br>75<br>70                                                                                                    | 25<br>32<br>35<br>45<br>56<br>72<br>80<br>52<br>45                                                                                                    | 32<br>40.<br>48<br>56<br>72<br>90<br>105<br>60<br>56                                                                                | $7,8 \div 7,9$                                                                                                    |  |  |
| Aluminio.<br>.<br>Anticorodal<br>Avional (duraluminio)<br>Aluminio lam. en aleac. (Siluminio)  <br>Alpaca laminada<br>Bronce, $\ldots$ , $\ldots$ , $\ldots$<br>$Cinc \tcdot \tcdot \tcdot$<br>Cobre :<br>Estaño<br>Fibra<br>Latón<br>Oro<br>Plata laminada.<br>$Plomo \cdot \cdot \cdot \cdot \cdot$                                                                                 | $7,5 \div 9$<br>$11 \div 13$<br>$16 \div 20$<br>$12 \div 15$<br>$35 + 45$<br>$40 \div 50$<br>15<br>$22 \div 27$<br>$4 \div 5$<br>$28 \div 37$<br>29<br>$2,5 \div 4$ | $16 \div 18$<br>$32 \div 36$<br>$38 \div 45$<br>-25<br>$56 + 58$<br>$50 - 75$<br>25<br>$31 \div 37$<br>$44 \div 50$<br>$\overline{\phantom{a}}$<br>29<br>$\overline{\phantom{a}}$ | $6 \div 7$ .<br>$9 \div 10$<br>$13 \div 16$<br>$10 \div 12$<br>$28 \div 36$<br>$32 \div 40$<br>12<br>$18 + 22$<br>$3 \div 4$<br>17<br>$22 - 30$<br>18<br>23,5<br>$2 \div 3$ | $13 \div 15$<br>$25 \div 29$<br>$30 \div 36$<br>20<br>$45 \div 46$<br>$40 \div 60$<br>20<br>$25 + 30$<br>$35 \div 40$<br>30<br>23,5 | 2,7<br>2,8<br>2,8<br>2,7<br>$8.3 \div 8.45$<br>$8,4 \div 8,9$<br>$7.1 \div 7.2$<br>$8,9 + 9$<br>7,40<br>$8,5 \div 8,6$<br>$19,30 \div 19,35$<br>10,5<br>11,4 |  |  |

Figura C.6. Resistencia a corte del acero inoxidable. (Fuente: Rossi, 1997, p. 168)

### **ACERO AISI-SAE 4140 (UNS G41400)**

1. Descripción: es un acero medio carbono aleado con cromo y molibdeno de alta templabilidad y buena resistencia a la fatiga, abrasión e impacto. Este acero puede ser nitrurado para darle mayor resistencia a la abrasión. Es susceptible al endurecimiento por tratamiento térmico

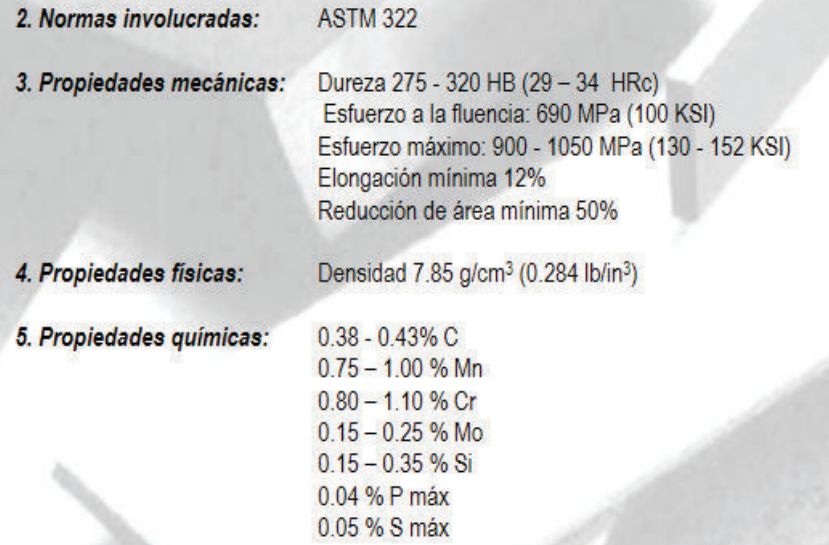

6. Usos: se usa para piñones pequeños, tijeras, tornillo de alta resistencia, espárragos, guías, seguidores de leva, ejes reductores, cinceles.

7. Tratamientos térmicos: se austeniza a temperatura entre 830 - 850 °C y se da temple en aceite. El revenido se da por dos horas a 200°C para obtener dureza de 57 HRc y si se da a 315°C la dureza será de 50 HRc. Para recocido se calienta entre 680 - 720°C con dos horas de mantenimiento, luego se enfría a 15°C por hora hasta 600°C y se termina enfriando al aire tranquilo. Para el alivio de tensiones se calienta entre 450 – 650°C y se mantiene entre 1/2 y 2 horas. Se enfría en el horno hasta 450°C y luego se deja enfriar al aire tranquilo.

NOTA:

Los valores expresados en las propiedades mecánicas y físicas corresponden a los valores promedio que se espera cumple el material. Tales valores son para orientar a aquella persona que debe diseñar o construir algún componente o estructura pero en ningún momento se deben considerar como valores estrictamente exactos para su uso en el diseño.

## **ACERO MAQUINARIA -AISI 4140**

Figura C.7. Características del acero AISI-SAE 4140. (Fuente: Sumitec, 2008)

# BARRAS PERFORADAS

### $ST - 52$

Barra perforada ST - 52 Composición química (%)

0,22 Máx.

0,040 Máx.

0,035 Máx.

1,60 Máx.

0,55 Máx.

 $\mathbb{C}$ 

 $\mathsf{P}$ 

 $\mathbb S$ 

 $Mn$ 

Si

Descripción: Acero perforado redondo de alta resistencia, buena maquinabilidad, excelente soldabilidad y aptitudes apropiadas para el cromado. Debido a sus ajustadas tolerancias y amplia gama de tamaños, representa una buena alternativa de ahorro en tiempo y economía para piezas con mecanizados interiores. Apto para tratamientos térmicos de temple, revenido, cementación y nitruración.

Usos: Piezas de mediana exigencia. Ejes huecos, árboles de transmisión, bujes, aros, espárragos, camisas, elementos de grúas y prensas, palancas y ejes de sistemas hidráulicos.

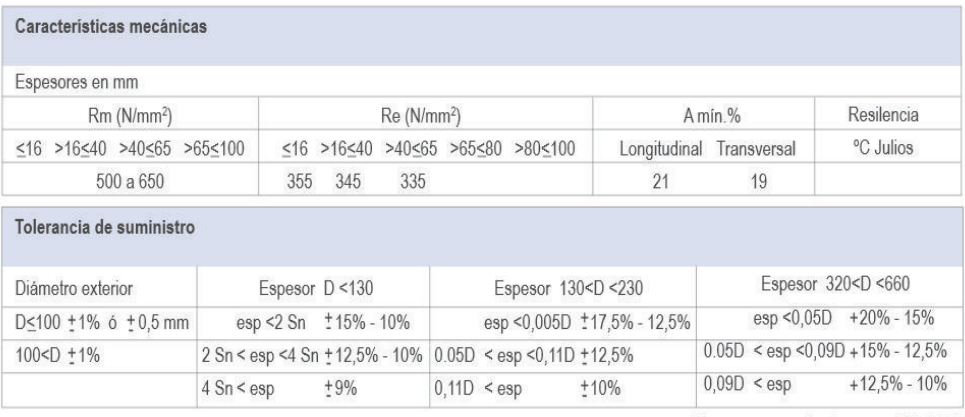

(Sn= esp.normalizado según DIN 2448)

Figura C.8. Características del acero ST 52. (Fuente: Aceros Bravo, 2008)

# 5.1 WAT rod or piston guide rings, metric sizes<br>D  $90-165$  mm

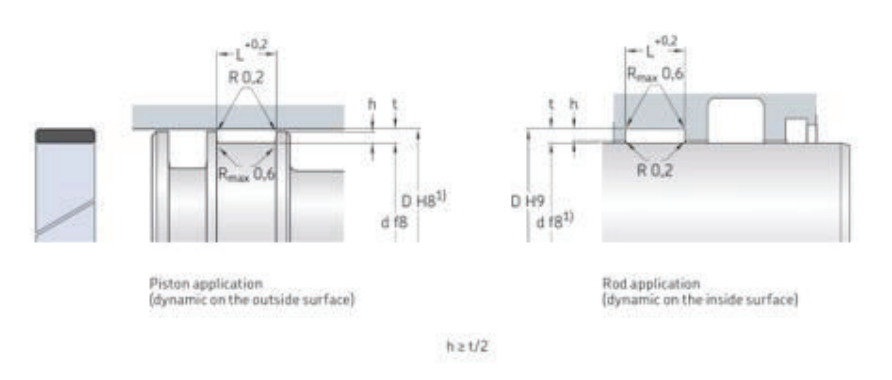

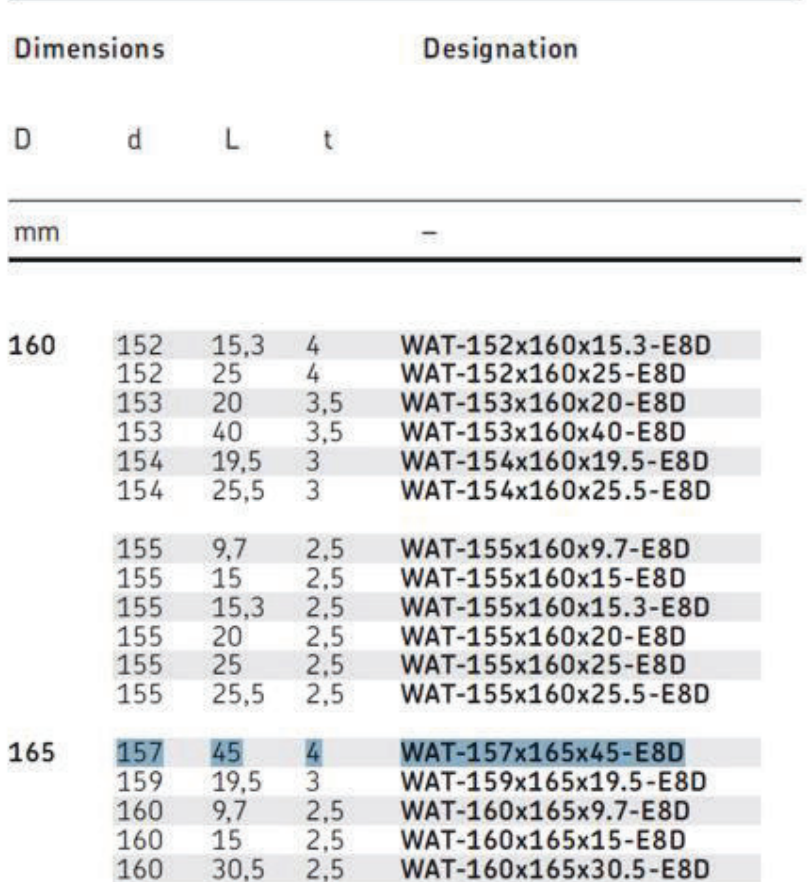

Figura C.9. Sello tipo guia para el pistón interno. (Fuente: SKF, 2008b, p. 259)

# 5.2 WAT rod or piston guide rings, inch sizes<br> $D = 2.25 - 3$  in.

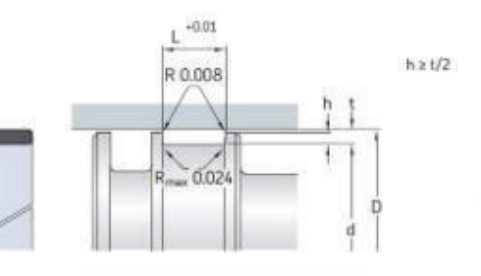

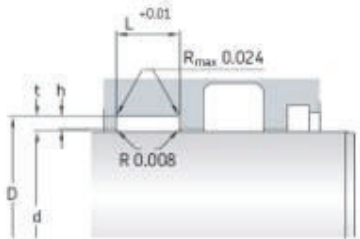

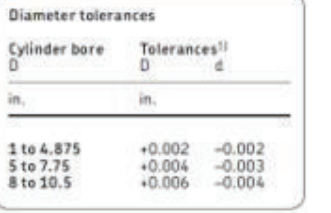

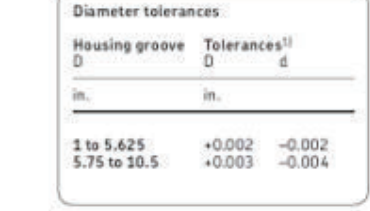

| 3.5   | 3.375 | 0.5          | 0.062 | WAT62-3500-500-E8D   |
|-------|-------|--------------|-------|----------------------|
| cont. | 3.375 | 0.625        | 0.062 | WAT62-3500-625-E8D   |
|       | 3.375 | 0.75         | 0.062 | WAT62-3500-750-E8D   |
|       | 3.375 | 0.875        | 0.062 | WAT62-3500-875-E8D   |
|       | 3.375 | 1            | 0.062 | WAT62-3500-1000-E8D  |
|       | 3.375 | 1.25         | 0.062 | WAT62-3500-1250-E8D  |
|       | 3.375 | 1.5          | 0.062 | WAT62-3500-1500-E8D  |
|       | 3.375 | 1.75         | 0.062 | WAT62-3500-1750-E8D  |
|       | 3.375 | 2            | 0.062 | WAT62-3500-2000-E8D  |
| 3.75  | 3.375 | 0.312        | 0.187 | WAT187-3750-312-E8D  |
|       | 3.375 | 0.375        | 0.187 | WAT187-3750-375-E8D  |
|       | 3.375 | 0.5          | 0.187 | WAT187-3750-500-E8D  |
|       | 3.375 | 0.625        | 0.187 | WAT187-3750-625-E8D  |
|       | 3.375 | 0.75         | 0.187 | WAT187-3750-750-E8D  |
|       | 3.375 | 0.875        | 0.187 | WAT187-3750-875-E8D  |
|       | 3.375 | $\mathbf{1}$ | 0.187 | WAT187-3750-1000-E8D |
|       | 3.375 | 1.25         | 0.187 | WAT187-3750-1250-E8D |
|       | 3.375 | 1.5          | 0.187 | WAT187-3750-1500-E8D |
|       | 3.375 | 1.75         | 0.187 | WAT187-3750-1750-E8D |
|       | 3.375 | $\mathbf{2}$ | 0.187 | WAT187-3750-2000-E8D |
|       |       |              |       |                      |

Figura C.10. Sello tipo guia para el pistón para cabezal. (Fuente: SKF, 2008b, p. 267)

# 2.5 GH profile piston seals, inch sizes<br>D 5.75 – 16 in.

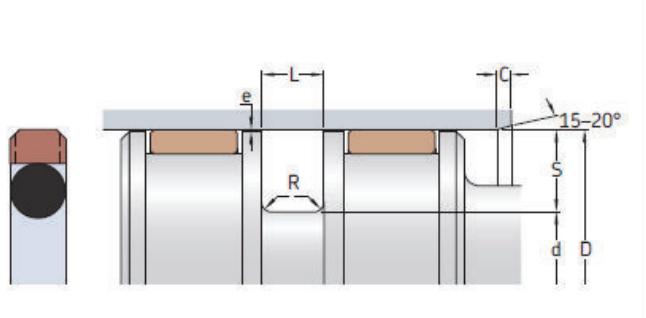

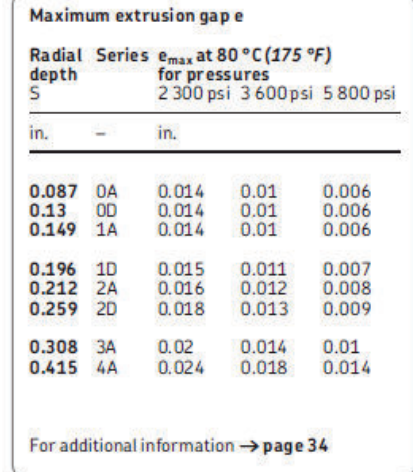

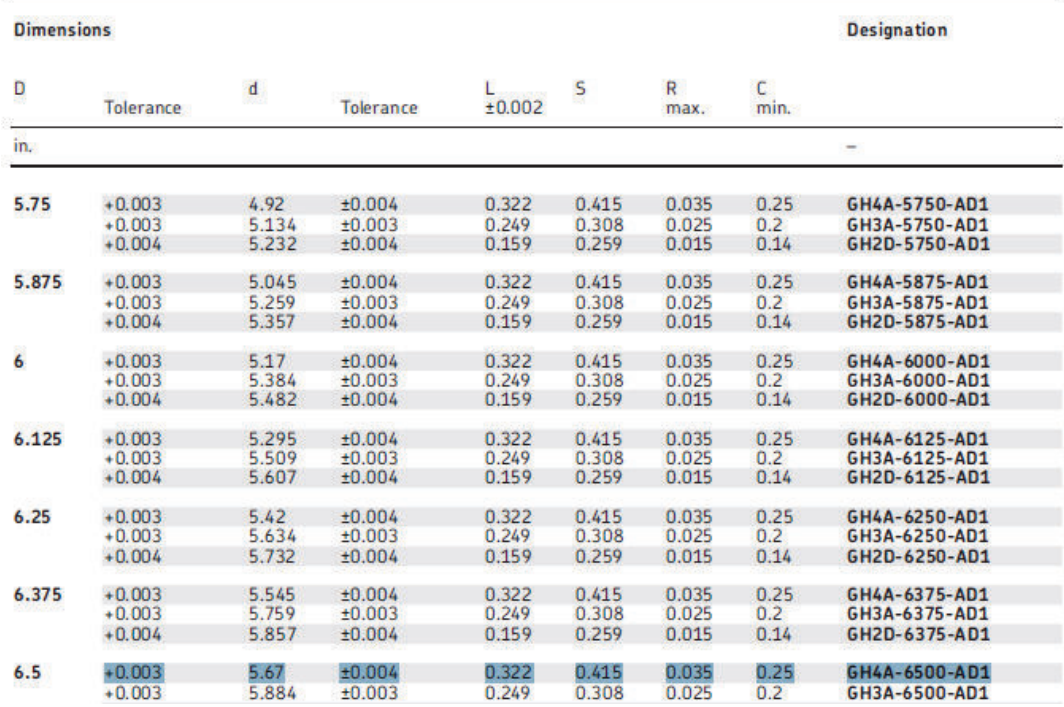

Figura C.11. Sello de presión para el pistón interno. (Fuente: SKF, 2008b, p. 74)

# 3.2 ZBR profile rod seals, inch sizes<br>d  $3.25 - 8$  in.

![](_page_135_Figure_1.jpeg)

![](_page_135_Picture_25.jpeg)

![](_page_135_Picture_26.jpeg)

Figura C.12. Sello de presión para el cabezal. (Fuente: SKF, 2008b, p. 132)

# 4.2 MCW profile wiper seals, inch sizes<br>d  $2.25 - 8.5$  in.

![](_page_136_Figure_1.jpeg)

![](_page_136_Picture_27.jpeg)

Figura C.13. Sello limpiador para el cabezal. (Fuente: SKF, 2008b, p. 224)

| Steam Turbines & En-<br>gines w4 or more cyl <sup>*</sup><br>Electric Motor wi<br>Standard Torque<br>Electric Motor wi<br>High Torque<br>Stand Motor soft<br>Stand Finglines<br>اچ Engines*<br>Stand Finglines<br>ghee with more cyl.<br>Stee with more cyl.<br>Reciprocating<br>Engines<br>Electric Motor w/<br>Stardard Torque<br>Electric Motor w/<br>Standard Torque<br>š<br>ŝ<br>Electric Motor v<br>High Torque<br>Beatic Motory<br>High Torque<br>1-Cyl. 2-Cyl<br>-Cyl<br>Feeders<br>Beater, Pulper,<br>$1.7$ 1.3<br>Band Resaw (lumber)1.50 1.75<br>Belt, Screw  1.00 1.25<br>Jordans, Dresses  2.00 2.25 2.00 2.7 2.3<br>1.50<br>$2.2^{\circ}$<br>$17^{\circ}$<br>18<br>1.00<br>1.3<br>Barge Haul Puller  2.00 2.25 2.00 2.7<br>Reciprocating 2.50 2.75<br>2.50<br>Calenders, Dryers, Washers,<br>23<br>3.2<br>2.8<br>Filter, Press-oil1.50 1.75<br>1.50<br>$2.2$ 1.8<br>1.8<br><b>Rlowers</b><br>Generators<br>Converting Machines,<br>Centrifugal ______________1.00 1.25 1.00 1.7<br>13<br>1.00<br>1.7<br>1.3<br>1.9 1.5<br>Printing Presses 1.50 1.75 1.50 1.7<br>Lobe, Vane 1.25 1.50 1.25<br>Welding 2.00 2.25<br>2.00<br>2.7<br>2.0<br>1.6<br>23<br>Bottling Machinery 1.25 1.50 1.25 2.0<br>1.50<br>22<br>1.6<br>1.8<br>2.0 1.6<br>Hammermills 2.00 2.25<br>Brew Kettles (distilling) .1.25 1.50 1.25 2.0 1.6<br>2.00<br>27<br>23<br>Pumps<br>1.50<br>22<br>Can Filling Machinery1.00 1.25 1.00 1.7<br>1.8<br>-1.3<br>Gear, Rotary, Vane  1.25 1.50 1.25 2.0 1.6<br>Laundry Washers -<br>$3.2^{\circ}$<br>28<br>Reversing 2.00 2.25 2.00 2.7 2.3<br>Car Pullers 2008 2010 1.75 1.50<br>22<br>Reciprocating:<br>18<br><b>Lumber Machinery</b><br>2.5<br>2.0<br>1-Cvl. Single or<br>Double Acting 2.00 2.25 2.00 2.7 2.3<br>Barkers, Edger Feeder,<br><b>Compressors</b><br>Live Roll 2.00 2.25 2.00 2.7 2.3<br>2-Cyl. Single Acting  2.00 2.25 2.00 2.7 2.3<br>Centrifugal 1.00 1.25 1.00 1.7 1.3<br>Planer, Slab Conveyor. 2.00 2.25 2.00 2.7 2.3<br>2-Cyl. Double Acting 1.75 2.00 1.75 2.5 2.0<br>Screw, Lobe1.25 1.50 1.25 2.0 1.6<br><b>Machine Tools</b><br>3 or more Cyl1.50 1.75 1.50 2.2 1.8<br>Reciprocating See Note<br><b>Rubber Machinery</b><br>Punch Press-gear Driven,<br>Conveyors, Uniformly Fed<br>$3.2^{\circ}$<br>Rubber Calender 2.00 2.25 2.00<br>Tapping Machinery.<br>Assembly, Belt, Screw1.00 1.25 1.00 1.7 1.3<br>2.7 2.3<br>Bucket, Sawdust 1.25 1.50 1.25 2.0 1.6<br>2.7 2.3<br><b>Screens</b><br>Live Roll, Shaker,<br>Main Drive  1.50 1.75 1.50<br>$2.2$ 1.8<br>Air washing, Water 1.00 1.25 1.00 1.7 1.3<br>Reciprocating  3.00 3.25 3.00 3.7 3.3<br>Auxiliary Drives 1.00 1.25 1.00 1.7 1.3<br>Rotary-stone or gravel,<br><b>Metal Forming Machines</b><br>Conveyors, Not Uniformly Fed<br>Vibrating 2.50 2.75 2.50 3.2 2.8<br>Assembly, Belt,<br>Draw Bench-carriage<br>& Main Drive 200 2.25 2.00 2.7 2.3<br>Oven, Screw1.20 1.45 1.20 1.9 1.5<br>27 23<br>Reciprocating 250 2.75 2.50 3.2<br>Extruder, Forming Machine,<br>-2.8<br>22<br>Steering Gears 1.00 1.25 1.00<br>Wire Drawing 2.00 2.25 2.00 2.7 2.3<br>1.7 1.3<br>Cookers-Brewing, Distilling,<br>Table Conveyors 2.50 2.75 2.50 3.2 2.8<br>Stokers 1.00 1.25 1.00<br>1.7 1.3<br>Wire Winding, Coilers,<br>Suction Roll (paper) 1.50 1.75 1.50 2.2 1.8<br>Cranes & Hoist <sup>1</sup> 2.00 2.25 2.00 2.7 2.3<br><b>Textile Machinery</b><br>Crushers-Cane (sugar), Stone, or Ore<br>Mills, Rotary Type<br>Dryers, Dyeing Machinery,<br>3.00 3.25 3.00 3.7 3.3<br>Ball, Kilns, Pebble,<br>Rolling, Tube 200 2.25 2.00 2.7 2.3<br>Loom, Spinner,<br><b>Dredges</b><br>Cable reels 200 225 2.00 2.7 2.3<br>Cement Kilns.<br>Dryers, Coolers  2.00 2.25 2.00 2.7 2.3<br>Tumbling Barrels  1.75 2.00 1.75 2.5 2.0<br>Conveyors, Pumps,<br>Maneuvering Winches. 1.50 1.75 1.50 2.2 1.8<br>Windlass 2.00 2.25 2.00 2.7 2.3<br>Cutter Head Drives 2.50 2.75 2.50 3.2 2.8<br>Woodworking Mach1.00 1.25 1.00 1.7 1.3<br><b>Mixers</b><br>Dynamometer 1.50 1.75 1.50 2.2 1.8<br>Concrete, continuous  1.75 2.00 1.75 2.5 2.0<br>Evaporators 1.00 1.25 1.00 1.7 1.3<br>Fans<br><b>Paper Mills</b><br>Centrifugal 1.00 1.25 1.00 1.7 1.3<br>Agitator (mixers),<br>Reel, Winder1.20  1.45  1.20  1.9  1.5<br>Caution: Applications involving reciprocating<br>Forced Draft.<br>engines and reciprocating driven devices<br>Barker (mechanical),<br>Propeller 1.50 1.75 1.50 2.2 1.8<br>are subject to critical rotational speeds which<br>Induced draft<br>Log Haul, Chipper  2.00 2.25 2.00 2.7 2.3<br>may damage the coupling and/or connected<br>w/damper control 2.00 2.25 2.00 2.7 2.3<br><b>Barking Drum</b><br>equipment. Contact Lovejoy Engineering with<br>Induced draft w/o<br>specific requirements. |  | <b>Service Factors</b> |  |  |  | <b>Service Factors</b> |  |  | <b>Service Factors</b> |  |                                  |
|----------------------------------------------------------------------------------------------------|--|------------------------|--|--|--|------------------------|--|--|------------------------|--|----------------------------------|
|                                                                                                    |  |                        |  |  |  |                        |  |  |                        |  | Redprocating<br>Engines<br>2-Cyl |
|                                                                                                    |  |                        |  |  |  |                        |  |  |                        |  |                                  |
|                                                                                                    |  |                        |  |  |  |                        |  |  |                        |  |                                  |
|                                                                                                    |  |                        |  |  |  |                        |  |  |                        |  |                                  |
|                                                                                                    |  |                        |  |  |  |                        |  |  |                        |  |                                  |
|                                                                                                    |  |                        |  |  |  |                        |  |  |                        |  |                                  |
|                                                                                                    |  |                        |  |  |  |                        |  |  |                        |  |                                  |
|                                                                                                    |  |                        |  |  |  |                        |  |  |                        |  | 13                               |
|                                                                                                    |  |                        |  |  |  |                        |  |  |                        |  |                                  |
|                                                                                                    |  |                        |  |  |  |                        |  |  |                        |  |                                  |
|                                                                                                    |  |                        |  |  |  |                        |  |  |                        |  |                                  |
|                                                                                                    |  |                        |  |  |  |                        |  |  |                        |  |                                  |
|                                                                                                    |  |                        |  |  |  |                        |  |  |                        |  |                                  |
|                                                                                                    |  |                        |  |  |  |                        |  |  |                        |  |                                  |
|                                                                                                    |  |                        |  |  |  |                        |  |  |                        |  |                                  |
|                                                                                                    |  |                        |  |  |  |                        |  |  |                        |  |                                  |
|                                                                                                    |  |                        |  |  |  |                        |  |  |                        |  |                                  |
|                                                                                                    |  |                        |  |  |  |                        |  |  |                        |  |                                  |
|                                                                                                    |  |                        |  |  |  |                        |  |  |                        |  |                                  |
|                                                                                                    |  |                        |  |  |  |                        |  |  |                        |  | 28                               |
|                                                                                                    |  |                        |  |  |  |                        |  |  |                        |  |                                  |
|                                                                                                    |  |                        |  |  |  |                        |  |  |                        |  |                                  |
|                                                                                                    |  |                        |  |  |  |                        |  |  |                        |  |                                  |
|                                                                                                    |  |                        |  |  |  |                        |  |  |                        |  |                                  |
|                                                                                                    |  |                        |  |  |  |                        |  |  |                        |  |                                  |
|                                                                                                    |  |                        |  |  |  |                        |  |  |                        |  |                                  |
|                                                                                                    |  |                        |  |  |  |                        |  |  |                        |  |                                  |
|                                                                                                    |  |                        |  |  |  |                        |  |  |                        |  | 18                               |
|                                                                                                    |  |                        |  |  |  |                        |  |  |                        |  |                                  |
|                                                                                                    |  |                        |  |  |  |                        |  |  |                        |  |                                  |
|                                                                                                    |  |                        |  |  |  |                        |  |  |                        |  |                                  |
|                                                                                                    |  |                        |  |  |  |                        |  |  |                        |  |                                  |
|                                                                                                    |  |                        |  |  |  |                        |  |  |                        |  |                                  |
|                                                                                                    |  |                        |  |  |  |                        |  |  |                        |  |                                  |
|                                                                                                    |  |                        |  |  |  |                        |  |  |                        |  |                                  |
|                                                                                                    |  |                        |  |  |  |                        |  |  |                        |  |                                  |
|                                                                                                    |  |                        |  |  |  |                        |  |  |                        |  |                                  |
|                                                                                                    |  |                        |  |  |  |                        |  |  |                        |  |                                  |
|                                                                                                    |  |                        |  |  |  |                        |  |  |                        |  |                                  |
|                                                                                                    |  |                        |  |  |  |                        |  |  |                        |  |                                  |
|                                                                                                    |  |                        |  |  |  |                        |  |  |                        |  |                                  |
|                                                                                                    |  |                        |  |  |  |                        |  |  |                        |  |                                  |
|                                                                                                    |  |                        |  |  |  |                        |  |  |                        |  |                                  |
|                                                                                                    |  |                        |  |  |  |                        |  |  |                        |  |                                  |
|                                                                                                    |  |                        |  |  |  |                        |  |  |                        |  |                                  |
|                                                                                                    |  |                        |  |  |  |                        |  |  |                        |  |                                  |
|                                                                                                    |  |                        |  |  |  |                        |  |  |                        |  |                                  |
|                                                                                                    |  |                        |  |  |  |                        |  |  |                        |  |                                  |
| damper control  1.25 1.50 1.25 2.0 1.6                                                                                                    |  |                        |  |  |  |                        |  |  |                        |  |                                  |

Note: I indicates: If people are transported, Lovejoy does not recommend and will not warranty the use of the coupling.

![](_page_137_Figure_2.jpeg)

#### **Elastomers In Compression (Spiders)**

![](_page_138_Figure_1.jpeg)

![](_page_138_Figure_2.jpeg)

![](_page_138_Figure_3.jpeg)

H

**Elatomers In Compression (Spiders) Dimensional Data** 

|                  |                          |                                |            |                             | A    | DC                              | н    |                            |                           |                         |                                          | A    |                  | H                |                  |                   |                               | AA                       | HH   | W    | B    |
|------------------|--------------------------|--------------------------------|------------|-----------------------------|------|---------------------------------|------|----------------------------|---------------------------|-------------------------|------------------------------------------|------|------------------|------------------|------------------|-------------------|-------------------------------|--------------------------|------|------|------|
|                  |                          |                                |            | <b>Solid Center Spiders</b> |      |                                 |      | <b>Open Center Spiders</b> |                           |                         |                                          |      |                  |                  |                  |                   | <b>Snap Wrap Spiders</b>      |                          |      | All  |      |
|                  |                          | <b>Material Available</b>      |            |                             |      |                                 |      |                            | <b>Material Available</b> |                         |                                          |      |                  |                  |                  |                   |                               |                          |      |      |      |
| Size             | <b>NBR</b><br><b>SOX</b> | Urethane Hytrel®<br><b>URE</b> | <b>HYT</b> | Bronze<br><b>BRZ</b>        | in   | in.                             | in   | <b>NBR</b><br><b>SOX</b>   | Urethane<br><b>URE</b>    | <b>HYT</b>              | Hytrel <sup>®</sup> Bronze<br><b>BRZ</b> | in   | <b>NBR</b><br>in | <b>URE</b><br>in | <b>HYT</b><br>in | <b>BRZ</b><br>in. | <b>Material</b><br><b>NBR</b> | in                       | in   | in   | in.  |
| L035             | X                        | تت                             | ÷.         |                             | 0.62 | 二                               |      |                            |                           |                         |                                          |      |                  |                  |                  |                   | <b>N/A</b>                    |                          |      | 0.28 | 0.21 |
| L050             | X                        | X                              | X          | -                           | 1.07 | -                               | -    | -                          |                           | -                       | X                                        | 1.07 |                  | 0.31             |                  | 0.31              | <b>N/A</b>                    | -                        | -    | 0.42 | 0.27 |
| L070             | X.                       | X                              | ≕          |                             | 1.38 |                                 |      | X                          | X                         | X                       | X                                        | 1.38 |                  | 0.50             |                  | 0.50              | N/A                           |                          |      | 0.42 | 0.27 |
| L075             | X                        |                                | ⋍          | تنشأ                        | 1.75 |                                 | ≕    | x                          | X                         | X                       | X                                        | 1.75 |                  | 0.75             |                  | 0.75              | <b>N/A</b>                    | $\overline{\phantom{0}}$ | E.   | 0.44 | 0.27 |
| L090/L095        | $\overline{\mathbf{x}}$  | -                              | -          |                             | 2.12 | 0.18                            | 0.88 | X                          | X                         | X                       | X                                        | 2.12 |                  | 0.88             |                  | 0.75              | $\overline{\mathbf{x}}$       | 2.56                     | .06  | 0.44 | 0.36 |
| L099/L100        | X                        | -                              | -          |                             | 2.54 | 0.25                            | 1.03 | X                          | X                         | X                       | X                                        | 2.54 |                  | 1.03             |                  | 1.03              | $\overline{\mathbf{x}}$       | 3.08                     | 37   | 0.61 | 0.43 |
| L <sub>110</sub> | X                        | Ö                              | X          |                             | 3.31 | <b>NBR.25</b><br>HYT.18         | 1.19 | X                          | x                         | X                       | X                                        | 3.31 |                  | 1.18             |                  | 1.38              | X                             | 3.87                     | 1.50 | 0.75 | 0.45 |
| L150             | X                        | π                              | X          |                             | 3.75 | <b>NBR 31</b><br><b>HYT .21</b> | 1.25 | x                          | X                         | $\overline{\mathbf{x}}$ | $\overline{\mathsf{x}}$                  | 3.75 |                  | 1.25             |                  | 1.25              | X                             | 4.56                     | 1.75 | 0.88 | 0.59 |
| L <sub>190</sub> | χ                        | ٣                              | X          |                             | 4.50 | <b>NBR 31</b><br>HYT.18         | 1.38 | X                          | x                         | X                       | X                                        | 4.50 |                  | 1.38             |                  | 1.38              | X.                            | 5.18                     | 2.25 | 0.88 | 0.60 |
| L225             | X                        | ┯                              | X          |                             | 4.98 | <b>NBR 38</b><br>HYT.18         | 1.75 | X                          | X                         | X                       | X                                        | 4.98 |                  | 1.75             |                  | 1.75              | URE                           | 5.44                     | 2.75 | 0.88 | 0.73 |
| L276             |                          |                                |            |                             |      |                                 |      | X                          |                           |                         | X                                        | 6.19 |                  | 1.75             |                  | 1.75              | N/A                           |                          |      | 1.45 | 0.75 |

Figura C.15. Características del elastómero. (Fuente: Lovejoy, 2015)

![](_page_139_Picture_11.jpeg)

Figura C.16. Selección de filtro según el componente de funcionamiento. (Fuente: IKRON, 2005, p. 9)

### **ACERO HERRAMIENTA D2** (UNS T30402)

1. Descripción: acero grado herramienta utilizado para operaciones de corte en frío, de alto contenido de cromo y de carbono, presenta poca distorsión dimensional tras el tratamiento térmico. Dureza típica de uso 58 - 66 HRc, susceptible a la decarburización, con mala maquinabilidad y con resistencia alta al desgaste y tiene tenacidad baja.

![](_page_140_Picture_44.jpeg)

8. Usos: se usa para dados de extrusión, dados para conformado en frío, cuchillas de troqueles, tijeras, dados de conicidad, moldes para plásticos, dados de laminación, cuchillería, troqueles de estampado, punzones, y otras aplicaciones en frío que requiera corte.

#### 8. Tratamientos térmicos:

Mecanizado en bruto – alivio de tensiones (675 °C) – mecanizado de acabado – precalentamiento (600 – 700°C) – austenizado (980 – 1065 °C) – temple al aire – revenido para lograr la dureza requerida - rectificado.

> Figura C.17. Características del acero para herramientas de corte. (Fuente: SUmiec,2008)

### **ANEXO D**

**PLANOS DE DETALLE Y DE TALLER**